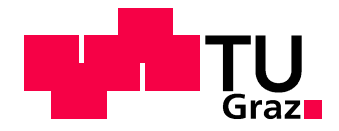

# **Erstellung und Validierung eines**

# **Simulationsprogrammes zur Berechnung eines**

# **Sodakessels**

von

Stefan Frank

als Diplomarbeit der Kommission zur Abhaltung der dritten Diplomprüfung der Studienrichtung Maschinenbau an der Technischen Universität Graz über das Institut für Wärmetechnik vorgelegt.

> Betreuer: Univ.-Prof. Dr.-Ing. Jürgen Karl Dipl.-Ing. Lorenz Griendl

Dipl.-Ing. Gottfried Rosenauer

Lenzing, im April 2010

## **Eidesstattliche Erklärung**

Ich erkläre an Eides statt, dass ich die vorliegende Arbeit selbstständig verfasst, andere als die angegebenen Quellen/Hilfsmittel nicht benutzt, und die den benutzten Quellen wörtlich und inhaltlich entnommene Stellen als solche kenntlich gemacht habe.

Graz, am ……………………… ………………………………………………..

(Unterschrift)

## **Kurzfassung**

Titel: Erstellung und Validierung eines Simulationsprogrammes zur Berechnung eines Sodakessels

Autor: Stefan Frank

- 1. Stichwort: Sodakessel
- 2. Stichwort: Brennkammerberechnung
- 3. Stichwort: Gasstrahlung

Die wachsende Nachfrage an Zellstoff lässt die Menge an chemischen Abwässern stark ansteigen. Dies führt zu einer enormen Steigerung der energiereichen Ablaugen während des Zellstoffprozesses. Um dem steigenden Ablaugestrom gerecht zu werden, startete man das Projekt 2K11 mit dem Ziel, den bestehenden und am Leistungslimit arbeitenden Ablaugeverbrennungskessel 2K8 zu ersetzen. Da sich die Berechnung und Auslegung des Kessels als sehr schwierig darstellte, wurde in dieser Arbeit ein Simulationsprogramm zur Nachberechnung von Betriebsfällen während der Inbetriebnahme erstellt.

Nach einer Einarbeitung in die Produktionsprozesse der Zellstofferzeugung folgt eine Analyse des im Betrieb anfallenden Ablaugestromes und die Erfassung der Betriebsparameter, wie auch die Ermittlung des Heizwertes. Nach der Definition der Randbedingungen wird die Erstellung eines Simulationsprogrammes auf Basis einer VBA Entwicklungsumgebung in Form von einzelnen Subroutinen beschrieben. Diverse Berechnungsmodelle für Brennkammer, Strahlung und die Wärmeentbindung des Brennstoffes sind darin implementiert. Anhand der erhaltenen Messdaten während des Betriebes des Dampferzeugers erfolgt der Abgleich mit der Berechnung. Ein Vergleich der berechneten Werte mit den Messdaten bei verschiedenen Lastfällen, zeigt ein gute Übereinstimmung der Ergebnisse.

Durch die Simulation diverser Betriebskennfelder soll die Betriebsweise soweit verbessert werden, um den derzeitigen Gasverbrauch zu minimieren. Mit Hilfe des neu erstellen Programmes ist es bereits vorab möglich, verschiedene Betriebszustände zu simulieren und deren Anwendbarkeit für den Kessel zu überprüfen.

### **Abstract**

Title: Generation and validation of a simulation program for the calculation of a recovery boiler

Author: Stefan Frank

- 1<sup>st</sup> Keyword: recovery boiler
- 2<sup>nd</sup> Keyword: combustion chamber calculation
- 3<sup>rd</sup> Keyword: gas radiation

The growing demand of cellulose pulp increases the amount of chemical waste waters sharply. In order to be able to manage the increasing amount of waste liquors, the project 2K11 with the aim of the replacement of the waste liquor boiler 2K8 was started. The target of this project was the further development of the existing boiler. As the calculation and construction of the boiler was very difficult, a simulation program was created for the calculation of loading conditions during the operation.

After the induction into the production processes of pulp, an analysis of the waste liquor stream and the collection of parameters followed. According to the definition of the boundary conditions, a simulation program based on a VBA development environment was created by the use of individual subroutines. Various calculation models for combustion, radiation and the heat release of the fuel are implemented into the simulation code. Based on the measured data while the operation of the steam generator, the program was tuned. A comparison, between the program and their values calculated with the measured data during the operation, showed good agreement of the results.

By simulating various operating conditions the efficency can be improved in order to minimize the current gas consumption. By the use of the new program it is possible to simulate different operating conditions and to assess their applicability to the boiler.

### **Vorwort**

Diese Diplomarbeit entstand im Zuge eines Projektes des Industriekonzernes Lenzing AG während der Inbetriebnahme eines Ablaugenverbrennungskessels unter der Betreuung des Institutes für Wärmetechnik der TU Graz.

Einen großen Dank möchte ich an Herrn Dipl.- Ing. Gottfried Rosenauer, Leiter der Abteilung Energie der Lenzing AG, aussprechen, der mir diese Diplomarbeit ermöglicht hat. Weiters möchte ich mich besonders bei Herrn Dipl.- Ing. Dr. mont. Peter Pfeiffer bedanken, durch seine Hilfe und seinen fachlichen Rat verhalf er zum Gelingen dieser Arbeit. Eine große Hochachtung gebührt auch den Mitarbeitern der Abteilung Energie II, die mir bei meiner Arbeit stets behilflich waren und mich in den Arbeitsalltag eingebunden haben.

Ein besonderer Dank gilt dem Institut für Wärmetechnik der TU Graz mit dem Vorstand Herrn Univ.-Prof. Dipl.-Ing. Dr.-Ing. Jürgen Karl und meinem Betreuer Herrn Dipl. – Ing. Lorenz Griendl, die mich bei der Lösung von Problemen tatkräftig unterstützten.

Ein herzliches Dankeschön gilt meinen Eltern, Großeltern und meiner Schwester, ohne Ihre Unterstützung wäre dieses Studium nicht möglich gewesen.

An dieser Stelle bedanke ich mich bei meinen Studienkollegen und Freunden für die schönen Momente während meiner Studienzeit.

Lenzing, April 2010

# **Inhaltsverzeichnis**

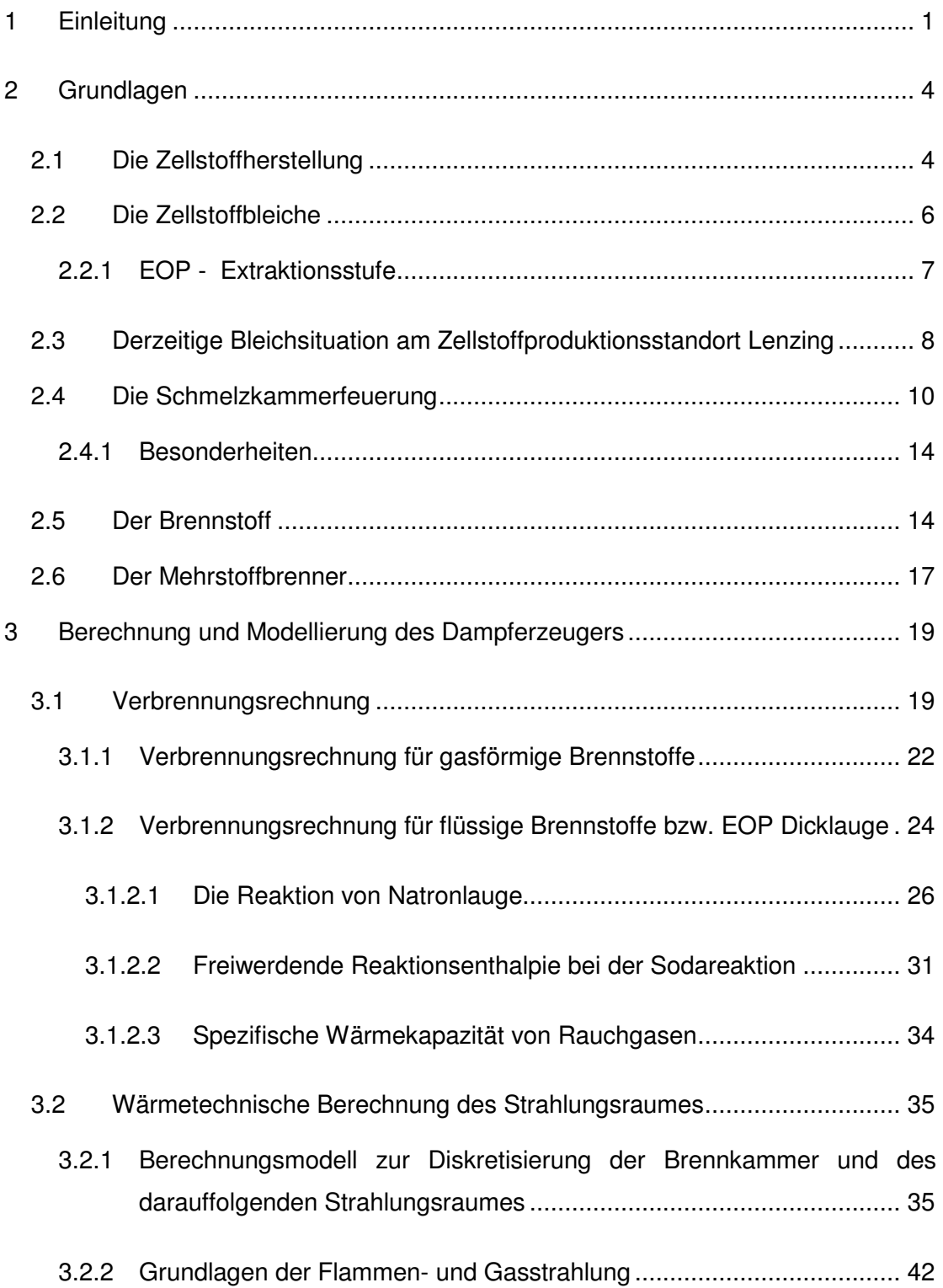

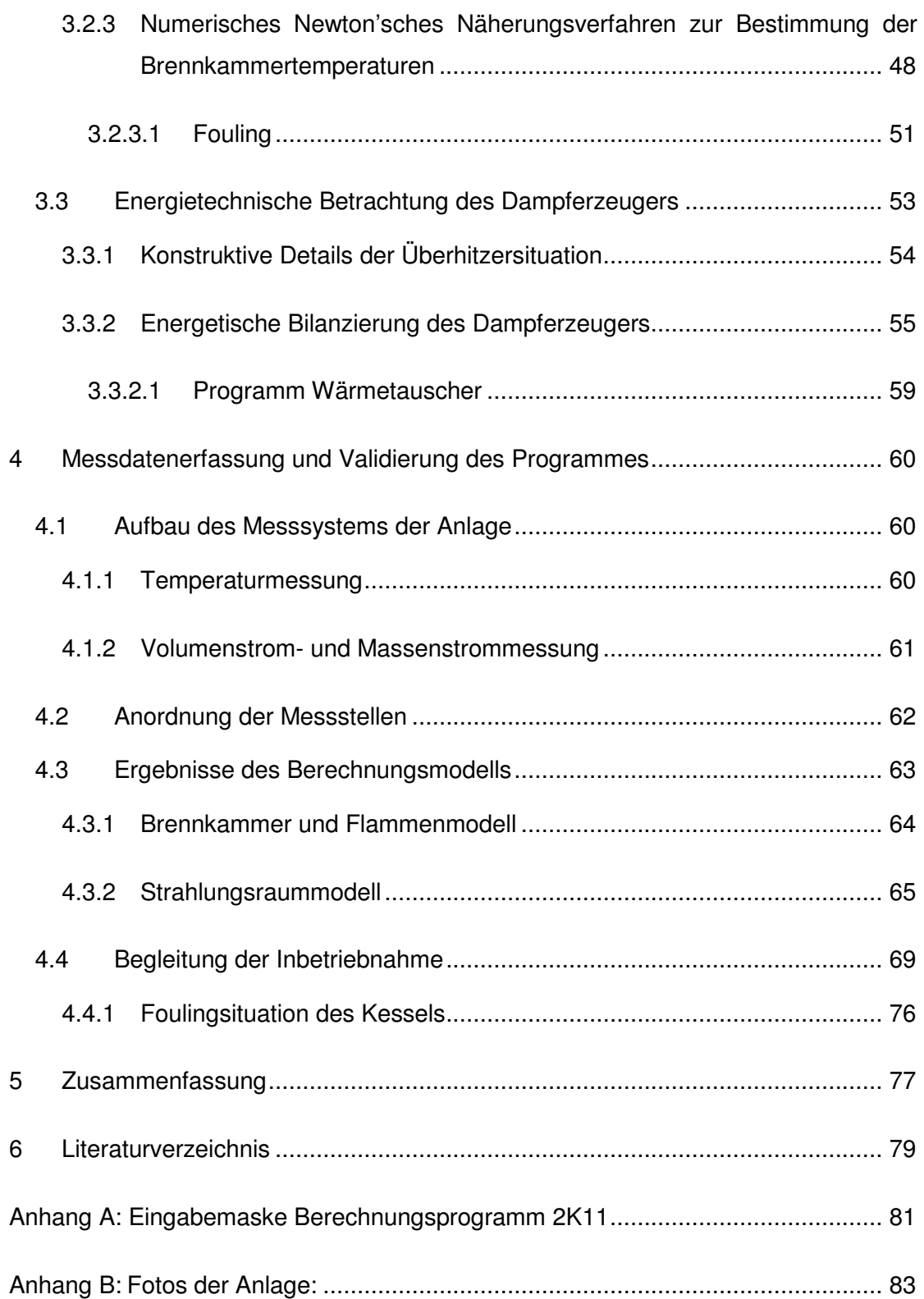

# **Abbildungsverzeichnis**

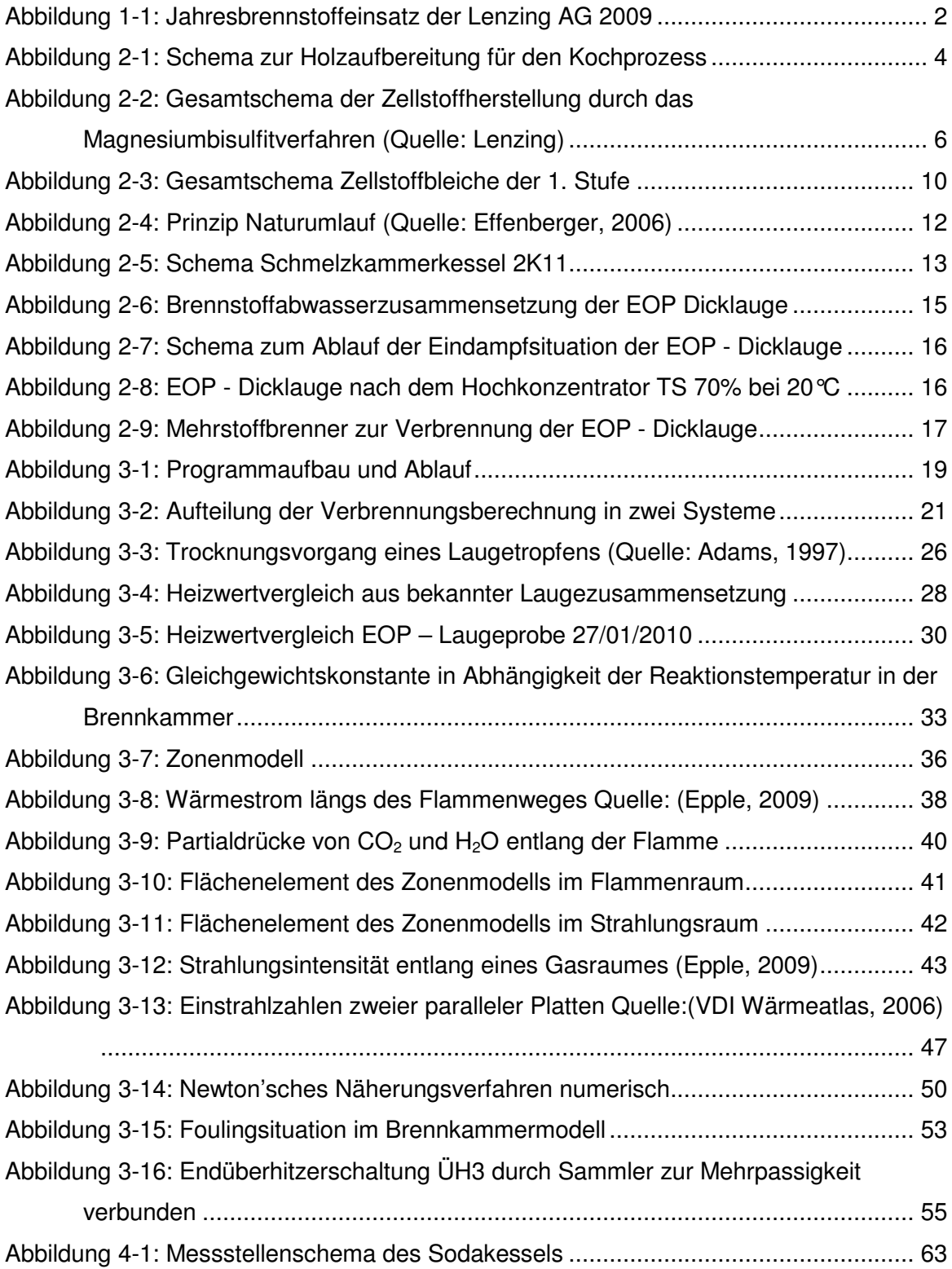

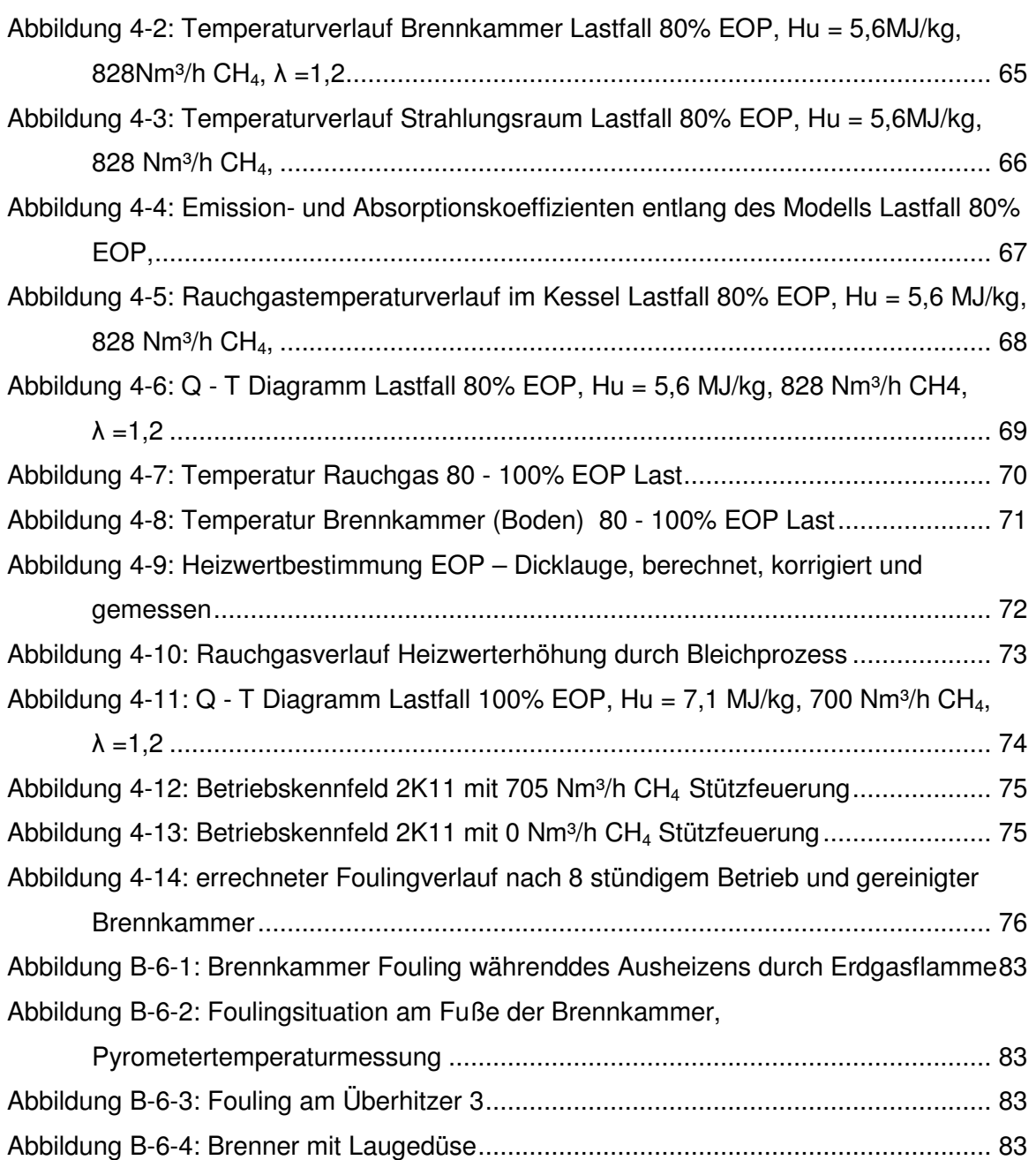

# **Tabellenverzeichnis**

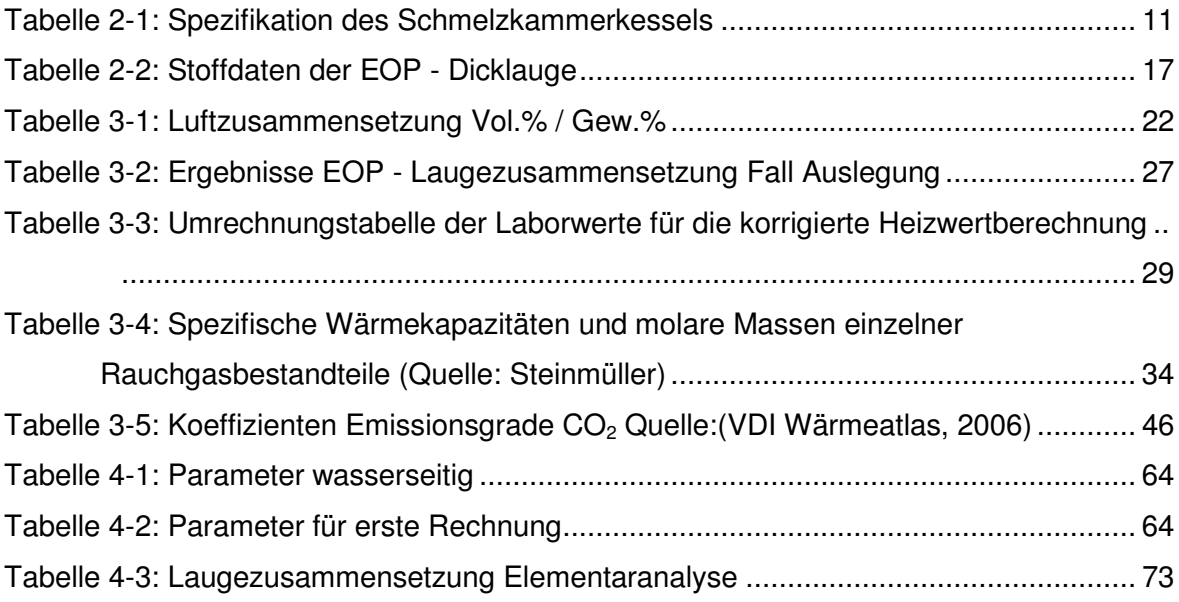

# **Abkürzungsverzeichnis**

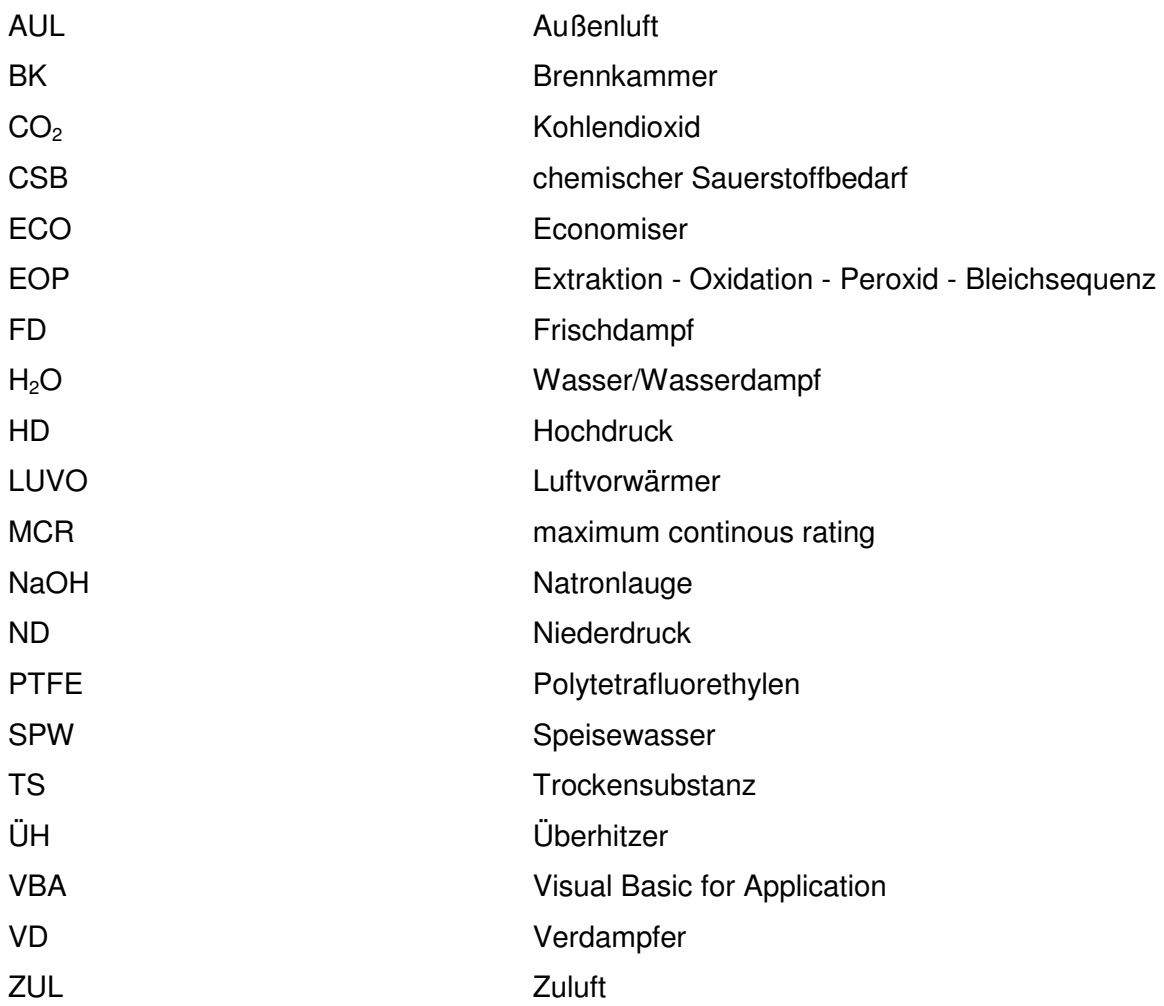

## **Formelzeichen**

#### *Lateinisch*:

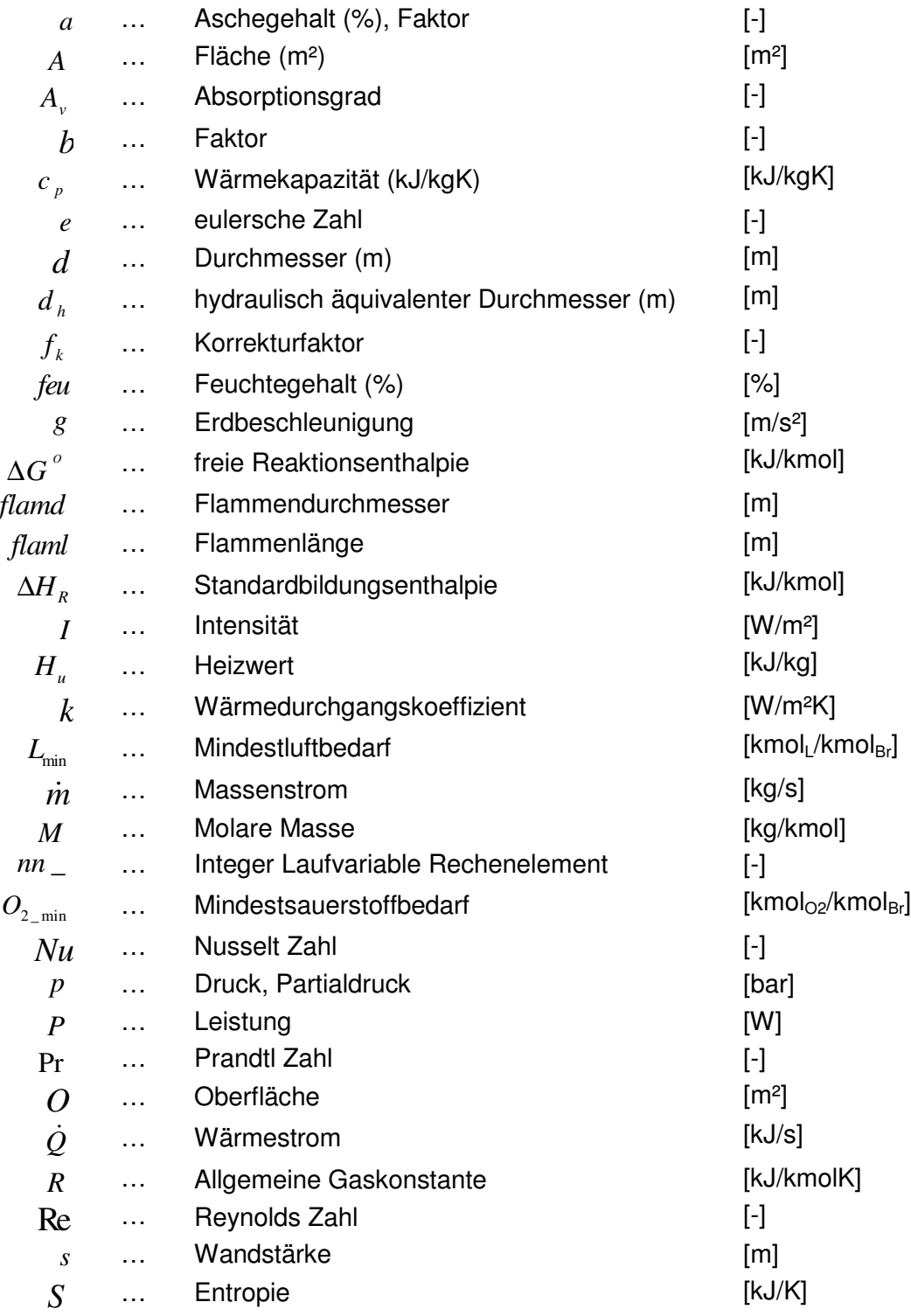

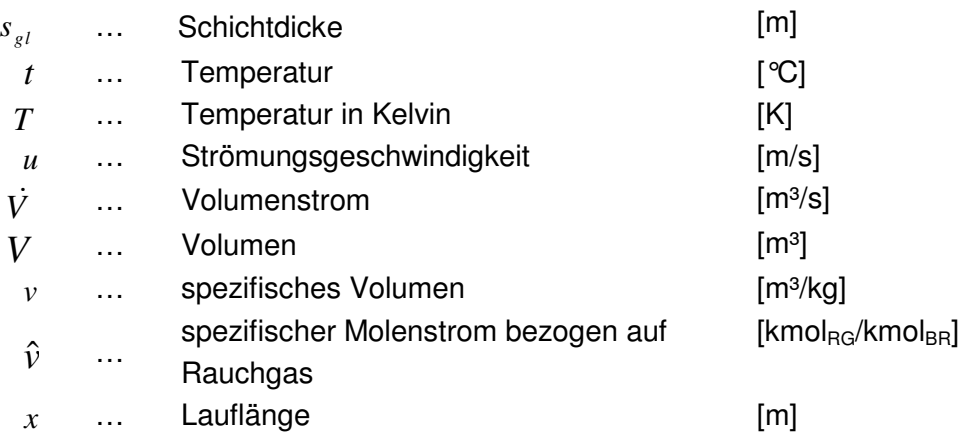

#### *Griechisch*

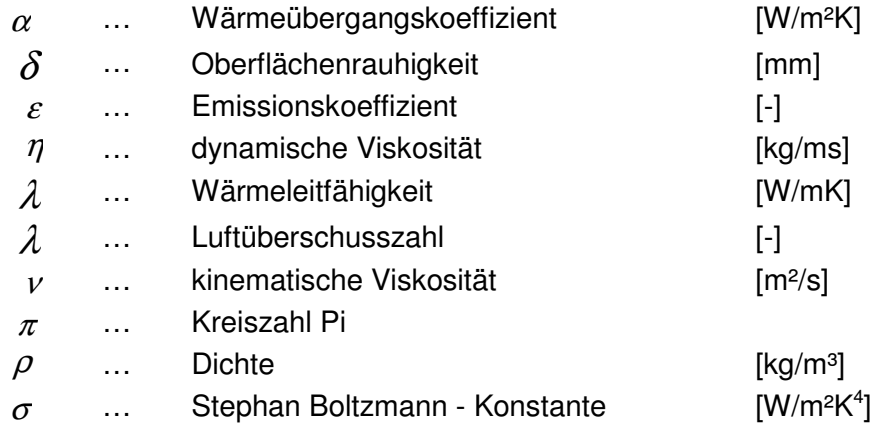

#### *Indizes:*

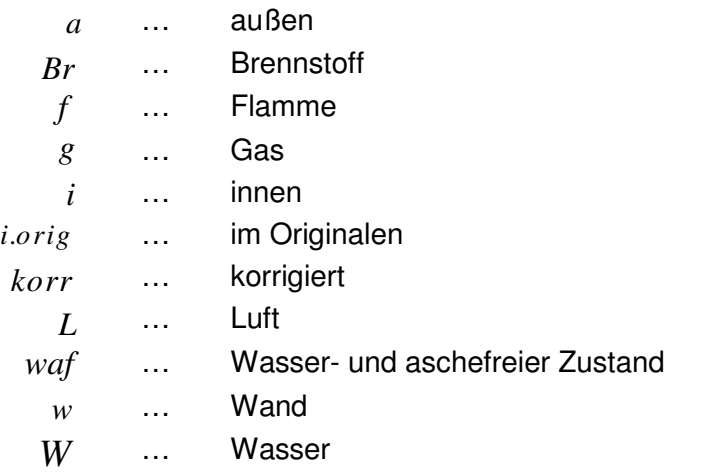

### **1 Einleitung**

Die Zellstoffproduktion, bei der vorwiegend Holz als Ausgangsstoff verwendet wird, fallen aufgrund des Produktionsablaufes biomassehältige Abfallprodukte an. Bei der Zellstoffherstellung können nur ca. 50% der Holzbestandteile verwendet werden, wobei der nicht verwendete Anteil einer Reststoffverwertung zugeführt wird. Die Erzeugung des Zellstoffes selbst ist ein sehr energieaufwändiger Prozess. Papier und Viskosefasern sind die Folgeprodukte, die aus diesem weißen Rohstoff in weiteren Produktionsschritten hergestellt werden. Durch die Verwendung von einer Reihe an umweltschädlichen Chemikalien bei der Zellstoffproduktion bestand in der Region große Gefahr für Mensch und Umwelt. Schon bald hatte man erkannt, dass es möglich war, eine Chemikalienkreislaufwirtschaft bei der Zellstofferzeugung einzurichten und so einerseits Kosten bei der Produktion zu sparen und dabei aber auch die Umwelt zu entlasten. Da der benötigte Zellstoff selbst nur durch Erreichen seiner weißen Farbe an Güte gewinnt, steht neben der Zellstoffkochung, die Zellstoffbleiche im Vordergrund. Sie verleiht der Holzfaser ihre weiße Farbe, was aber mit einem großen chemischen Aufwand betrieben werden muss. Die jahrelang im Einsatz befindliche Chlorbleiche zur Weißgraderhöhung und Beseitigung von störenden an der Faser hängenden Bestandteilen war sehr umweltbelastend. Die Verbesserung erfolgte durch den Einsatz der Ozonbleiche, welche sehr viele Vorteile für die Umwelt mit sich brachte.

Grundsätzlich muss bei der Chemiezellstofferzeugung in zwei verschiedene Verfahren unterschieden werden:

- Saures Magnesiumbisulfitverfahren
- Vorhydrolyse Sulfatverfahren

Das klar im Vorteil und auch am meisten verwendete Sulfatverfahren zum Holzaufschluss und Lösen von Zellstofffasern in der Papierindustrie, wird in Lenzing nicht angewendet. Für die Papierindustrie dient die daraus gewonnene starke Faser zur Verwendung als stützende Wirkung in der Papierherstellung. Da in Lenzing der größte Teil des Zellstoffes zur Viskosefaserherstellung verwendet wird, dient hier Zellstoff eigentlich als Zwischenprodukt. Die Zellstoffherstellstellung in der Firma Lenzing AG erfolgt am Standort ausschließlich durch das saure Magnesiumbisulfitverfahren. Aus historischer Sicht gesehen wurde schon vor einiger Zeit dieses gut erforschte und erfolgreich angewendete Verfahren weiterentwickelt und an den Betrieb angepasst. Trotz seiner leichten Bleichfähigkeit liefert diese Art von Zellstoffverfahren auch eine brüchige Faser und findet daher als chemischer Zellstoff Verwendung. Bei dem Magnesiumbisulfitverfahren fallen eine Reihe an schwer abbaubaren und umweltbelastenden Abwässern an. Eine installierte Abwasserreinigungsanlage stößt somit ziemlich schnell an ihre Grenzen. Der erzielte Abbaugrad dieser Anlage sollte nicht ausgereizt werden. Die Aufrechterhaltung eines energie- und umweltgerechten Betriebes kann nur durch den Einsatz geeigneter Verfahren zur Verringerung der Belastungen der Abwässer führen. Der chemische Sauerstoffbedarf, kurz CSB, ist einer der wichtigsten Summenparamter zur Beurteilung der eingeleiteten Abwässer in eine Abwassereinigungsanlage. Er beschreibt den Sauerstoffbedarf der benötigt wird, wenn alle Bestandteile des Abwassers oxidieren. Das Filtrat aus den Waschpressen der Bleiche führt einen erheblich großen Teil der störenden Restbestandteile des Holzes mit sich, was zu einem hohen CSB führen würde.

Abhilfe schafft dazu eine thermische Vorbehandlung von eingedickten Ablaugen und Abwässern, die einer Laugeverfeuerungsanlage zugeführt werden können. Aus dieser Maßnahme lässt sich einerseits die nutzbare Energie in Prozesswärme umwandeln und andererseits die Abwasserbelastung drastisch verringern. Die thermische Behandlung von Ablaugen erzeugt den größten Teil der für die Produktion wichtigen Energie zur Erzeugung von Zellstofffasern. Die bei der Verbrennung dieser Ablauge entstehenden alkalischen Rückstände dienen dazu, die sauren Abwasserströme aus der Faserproduktion zu neutralisieren und die Abwassersituation zu entspannen. Die nebenbei als CO<sub>2</sub> neutrale Weise zur Erzeugung von Energie aus nachwachsenden Rohstoffen, lässt einen umwelttechnischen Beitrag zur Verringerung der CO<sub>2</sub> Problematik anklingen (Lenzing AG, 2009).

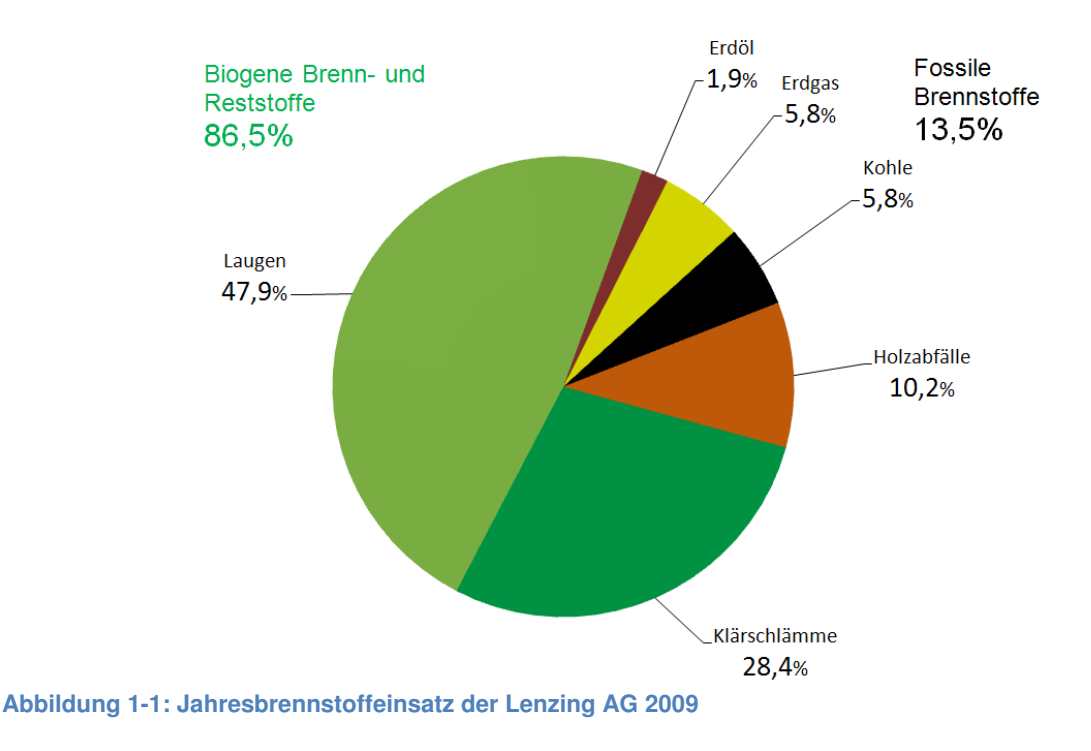

Die erhöhte Nachfrage an Viskosefasern, die als Grundrohstoff Zellstoff zur Erzeugung benötigen, führt zu einem steigenden Energiebedarf. Trotz des hohen Faserausstoßes, konnte der Einsatz an teurer zugekaufter fossiler Energie kompensiert werden. Dies ermöglicht der Einsatz von den thermisch verwerteten Ablaugen und Abfällen (Abbildung 1-1) innerhalb einer Faserproduktion und der Verstromung des dabei anfallenden Prozessdampfes.

Die Installation eines Sodakessels zur thermischen Verwertung von Bleichablaugen, ermöglicht die Ausnutzung des Energiegehaltes der Lauge. Die Auslegung eines mit Ablaugen befeuerten Dampferzeugers erweist sich als relativ schwierig, da wenige Anhaltspunkte für das Verbrennungsverhalten des biomassehältigen Brennstoffes zur Verfügung stehen.

Im Zuge dieser Arbeit soll gezeigt werden, wie die Berechnungen zur Auslegung eines Dampferzeugers für diesen speziell angewendeten Fall durchgeführt werden sollen. In Anlehnung des bereits in Betrieb befindlichen Dampferzeugers können durch Messungen, die Richtigkeit der errechneten Daten bestätigen werden.

Einleitend wird gezeigt, wie die einzelnen Verbrennungsreaktionen in der Brennkammer des Dampferzeugers ablaufen. Die dabei anfallenden Verbrennungsprodukte dienen als Grundlage für die weiteren Berechnungen. Diese Daten werden als Basis für die Brennkammermodellierung herangezogen. Das Modell ist in der Lage, sämtliche Temperaturzonen zu berechnen, und berechnet Kennfelder für einen optimalen Betrieb dieser Anlage.

### **2 Grundlagen**

In diesem Kapitel wird die Zellstoffherstellung beschrieben. Weiters wird der Bleichprozess des Zellstoffes kurz erklärt und die Behandlung der dabei entstehenden Ablaugen erläutert. Um eine thermische Nutzung der Ablauge zu ermöglichen, beschickt man damit einen N Naturumlaufdampferzeuger mit ausgeführter Schmelzkammerfeuerung. Dazu folgt ein Überblick über die derzeitige Situation bei der Verbrennung der Lauge.

#### **2.1 Die Zellstoffherstellun Zellstoffherstellung**

Der wohl wichtigste Hauptrohstoff zur Herstellung von Zellstoff ist Buchenholz. Dazu best bestehen Rohstofflieferverträge bis weit über unsere Landesgrenzen, um eine kontinuierliche Anlieferung dieses Grundstoffes zu gewährleisten. Nach Abbildung 2-1 erfolgt die Anlieferung des Holzes mittels Bahn und LKW, wo bereits bei der Einfahrt ins Firmengelände die ersten Qualitätskontrollen stattfinden.

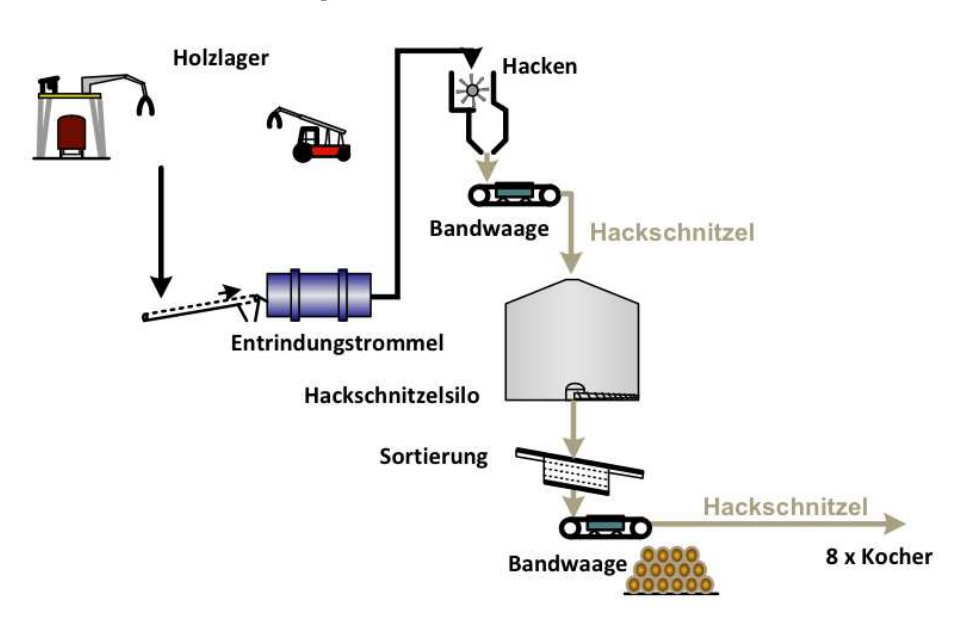

Holzplatz

**Abbildung 2-1: Schema zur Holzaufbereitung für den Kochprozess**

Die durch die Qualitätskontrolle gegangene Ware erhält am Werksgelände seinen Lage Lager-

platz. Es können bis zu 4 Wochen vergehen, bis der Holzstapel wieder abgearbeitet wird. Die periodische Abarbeitung am Holzplatz verhindert eine Alterung des Holzes und erhält durch Mischung von Lager und Mischhölzern eine annähernd gleiche Holzqualität. Hinsichtlich der Feuchte und Zusammensetzung wird so den jahreszeitlichen Schwankungen entgegen gewirkt. Im weiteren Schritt erfolgt die Entrindung der Stämme mit Hilfe einer Entrindungstrommel, die eine schonende Entfernung der Rinde ermöglicht. Eine Hacke, zerkleinert die Holzstämme zu Holzhackschnitzel. Die dabei anfallenden Abfälle werden der Verbrennung zugeführt. Die Zwischenlagerung der Schnitzel erfolgt in zwei Lagerbunkern, aus denen abwechselnd mittels einer Förderschnecke und einem Becherwerk das Hackgut zu den Sortiersichtern gefördert wird. Die Hackschnitzel gelangen über eine Ultraschallmessung zur Steindetektion und einen Magnetabscheider. Die sortierten Hackschnitzel werden über ein Förderband zur Mischstation gefördert, wo zusätzlich die Zugabe von einem geringen Anteil (ungefähr 6%) an Fichtenhackschnitzeln erfolgt. Über einen Langstreckenförderer erfolgt die Beschickung der Kocher, wo zuvor die Massenstromermittlung über eine Bandwaage erfolgt.

Bei einem mehrstufigen Kochprozess erfolgt der Aufschluss, beziehungsweise das Herauslösen der Fasern aus dem Holz. Abbildung 2-2 zeigt das in der Kocherei angewendete saure Magnesiumbisulfitverfahren zur Lösung der Faser. Ausgestattet mit acht Batchkochern, mit einem Fassungsvermögen von je 340 m<sup>3</sup>, können diese, durch ihr eigenes Befüll-, Entleerund Umwälzsystem unabhängig von einander betrieben werden. Bei einem Batchprozess erfolgt die Prozessführung nach einer strengen Abfolge. Das bei dem Kochprozess entstehende SO<sub>2</sub> und die anfallenden Ablaugen sind direkt mit dem Chemikalienrückgewinnungskreislauf verbunden. Dazu zählen vor allem die Eindampfanlagen, die die Ablaugen zu einem brennfähigen Trockengehalt aufkonzentrieren, um sie in der weiteren Folge den Laugenverbrennungskesseln zuführen zu können. Im Kessel und der nachgeschalteten nassen Rauchgaswäsche erfolgt die Rückgewinnung, der im Kochprozess eingesetzten Rücklaugen zum Aufschluss des Holzes.

Der Kochprozess selbst ist ein ungefähr 8 Stunden andauernder Vorgang. Die genaue Dauer des Aufschlusses bestimmt unter anderem der Feuchtegrad des Holzes aber auch die Packungsqualität, also die Füllmenge des Kochers. Dampf beschleunigt die Hackschnitzel in Richtung Kocherbehälter und schichtet so die Schnitzel in eine besondere dichte Art und Weise in den Kocherinnenraum. Die kontinuierliche Messung des Feuchtegrades erfolgt mittels eines Gammastrahlers.

Ein Prozessleitsystem übernimmt die Aufgabe der Berechnung und Zugabe von Kochsäuren und steuert das Auskochen des Holzes. Der im Kocher befindliche Zellstoff, der durch das Saugsieb zurück bleibt, wird nun in den Blastank ausgetragen. Ein zusätzlich installierter Ausspritzapparat, eine Hohlwelle mit darin installierten Düsen, erleichtert das Auspumpen des Kochbehälters und verdünnt das Produkt. Die restliche verunreinigte Kochlauge gelangt in ein Chemiekalienrückgewinnungssystem, das den gelösten Holzreststoff verbrennt. Aus der nachgeschalteten Rauchgaswäsche erfolgt die Rückgewinnung der verwendeten Kochchemikalien.

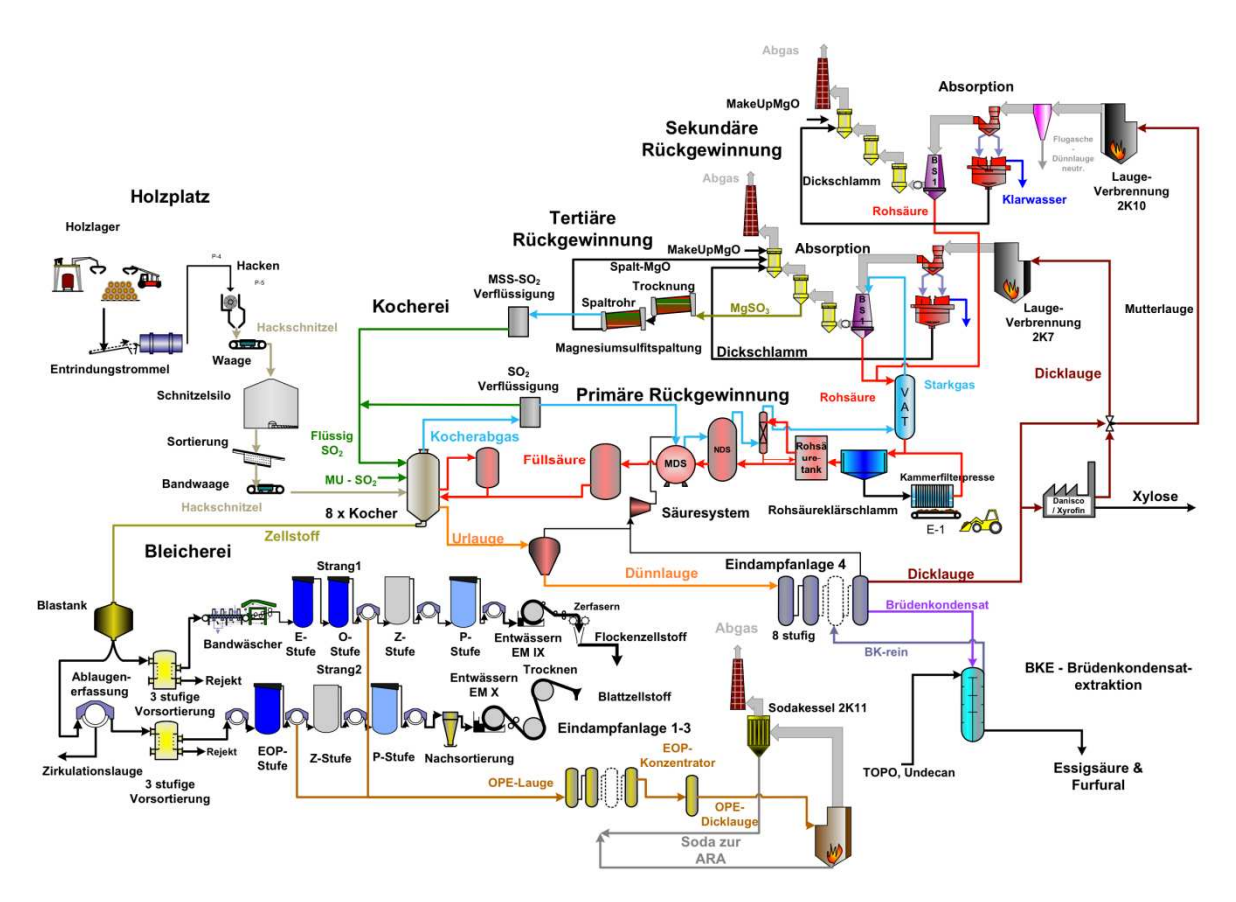

**Abbildung 2-2: Gesamtschema der Zellstoffherstellung durch das Magnesiumbisulfitverfahren (Quelle: Lenzing)**

#### **2.2 Die Zellstoffbleiche**

Der nun im Blastank verweilende Zellstoff kommt von diesem Behälter aus zum nächsten Produktionsschritt, der Zellstoffbleiche. Dieser Produktionsschritt verleiht dem Zellstoff seinen geforderten Weißgrad, der ein Maß für seine Qualität darstellt. Ziel des Bleichprozesses ist es, den Aufschluss der Kochung weiterzuführen und vorhandene Ligninreste zu beseitigen.

Definiert wird die Bleiche als Prozess, der die Farbe aus einem Stoff beseitigt bzw. unerwünschte Färbungen umwandelt. Die Bestimmung des Weißgrades bzw. der Erfolg der Bleichsequenz, erfolgt durch Messung der vom Zellstoff reflektierten Strahlung von blauem Licht bei einer Wellenlänge von 457 nm. Die farbgebende Konzentration kann so bestimmt und die Chemikaliendosierung darauf eingestellt werden(Sixta, 2006).

Die Schwierigkeit in der Zellstoffbleiche besteht darin, den richtigen Zeitpunkt für die Beendigung zu setzten, da ein zu lange andauernder Bleichprozess zum Bruch der Faser führen kann, und eine Weiterverarbeitung somit unmöglich macht. Am Ende der Bleiche soll der Zellstoff einen Cellulosegehalt von 78 - 80% , einen Hemicellulosegehalt von 16 - 18% und einen Restligningehalt von 2 - 5% aufweisen.

Die Bleichanlagenleistung des Bleichprozesses beschreibt der Kappa Faktor, der durch den Restligningehalt beschrieben wird (Sixta, Herbert, 1990). Ziel ist es, durch möglichst geringen Bleichmitteleinsatz einen geringen Kappa Faktor zu erreichen und dadurch die Wirtschaftlichkeit des gesamten Bleichstranges zu erhöhen.

Die in Lenzing eingesetzte Bleichsequenz besteht aus mehreren Einzelschritten, die in Bleichtürmen erfolgt. Schon in den 90 er Jahren, wurde die Chlorbleiche durch die sogenannte TCF - Bleiche (Total chlorine free) mittels Ozon ersetzt. Die angewendete EOP Z -P Bleichsequenz wird im Folgenden kurz beschrieben und die einzelnen Schritte erklärt.

Die oben angeführten Abkürzungsbuchstaben dienen zur Kennzeichnung der Einzelschritte, der Bleichsequenz und bedeuten:

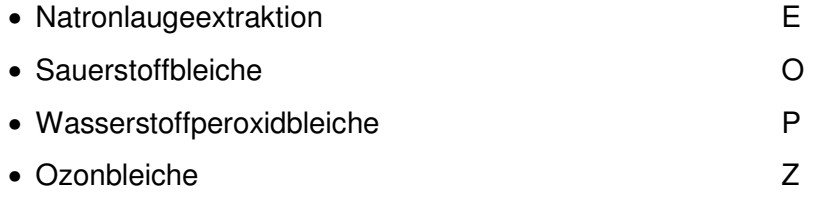

In der ersten Bleichstufe der sogenannten EOP Sequenz, erfolgt ein Zerfall des Peroxids in das Perhydroxy-Anion, wodurch die chromophoren Systeme (farbildende Systeme) mit ihren konjugierten Doppelbindungen durch Spaltung diese Bindungen zerstören. Die delignifizierende Wirkung erfolgt durch eine Sprengung des phenolischen Ringes im Lignin.

#### **2.2.1 EOP - Extraktionsstufe**

Bei diesem Waschprozess wird verdünnte Natronlauge verwendet, um saure wasserunlösliche Abbauprodukte des Restlignins, die bei der Waschung nicht entfernt werden können herauszulösen. Die Bleichbedingungen der OP Stufe ergänzen sich mit dem Extraktionsprozess zur EOP Sequenz. Die Natronlauge löst die Ligninabbauprodukte und aber auch die niedermolekularen Zellulosen (vor allem langkettige Kohlenhydrate) bei hoher Laugetemperatur (>85°C). Ziel dieses ersten Schrittes ist es, einen höheren Weißgrad durch diese alkalische Zwischenbehandlung zu erreichen und dadurch die weiteren Bleichsequenzen zu entlasten. Das nun in der Lauge gelöste Restlignin kann mit Hilfe einer Waschfilterpresse von der Flüssigphase abfiltriert und das Filtrat als Abwasser abgepumpt werden. Für die Helligkeit des Endproduktes ist vor allem die Temperatur der Waschflüssigkeit verantwortlich, aber auch die Konzentration an NaOH, die hier bei ungefähr bei 1 – 1,5% liegt. Das übrigbleibende Produkt (Filterkuchen) passiert so den ersten Bleichschritt und kann zur nächsten Sequenz, der Oxidationsstufe übergeben werden.

Der Sauerstoff findet in der Oxidationsstufe seinen Einsatz. In flüssiger Form gespeichert, trägt das Bleichmedium zur Erzielung des erwünschten Weißgrades bei. Freie Radikale des Sauerstoffes, greifen das Lignin und die Hemizellulosen an und lösen diese von der Faser (Shand, 2006). Nicht nur wegen der guten Bleicheigenschaft von Sauerstoff sondern auch wegen dem umwelttechnischen Aspekt, wird er als gängiges Bleichmittel in der Faserindustrie eingesetzt.

Wasserstoffperoxid verhält sich wie Sauerstoff und muss auch durch die Natronlauge aktiviert werden. Der Vorteil dieser Bleichstufe ist es, dass hier auch ohne Chlor gute Bleichresultate erzielt werden können. Weiters zerfällt Wasserstoffperoxid in harmlose Reaktionsprodukte und kann so zur Weißgraderhöhung beitragen. Durch den Einsatz des teuren Bleichmittels lassen sich niedrigere Kappawerte erzielen. Zum Einsatz kommt hier Peroxid mit einer Massenprozentkonzentration von 35 – 75 %. Die Oxidationsfähigkeit des Bleichmittels ist maßgebend für einen erfolgreichen Bleichprozess. Das Peroxidanion und das Hydroxylion verursachen Nebenreaktionen, die dem Bleichschritt zu gute kommen und die Delignifizierung ablaufen lassen, um den Weißgrad einzustellen.

## **2.3 Derzeitige Bleichsituation am Zellstoffproduktionsstandort Lenzing**

Die Produktionssteigerung am Standort Lenzing belastet die Zellstoffbleiche mit Massenstromsteigerungen. In weiterer Folge erhöhen sich die Abwasserströme zur Beseitigung der Kohlenstoff und Restligninverbindungen aus der Faser. Außerdem sollte eine Option geschaffen werden, den Bleichmitteleinsatz zu verringern.

Aus der Kocherei gelangt der Zellstoff mit einem Verhältnis von 40% Fasern und 60% Wasser in die Bleicherei. Die bis zuletzt angewendete Prozessführung der Bleichsequenz der 1. Bleichstufe stellte durch das Waschfiltrat durch die Waschfilterpresse am Ende der Stufe den Stoffgehalt des Zellstoff – Wassergemisches auf ungefähr 11% Stoff in der Exktraktionsstufe ein. Von der Extraktion kommt die vorgebleichte Zellstoff – Reaktionssuspension direkt in den OP – Bleichturm, wo vorerst Sauerstoff zugemischt wird. Die NaOH Dosierung stellt den geforderten pH – Wert auf den Wert 11. Nach der Entspannung im nachgeschaltenem Blastank kommt die komplette Zellstoff – Abwasserfracht zum Waschfilter. Der Nachteil an dieser Schaltung des Bleichprozesses ist, dass die gewonnen Kohlenhydrat - Lignin Abwässer, die bei der Extraktion in Lösung ging, weiter in den OP Bleichturm gelangt. Durch die Zugabe der Bleichchemikalien muss natürlich auch die Konzentration der Kohlenhydrate durch die Oxidation von Sauerstoff berücksichtigt werden, um die sich der Sauerstoffbedarf erhöht. Da bei dieser Zugabe von Sauerstoff die Kohlenstoffverbindungen vorwiegend zu CO2 reagieren, ist das für den Bleicherfolg nicht von Vorteil. Im Waschfilter wäscht man die gesamte Ablauge von der Faser, die des weiteren zur Beseitigung in den Ablaugeprozess eintritt.

Bei der neuen Fahrweise, in Abbildung 2-3 ersichtlich, erfolgt eine Abwaschung der gelösten Nebenprodukte schon vor dem Eintritt in die OP Bleichsequenz im Strang 1. Dies bringt den Vorteil, dass die bereits extrahierten kohlenstoffhältigen Ablaugen vor dem Oxidationsturm ausgewaschen werden. Mit Hilfe der Zirkulationsleitung von der Waschpresse zurück zum Eintritt des Stoffes erfolgt die Einstellung der Stoffkonzentration. Überschüssiges Filtrat kommt durch den Ablaugeabzug in die Eindampfanlagen EDA 1 - 3 und des weiteren zur Laugeverbrennung. Anschließend folgt die bereits bekannte Oxidationsstufe, die mit dem Vorteil von niedriger Kohlenhydratbelastung arbeitet und dadurch bessere Bleichleistungen erzielt. Die Entspannung der druckaufgeladenen Oxidationsstufe entspannt im Blastank auf Umgebungsdruck und gelangt anschließend in eine weitere Wascheinheit. Das daraus gewonnene Filtrat dient hierbei als Waschflüssigkeit in der Waschpresse 1.

In der Eindickanlage 1 - 3 erfolgt eine Aufkonzentrierung der Abwässer aus dem Bleichprozess in einer Vakuum Brüden Verdampfungsanlage. Als Wärmequelle dient hier Prozessdampf aus dem zentralen Dampfnetz.

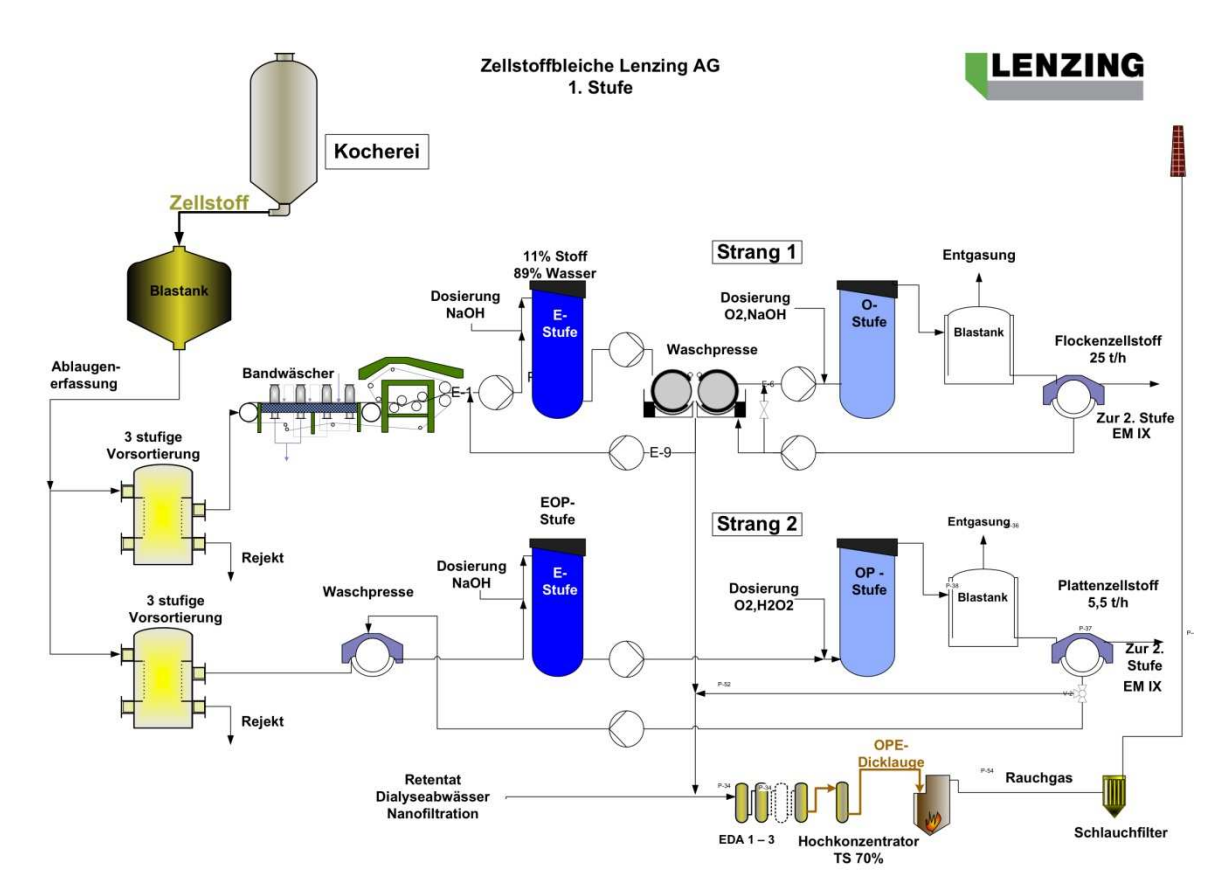

**Abbildung 2-3: Gesamtschema Zellstoffbleiche der 1. Stufe**

Die in Lenzing angewendete Bleichsequenz wird, wie bereits oben angeführt, in der angegebenen Reihenfolge angewendet und der Zellstoff der Bleiche zugeführt. Die mehrstufige Zellstoffwäsche, wie in Abbildung 2-3 ersichtlich, erfolgt parallel in 2 geführten Filterstraßen die jeweils nach jeder Bleichstufe mit Druckfiltern ausgestattet sind. Die Filtertrommel arbeitet unter einer geschlossen Haube, die durch einen Betriebsdruck von 0,6m Wassersäule auf das Siebband drückt. Durch den so erzielten Überdruck erhält man höhere Stoffdichten im Filtrat und dadurch auch eine Steigerung der Waschleistung der Filter. Mit Hilfe dieses Verfahrens entfernt man die Chemikalien und Reaktionsprodukte aus der Faser. Durch den Einsatz dieser Filtermethode senkt man den Verbrauch an Waschwasser und Bleichmittel, die später bei der Eindampfung der Abwässer große Mengen an Energie spart.

#### **2.4 Die Schmelzkammerfeuerung**

Wie bei typischen Feuerungsanlagen besteht der Schmelzkammerkessel aus Kühlschirmen zum Wärmeaustausch. Anstatt eines staubförmigen Ascheaustrages kommt bei der Laugeverbrennung von Bleichereiabwässern eine Schmelzkammerfeuerung zum Einsatz. Die Schmelzkammertechnologie kam zum ersten Mal bei der Verfeuerung von staubförmiger Kohle zum Einsatz, wobei der Ascheerweichungspunkt durch Erhöhung der Wärmevolumenbelastung der Brennkammer erzielt wird (Dolezal, 1954). Durch diese Maßnahme können hohe Brennkammertemperaturen und ein Verflüssigen der Asche gezielt erfolgen. Die flüssige Asche tritt durch einen Schmelzeabzugsöffnung aus dem leicht geneigten Brennkammerboden aus und kühlt schlagartig im darunterliegenden Schmelzlösebehälter ab. Die Spezifikation des Schmelzkammerkessels ist aus Tabelle 2-1 ersichtlich.

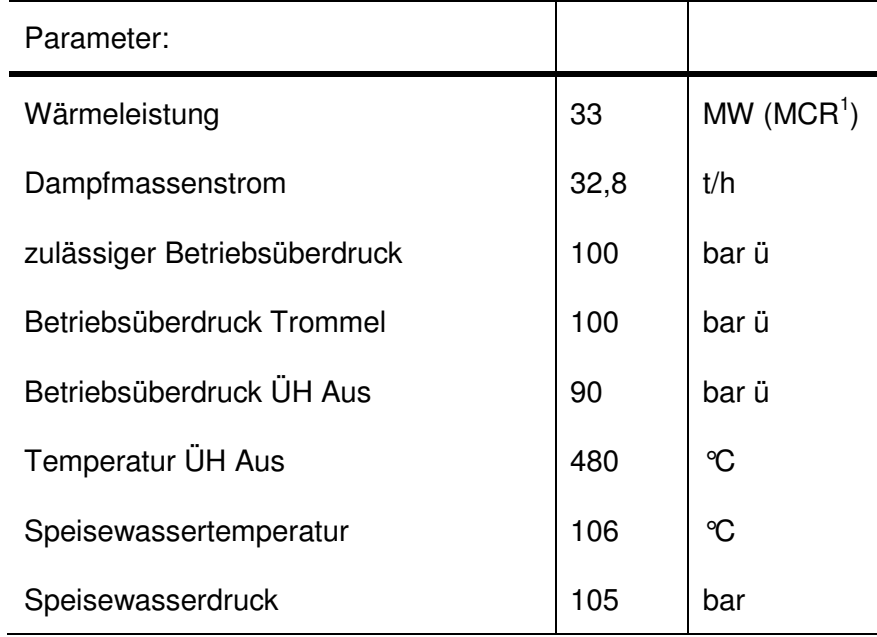

#### **Tabelle 2-1: Spezifikation des Schmelzkammerkessels**

Zum Einsatz kommt bei dieser Art von Dampferzeuger das Naturumlaufprinzip. Dieses Prinzip nach Abbildung 2-4 ist sehr einfach und benötigt keinen hohen technischen Aufwand, den Umlauf des Wärmeträgermediums rohrseitig zu erzeugen. Aus einem zentralen Behälter (Trommel) strömt Speisewasser mit hoher Dichte ρ' zu den beheizten Siederohren. An dieser Seite des Rohres bildet sich ein Wasser - Dampfgemisch dessen Dichte ρ geringer ist. Der sich nun ausbildende Dichteunterschied zwischen dem eintretenden Speisewasser und dem zu verdampfen beginnenden Wasser, liefert die treibende Kraft für den Naturumlauf. Dieser Naturumlauf ist jedoch nur möglich, wenn ρ' >ρ ist und der kritische Druck von 221.2 bar nicht erreicht wird (Effenberger, 2006).

 $<sup>1</sup>$  MCR maximum continuous rating</sup>

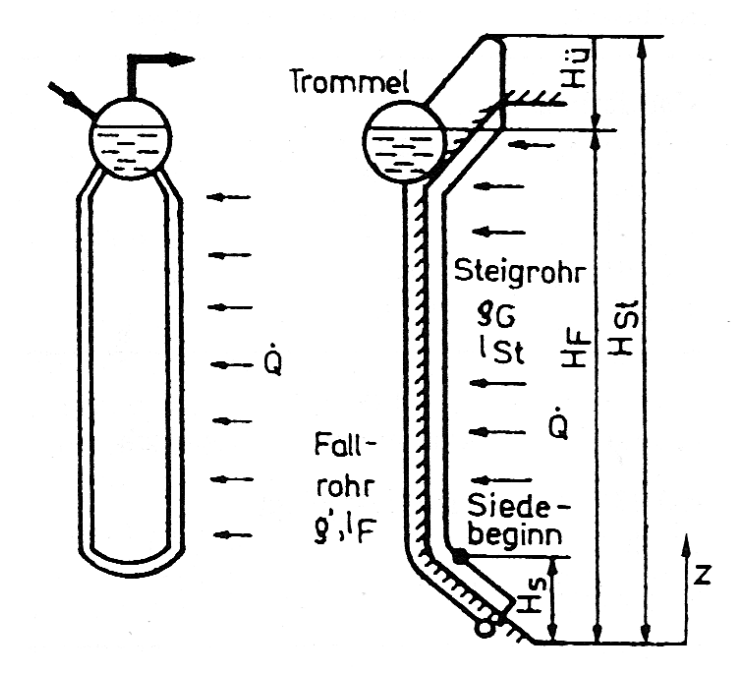

**Abbildung 2-4: Prinzip Naturumlauf (Quelle: Quelle: Effenberger, 2006)**

Das Herzstück des Dampferzeugers ist die abwärtsdurchströmte Brennkammer. Die druckdichtgeschweißte Rohr – Steg – Rohr Konstruktion verläuft von der Brennkammer bis zurück zum zweiten Zug und bildet den Verdampfungswärmetauscher des Kessels, der mit der Trommel verbunden ist. Die Steigrohre und die Fallrohre des Wärmetauschers werden aufgrund der Dichtedifferenz in unterschiedlichen Richtungen vom Verdampfungsmedium durchströmt. Die Sammler dienen dazu, die Glieder der Wärmetauscher zu verschalten und sie mit der Trommel zu verbinden. Die gesamte Kesselkonstruktion ist hängend ausgeführt und alle Wärmeübertragungsflächen sind an der Decke durch Plattfedersegmente fixiert. Die zusätzlichen Hochdruckspeisewasservorwärme Hochdruckspeisewasservorwärmer sind notwendig, um ein Vorwärmen des Die zusätzlichen Hochdruckspeisewasservorwärmer sind notwendig, um ein Vorwärmen des<br>Speisewassers im Anfahrbetrieb zu ermöglichen. Dies ist notwendig, um die nachgeschalteten Gewebefilter im Rauchgaszug genügend zu beheizen und ein Anbacken der Sodaasche an den Filterschläuchen zu verhindern.

Das Speisewasser gelangt durch einen vorgeschalteten Economiser nach Abbildung 2-5 am Ende des Rauchzuges des Kessels, der durch den unberohrten 3. Kesselzug (Blechkanal) im Gegenstrom aufwärtsdurchströmt wird, in die Trommel. Die weitere Nutzung der Restrauchgastemperatur in einem Rauchgasluftvorwärmer hebt den Gesamtwirkungsgrad der Anlage.

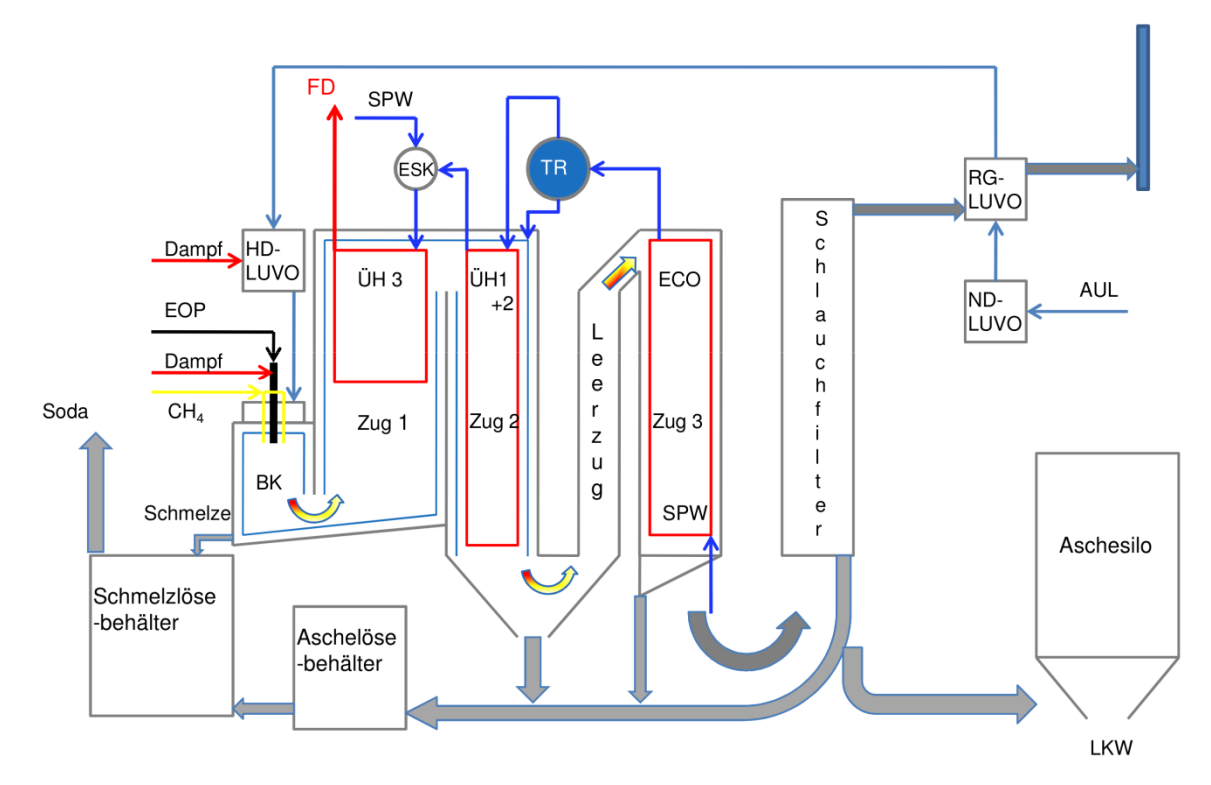

**Abbildung 2-5: Schema Schmelzkammerkessel 2K11**

Die Trommel dient bei dieser Art von Dampferzeuger als Separator von der Dampf- und Wasserphase. Um gewährleisten zu können, dass die Siedeheizflächen mit Speisewasser versorgt sind, wird das Niveau des Wasserstands in der Trommel geregelt. Das Niveau des Trommelwasserstandes regelt das Speisewasserventil von der zentralen Versorgungsleitung. Die oben abgezogene gesättigte Dampfphase gelangt in die nach geschalteten drei Überhitzerstufen, die weiter thermische Energie dem Dampf zuführen und diesen isobar überhitzen, um ein höheres Temperaturniveau zu erreichen. Nach der zweiten Überhitzerstufe regelt ein Einspritzkühler die Frischdampftemperatur. Der sogenannte Endüberhitzer, der als Strahlungsüberhitzer im oberen Teil des ersten Zuges angeordnet ist, erzeugt Dampf mit den geforderten Frischdampfparametern. Der erzeugte Prozessdampf aus dem Kessel, speist das zentrale Dampfnetz. Die bereitgestellte Dampfenergie wird für das energieaufwändige Zellstoffverfahren eingesetzt. Desweiteren erfolgt die Verstromung des Prozessdampfes, um das Unternehmen am Standort unabhängig von externen Energieversorgern zu machen.

Das Rauchgas ist aufgrund des eingesetzten Brennstoffes sehr staubhaltig. Durch ein Anpacken des Sodastaubes an den nachgeschalteten Heizflächen, verwendet man Lanzenschraubbläser zur Abreinigung der Heizflächen. Der in die Bläser gespeiste Sattdampf aus dem 15 bar Mitteldrucknetz erzielt einen wesentlich besseren Abreinigungserfolg der Heizflächen (VGB Technische Vereinigung der Großkraftwerksbetreiber E.V., 1986). Die staubförmige Rauchgasfraktion wird durch den Schlauchfilter am Ende des Rauchgasweges gereinigt und verlässt den Kessel durch einen Kamin. Die restliche Rauchgaswärme wird zum Vorwärmen der Verbrennungsluft genutzt.

#### **2.4.1 Besonderheiten**

Wie schon zuvor erwähnt, dienen als Primärbrennstoff zum Betrieb des Laugekessels eingedickte alkalische Bleichereiabwässer. Bei der Verbrennung oxidieren die organischen Bestandteile vorwiegend zu Kohlendioxid und Wasser. Die als Abfallprodukt entstehende Asche kommt in Form von flüssiger Schmelze, bestehend aus Natriumcarbonatsalzen, an der bestifteten Rohrwand zum Brennkammerboden. Die Bestiftung dient vorwiegend zum Schutz der metallischen Siederohre, aber auch zur besseren Fixierung der Ausmauerung am Brennkammerboden und zum Aufbau einer Schlackenschicht. Die Dicke des geschlossenen Schlackebelages, gebildet an den Wänden, stellt sich durch die Wärmeleitfähigkeit der Schlacke so ein, dass die Oberflächentemperatur der Soda – Schmelztemperatur entspricht. Diese isolierende Schicht bestimmt dadurch den Wärmedurchgang der Siederohre und hält die Brennkammertemperatur auf hohem Niveau. Aufgrund dieser stellt sich eine gewisse Schlackenschichtdicke auf dem Wärmetauscher ein und ein dünner Film an Schmelze fließt über den Brennkammerboden zum Schmelzeaustrag.

#### **2.5 Der Brennstoff**

Grundsätzlich lassen sich Brennstoffe nach ihrer Herstellung grob einteilen. Dazu zählen die fossilen, regenerativen und chemischen Brennstoffe. Die vorwiegend eingesetzten Brennstoffe in der Energietechnik aber auch in der Fahrzeugtechnik zählen zu den Kohlenwasserstoffen. Ausgangspunkt sind hier vor allem fossile Energieträger, die zum Einsatz kommen. Außerdem erfolgt in der Literatur die Einteilung nach ihrem Aggregatzustand also in fest, flüssig und gasförmig (Joos, 2006).

Sehr beschränkt ist man beim Einsatz von flüssigen Brennstoffen in Dampferzeugern. Darunter zählt ausschließlich fossiler Brennstoff, der als Destillationsprodukt bei Raffinerien in der fraktionierten Destillation entsteht und zum Einsatz kommt. Die hier eingesetzte Sodalauge zählt zu den flüssigen Brennstoffen, wird aber unter die Abfallbrennstoffe eingeordnet. Die EOP – Ablauge zählt nicht zu den Primärenergieträgern wie Erdöl oder Kohle (Effenberger, 2006).

Die aus beiden Bleichsträngen entstehenden Abwässer gelangen mit einem Trockensubstanzgehalt von 8% in die Eindickanlage 1 - 3. Durch die Zugabe von Dialyseabwässern und Retentaten aus der Viskosefaserherstellung wird die Zusammensetzung der EOP - Lauge kaum beeinflusst (Abbildung 2-6). Diese Abwässer führen einen geringen Trockensubtanzstrom in das Eindampfsystem nach. Die in die dritte Eindampfstufe eingeleiteten Abwässer aus der Viskosefaserproduktion, führen einen erhöhten Anteil an Natrium mit sich und tragen zur Sodareaktion bei.

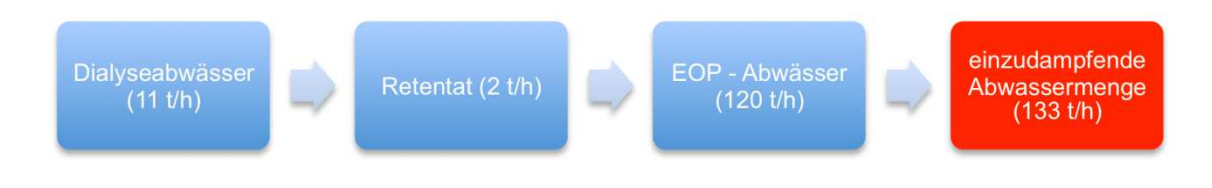

**Abbildung 2-6: Brennstoffabwasserzusammensetzung der EOP Dicklauge**

Die Vakuumkonzentratoren in Abbildung 2-7 liefern eine Mittellauge mit einem Trockensubstanzgehalt von 50% TS am Ausritt, die weiter zum Hochkonzentrator befördert wird. Am Austritt des Hochkonzentrators läuft die hochviskose EOP Dicklauge, die den Brennstoff für den Betrieb des Soda - Dampferzeugers darstellt. Die Eigenschaften sind in Tabelle 2-2 aufgelistet. In diesem Hochkonzentrator wird mit Hilfe von Dampf weiter Wasser aus der Lauge verdampft, um schlussendlich eine Trockensubstanz von 70% zu erreichen. Als elementare Bestandteile kommen hier, wie auch bei fossilen Brennstoffen, Kohlenstoff, Wasserstoff, Stickstoff, Schwefel, Sauerstoff, Wasser und Asche vor. Bei einer durchschnittlichen Zellstoffproduktion fällt ein Durchsatzvolumen von ungefähr 7,5 m<sup>3</sup>/h eingedickter EOP Lauge an.

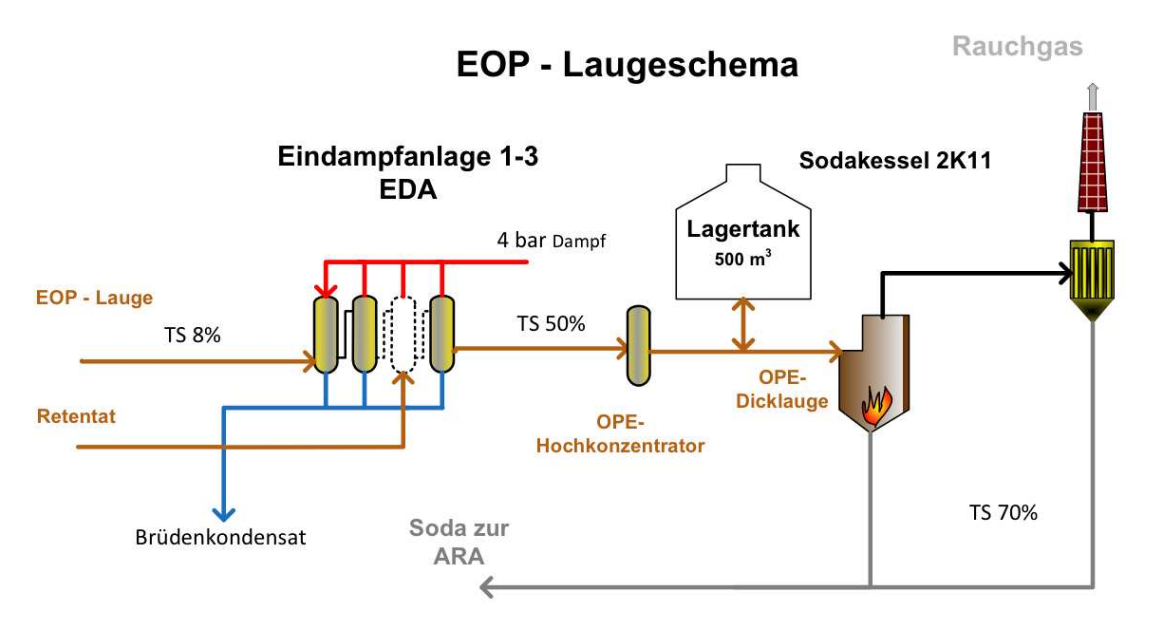

**Abbildung 2-7: Schema zum Ablauf der Eindampfsituation der EOP - Dicklauge**

Die Laugetemperatur muss aufgrund ihrer Viskosität über 120°C gehalten werden, um sie pumpfähig zu halten. Aus einem Pufferspeicher gefördert, gelangt die hocheingedickte Lauge (Abbildung 2-8) über ein Rohrleitungssystem zum Kesselhaus. Die Laugetemperatur nimmt durch den langen Rohrweg stark ab und muss mit Hilfe von Laugevorwärmern wieder die Betriebs- bzw. Zerstäubungstemperatur von 120 °C erreichen.

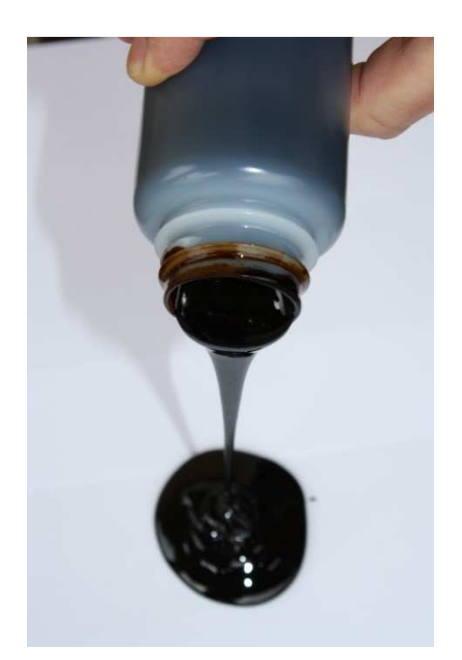

**Abbildung 2-8: EOP - Dicklauge nach dem Hochkonzentrator TS 70% bei 20°C**

Die Aufteilung auf die Brenner des Kessels erfolgt durch eine IDM Durchflussmessung und eine Strangregulierung durch Stellventile. Bei Anfahrbetrieb besteht die Möglichkeit, die

Lauge im Zirkulationsbetrieb zurück in die EDA Anlage zu pumpen, um ein Verlegen der Laugeleitung zu vermeiden.

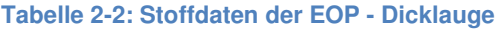

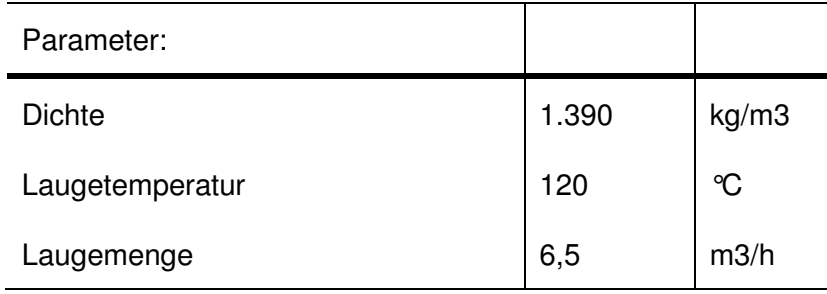

### **2.6 Der Mehrstoffbrenner**

Die beiden an der Brennkammerdecke angeordneten Flammenverdampfungsbrenner nach Abbildung 2-9 erhalten ihre für die Verbrennung nötige Verbrennungsluft von einer 3 stufigen Luftvorwärmanlage. Aus der Kesselhausdecke saugt ein Frischluftgebläse die aufsteigende warme Luft im Kesselhaus an.

### MEHRSTOFFBRENNER

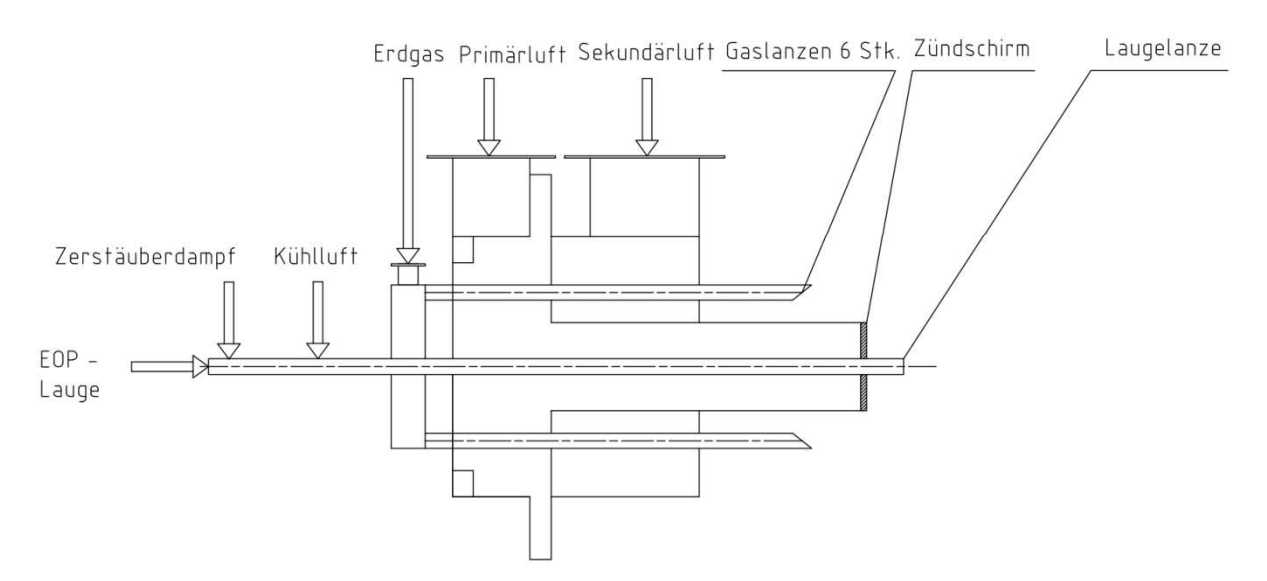

**Abbildung 2-9: Mehrstoffbrenner zur Verbrennung der EOP - Dicklauge**

Über einen Niederdruckdampfluftvorwärmer wird sie auf eine Temperatur von 90 °C vorgewärmt, wobei Dampf für die Speisung des Wärmetauschers aus dem 4bar Dampfnetz bezogen wird. In weiterer Folge gelangt die nun vorgewärmte Luft in den Rauchgasluftvorwärmer, wo die Restwärme des Rauchgases nach dem Schlauchfilter genutzt wird und die Frischluft weiter auf 135 °C in einem Rohrbündelwärmetauscher erhitzt wird. Die Endvorwärmung erreicht man durch einen HD Dampf LUVO, gespeist durch den aus der Trommel abgezogenen gesättigten Dampf bei ungefähr 80bar und einer Sattdampftemperatur von 300°C. Somit kann eine geregelte Luftvorwärmung für die Frischluft von einem maximalen Frischluftvolumenstrom von 40.000 Nm<sup>3</sup>/h bei einer Temperatur von 270 °C erreicht werden. Bei der Zuleitung zu den Brennern erfolgt eine Aufteilung des Luftstromes für jeden Brenner im Frischluftkanal, die jeweils mit einer Volumenstromdifferenzdruckmessung ausgestattet sind. Am Brenner selbst wird dabei nochmals mittels Jalousien im Luftkasten der Luftstrom in einen Kern- und Mantelluftstrom aufgeteilt. Mit Hilfe einer Luftregelklappe kann der Luftstrom separat für den Brenner geregelt werden. Vor dem Austritt in die Brennermuffel werden Außenluft und Kernluft verdrallt, wobei der Drall für die Außenluft eingestellt werden kann. Der Drall der beiden Brenner ist so eingestellt, dass ein kämmender Dralldrehsinn entsteht welcher entgegengesetzt läuft.

Mit dem Mehrstoffbrenner können Erdgas und Lauge zum selben Zeitpunkt verbrannt werden. Durch die um den Zündschirm angeordneten sechs Gaslanzen erfolgt der Erdgaseintrag in die Brennkammer. Die Zündung des Gases erfolgt ausschließlich im reinen Erdgasbetrieb mittels Zündbrennern, die seitlich zum Brenner führen.

Der Eintrag des Hauptbrennstoffes, die EOP Dicklauge, erfolgt durch eine zentral im Brenner angeordnete Laugebrennerlanze. Die von den Laugevorwärmern kommende Lauge tritt in die Lanze ein und wird mit Hilfe von 15 bar Dampf aus dem Mitteldruckdampfnetz in einer konvergenten Laugedüse verdrallt und eingedüst. Die so injizierten Laugeaerosole, trocknen durch die Erdgasstützfeuerung und zünden nach der Trocknungsphase.

# **3 Berechnung und Modellierung des Dampfe Dampferzeugers**

Als Grundlage für die Simulation des hier verwendeten Kessels stand ein in Fortran 77 entwickeltes Berechnungsprogramm zur Verfügung. Da die Übersichtlichkeit für die gewonnenen Daten sehr begrenzt ist und eine Parametervariation, um Lastfälle zu simulieren, sehr aufwändig ist, wurde der Entschluss getroffen, dieses in Form eines VBA – Programms zu adaptieren und zu erweitern. Ziel ist es, eine geeignete Berechnungsumgebung zu erstellen, die den bereits installierten Dampferzeuger abbildet und Optimierungsmaßnahmen auf ihre die den bereits installierten Dampferzeuger abbildet und Optimierungsmaßnahmen auf ihre<br>Wirkung überprüft (siehe Abbildung 3-1). Damit sollte die Möglichkeit geschaffen werden, Kennfelder zu generieren, die mit den Laugebelastungen einen optimalen Betrieb ermöglichen.

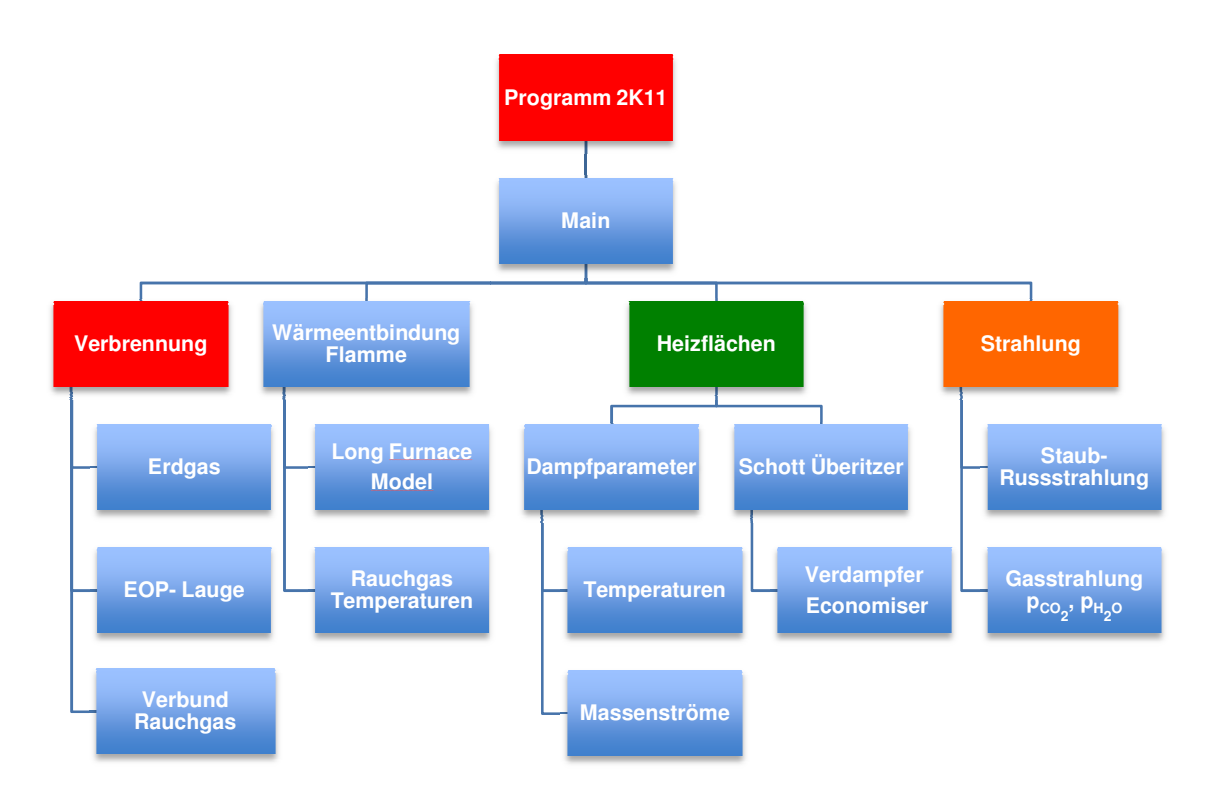

**Abbildung 3-1: Programmaufbau und Ablauf**

Dieses Kapitel soll einen Überblick über die Berechnung des Kessels und die Vorgehensweise des Programms liefern und die einzelnen Unterprogramme darstellen.

Die Berechnungsumgebung bildet ein ausführendes Hauptprogramm, das auf alle einzelnen Unterprogramme zugreift. Die Eingabedaten und das Einlesen von Stoffdaten erfolgt durch eine in Excel erstellte Eingabemaske. Anhand einer grafischen Übersicht können Parameter gesetzt und zum Beispiel Laugezusammensetzungen leicht variiert werden. Ausgehend von diesem Bedienfeld greift das Programm auf die jeweilige Zelle zu und sich den vorgegebenen Wert ein.

Zur Berechnung des Dampferzeugers ist sicherlich die Verbrennungsrechnung essenziell, um wichtige Daten für die weitere Berechnung zu erhalten. Der erste ausführende Programmschritt, wo die Berechnung des thermischen Wärmeeintrages und der Rauchgaszusammensetzung erfolgt, wird durch die Verbrennungsrechnung festgelegt. Dies ist nun Ausgangspunkt für das weitere Berechnen des Brennkammer und Strahlungsteiles des Kessels. Durch eine Auflösung in Volumenelemente, kann dieser Berechnungsteil sehr genau betrachtet werden und Temperaturen für jedes einzelne Element bestimmt werden. Die implementierten Modelle zur Berechnung des Flammenkörpers, der Wärmeentbindung entlang der Flamme sowie die Gas-, Ruß und Staubstrahlungsmodelle ermöglichen eine Wärmebilanzierung aufgrund der auftretenden Rauchgaszusammensetzung. Zur Bestimmung der Emissions- und Absorptionsgrade der Gasstrahlung ist ein Strahlungsmodell für Kohlendioxid- und Wasserdampfstrahlung hinterlegt. Basierend auf Annahmen erfolgt die Modellierung des Flammenkörpers in der Brennkammer. Durch ein Long Furnace Model erfolgt die Nachbildung der Brennkammer und die darin ablaufende Wärmeentbindung. Der Aufruf der einzelnen Modelle erzielt für jedes Element eine genaue Ermittlung der Stoffdaten und aber auch die aktuellen Strahlungseigenschaften des Rauchgases. Die Enthalpiebilanz um jedes Volumenelement ermittelt die zugehörige Rauchgasenthalpie und lässt einen Rückschluss auf die im Element herrschende Rauchgastemperatur schließen.

Die Gastemperatur des letzten Volumenelementes im Long Furnace Model ist Ausgangspunkt für die Berechnung der nachgeschalteten Überhitzerheizflächen. Über die aus der Verbrennung bekannten Rauchgasvolumenströme und die Rauchgastemperatur aus dem Long Furnace Model, ist eine weitere Auslegung der Heizflächen möglich. Dazu ist ein Wärmetauscherprogramm implementiert, das Werte aus den vorangegangenen Unterprogrammen ausliest und diese für die Wärmebilanzierung um den Dampferzeuger verwendet. In Anlehnung an die erfolgte Wärmetauscherberechnung (VDI Wärmeatlas, 2006) kann die Wärmesituation automatisiert nachgebildet werden. Zur Berechnung der Wasser- Dampf Situation im Kessel, wird vorwiegend auf eine hinterlegte Wasserdampftafel zugegriffen.

### **3.1 Verbrennungsrechnun Verbrennungsrechnung**

Da zwei verschiedene Brennstoffe bei der Verfeuerung zum Einsatz kommen, werden diese in der Verbrennungsrechnung getrennt von einander betrachtet.

Dadurch erfolgen die Berechnung der Verbrennungsluft und die bei der Verbrennung entstehenden Rauchgasbestandteile in zwei getrennten Abläufen. Die Aufteilung erfolgt nach Abbildung 3-2 in die reine Erdgasverbrennung und Laugeverbrennung Aus diesen beiden Verbrennungsrechnungen folgt die Verbundverbrennung. Die Summe aus den einzelnen Verbrennungsabläufen ergibt die insgesamt benötigte minimale Verbrennungsluftmenge berechnet nach Gl. 3-6. für stöchiometrische Verbrennung. .

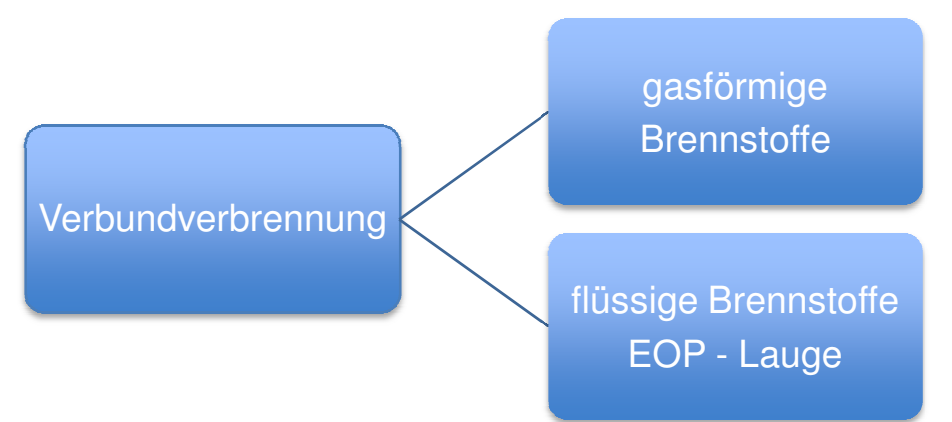

**Abbildung 3-2: Aufteilung der Verbrennungsberechnung in zwei Systeme :** 

Ausgangspunkt für die Verbrennungsrechnung ist die erstellte Elementaranalyse der EOP – Dicklauge im Labor. Sie gibt die Massenbestandteile der enthaltenen Elemente des Brennstoffes wieder, jedoch erhält man keine Information über ihre chemische Verbindung. Aufgrund der Massenerhaltung nach (Joos et al., 2006) muss nach Gl. 3-1 gelten, dass:

$$
c + h + n + s + o + w + a = 1
$$
 Gl. 3-1

Bei vollständiger Verbrennung liegen dem Verbrennungsprozess folgenden Reaktionen nach Gl. 3-2 - Gl. 3-4 zu Grunde.

$$
1kmolC+1kmolO2 \rightarrow 1kmolCO2
$$
\n
$$
1kmolH2 + \frac{1}{2}O2kmol \rightarrow 1kmolH2O
$$
\n
$$
1kmolH2 + \frac{1}{2}O2kmol \rightarrow 1kmolH2O
$$

 $1kmolS+1kmolO<sub>2</sub> \rightarrow 1kmolSO<sub>2</sub>$ 

**Gl. 3-4**

#### **3.1.1 Verbrennungsrechnung für gasförmige Brennstoffe**

Zur Stützfeuerung wird in diesem Fall Erdgas als Brennstoff verwendet. Als Randbedingung wird die Zusammensetzung als sortenrein angesehen und mit reinem Methan gerechnet. Die dazu ablaufende Oxidation des Methans erfolgt nach Gl. 3-5 und die Verbrennungsprodukte werden von dieser Reaktion berechnet.

#### **Gl. 3-5**  $1 molCH<sub>4</sub> + 2 kmolO<sub>2</sub> \rightarrow 1 kmolCO<sub>2</sub> + 2 kmolH<sub>2</sub>O$

Aus dieser Reaktion ist ersichtlich, dass für 1 Mol Methan mindestens 2 Mol Sauerstoff für eine vollständige und vollkommene Oxidation des Brenngases benötigt werden. Diese Beziehung gibt Aufschluss über die benötigte Verbrennungsluftmenge für die reine Erdgasverbrennung. Bei technischen Feuerungen dient meist die Umgebungsluft als Sauerstoffquelle. Tabelle 3-1 zeigt die Zusammensetzung der trockenen Luft an der Erdoberfläche bei einer Dichte von 1,293 kg/m $3$ .

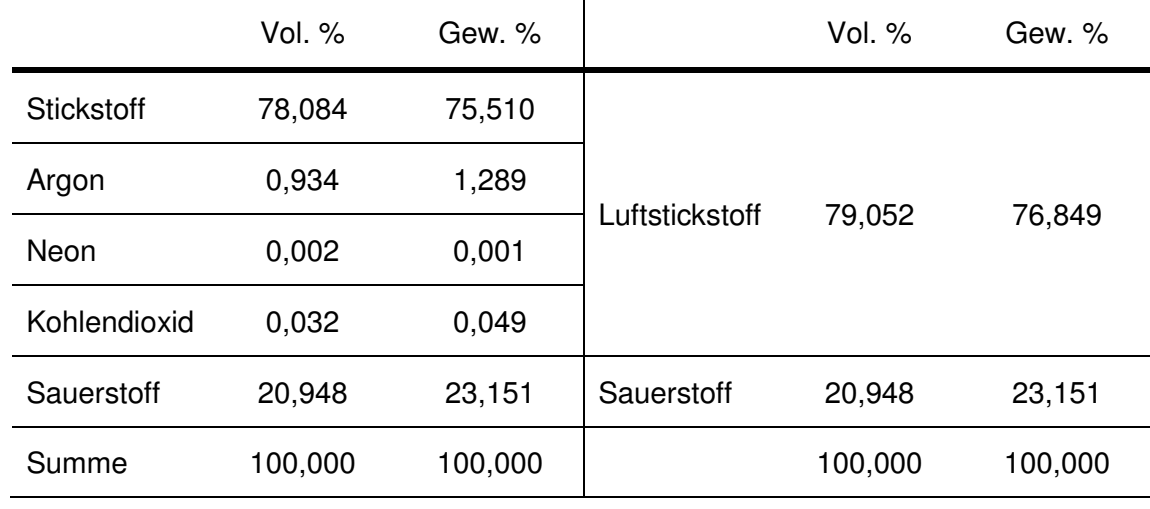

**Tabelle 3-1: Luftzusammensetzung Vol.% / Gew.%** 

Daraus lässt sich die theoretische Luftmenge errechnen, die für die reine Verbrennung von Methan stöchiometrisch benötigt wird. Da als Oxidatorquelle Luftsauerstoff zum Einsatz kommt und dieser nach Tabelle 3-1 mit 20,948 Vol% in der Luftvorkommt vorkommt, errechnet sich nach Gl. 3-6 die mindestens benötigte Luftmenge zur Verbrennung von Methan. Je größer der Feuchteanteil der Verbrennungsluft, umso höher wird der Verbrennungsluftmolenstrom wie Gl. 3-6 zeigt.

$$
L_{\min} = \frac{O_{2_{\min}}}{0.21*(1 - \text{few})}
$$
 [kmol<sub>Luft</sub>] Gl. 3-6

Die meisten Dampferzeuger werden nicht mit dem aus der Stöchiometrie errechneten Sauerstoffbedarf der Verbrennungsluft betrieben. Zur Berechnung des Luftverhätnisses nach Gl. 3-7 wird der Zusammenhang zwischen der zugeführten und der stöchimetrischen Luftmenge eingeführt. Ein erhöhtes Verbrennungsluftverhältnis gewährleistet eine bessere Durchmischung des eingetragenen Brennstoffes, aber auch ein Abkühlung der in der Brennkammer herrschenden Flamme. Für eine vollständige Verbrennung ist erfahrungsgemäß ein minimaler Luftüberschuss einzustellen (Joos, 2006).

$$
\lambda = \frac{\text{tatsächliche zugeführte Luftmenge}}{\text{thereversch notwendige Luftmenge}}
$$
   
   
   
   
   
 Gl. 3-7

Das bei der Verbrennung entstehende Rauchgas besteht aus einem Gemisch aus Kohlendioxid, Wasserdampf, Schwefeldioxid, Sauerstoff und Stickstoff. Der Luftstickstoff stammt jedoch zum größten Teil aus der Umgebungsluft, die als Verbrennungsluft dient. Bezogen auf 1m<sup>3</sup> Brennstoff erhält man aus Gl. 3-8 die spezifische Rauchgasmasse.

$$
\hat{m}_{R_C H_4} = \hat{m}_{CO_2} + \hat{m}_{H_2 O} + \hat{m}_{N_2} + \hat{m}_{O_2}
$$
\n
$$
\begin{bmatrix} \frac{k g_{RG}}{m_{CH_4}^3} \end{bmatrix}
$$
 Gl. 3-8

Für die Berechnung der einzelnen Rauchgasanteile, beziehungsweise der Zusammensetzung des Rauchgasstromes, wird eine spezifische Bezugsbasis gewählt. Dies ist notwendig um die beiden Teilergebnisse der Verbrennungsrechnung zusammenführen zu können. Dabei ergibt sich aus Gl. 3-9 der Rauchgasmolenstrom bezogen auf 1 Mol verbranntem Erdgas. Somit lässt sich aus der Summe der Teilrauchgasströme aus Kohlendioxid, Wasserdampf, Luftstickstoff und dem bereits errechneten Luftüberschuss der Gesamtmolenstrom des Rauchgases errechnen. Da bei der Oxidation von Methan keine Schwefelverbindungen an der Reaktion teilnehmen, tragen diese nicht zur Rauchgasbildung bei.

$$
\hat{v}_{R\_CH_4} = 1kmolCO_2 + 2kmolH_2O + \lambda * l_{\min}O,79 + (\lambda - 1) * l_{\min} * 0,21 \quad \left[ \frac{kmol_{RG}}{kmol_{CH_4}} \right]
$$
 Gl.
Nicht unwesentlich für die Berechnung des Wärmeinhaltes des Rauchgases ist die Ermittlung der Dichte aus den Rauchgaskomponenten. Unter dem Zusammenhang der Zustandsgrößen Druck p, Temperatur T und der Dichte ρ lässt sich die Zustandsgleichung nach Gl. 3-10 anschreiben. Da intermolekulare Kräfte vernachlässigt werden, kann die Berechnung der Dichte für Rauchgase nach dem Gesetz für ideale Gase erfolgen. Dazu wird die allgemeine Gaskonstante  $R_m = 8,314 kJ/kmolK$  eingeführt.

$$
p \cdot V = n \cdot R_m \cdot T
$$
  
\n
$$
p \cdot v = R \cdot T
$$
  
\n
$$
p = \rho \cdot R \cdot T
$$
  
\n
$$
G1. 3-10
$$

Aus der Rauchgaszusammensetzung lässt sich mit Hilfe des molekularen Gewichtes aus den einzelnen Bestandteilen *M<sup>i</sup>* die Dichte des Rauchgasmolenstromes berechnen. Die Bestimmung der Gaskonstante folgt nach Gl. 3-11.

$$
R = \frac{R_m}{M_i} \qquad \qquad \left[\frac{Nm}{kgK}\right] \qquad \qquad \text{Gl. 3-11}
$$

Der zugeführte Energieinhalt kann aus dem Produkt von Volumenstrom des zugeführten Erdgases und seinem Heizwert nach Gl. 3-12 bestimmt werden.

$$
\dot{Q}_{CH_4} = \dot{m}_{CH_4} H u_{CH_4}
$$
 (kW) Gl. 3-12

# **3.1.2 Verbrennungsrechnung für flüssige Brennstoffe bzw. EOP Dicklauge**

Der Verbrennungsvorgang stellt einen Oxidationsprozess mit den Brennstoffbestandteilen dar und ermittelt die dabei entstehenden Produkte. Ziel ist es, die höchste Oxidationsstufe *CO*2, *H*2*O* und *SO*2 des jeweiligen brennbaren Bestandteiles des Brennstoffes zu erlangen und die dabei frei werdende Energie zu nutzen. Aufbauend auf die Verbrennungsrechnung lassen sich die Rauchgas- und Verbrennungsluftvolumenströme ermitteln. Die gesamte Verbrennungsrechnung bezieht sich auf den Normzustand der auf den Umgebungsdruck von 1,013 \* 10^5 Pa und einer Temperatur von 298,15K (25°C) festgelegt ist.

Die Brennkammer hat in dieser Art von Feuerung zwei grundlegende Hauptaufgaben: zum einen dient sie als chemischer Reaktor zur Umsetzung der Natriumcarbonatreaktion und zum anderen als Wärmeübertrager der Verbrennungswärme.

In diesem Teil der Kesselanlage erfolgt die Wärmeentbindung einerseits infolge der Erdgasverbrennung, andererseits durch die dominantere Verbrennung der eingedickten EOP Dicklauge nach Gl. 3-16. Die freigesetzte Reaktionswärme nimmt der Kühlschirm, der die Brennkammer bildet, auf und erhitzt das darin zirkulierende Speisewasser. Das Verbrennungsreaktionssystem teilt sich in zwei Reaktionsabläufe auf. Die enthaltenen Kohlenhydrate der Lauge liefern die Kohlenstoffquelle für die nach Gl. 3-13 beschriebene Oxidation.

$$
C + O_2 \rightarrow CO_2
$$
 Q. 3-13  
 
$$
\Delta H_R = -393kJ / kg
$$
 Ql. 3-13

Diese Reaktion erzeugt durch seine exothermen Reaktionseigenschaften einen Beitrag zur Wärmeentbindung in der Brennkammer. Läuft diese Reaktion reduzierend, also zum Beispiel unter Mangel an Sauerstoff ab, so kann nach Gl. 3-14 auch Kohlenmonoxid produziert werden.

$$
C + \frac{1}{2}O_2 \rightarrow CO
$$
  
\n $C + CO_2 \rightarrow 2CO$   
\n $\Delta H_R = +171kJ/kg$  Gl. 3-14  
\n $\Delta H_R = +171kJ/kg$  Gl. 3-15

Der zweite Teil der Reaktion läuft nach dem nun folgenden Schema ab. Betrachtet man die Reaktion von Natronlauge, so legt man nach Gl. 3-16 den Reaktionsablauf fest (Siebenhofer, 2006).

Die Laugeverbrennung erfolgt nach Abbildung 3-3 in drei Schritten:

- Trocknung des Laugetropfens
- Pyrolyse der organischen Bestandteile
- Koksabbrand, Asche und Schmelze Überführung

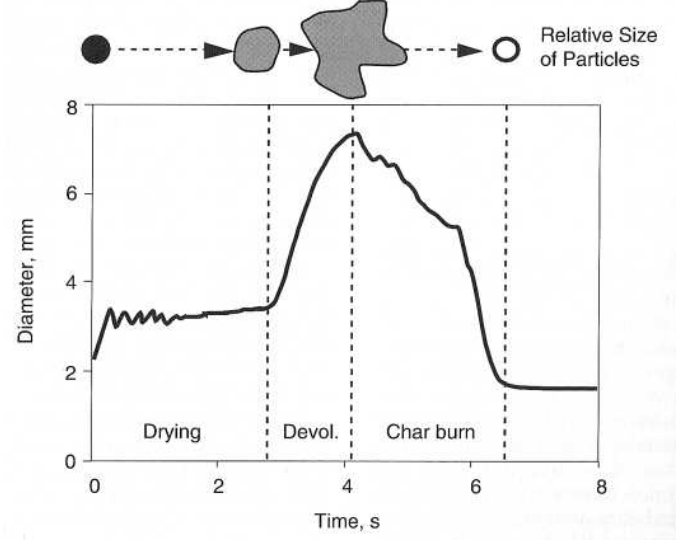

**Abbildung 3-3: Trocknungsvorgang eines Laugetropfens (Quelle: Adams, 1997)**

Die Brennerdüse zerstäubt die EOP - Lauge und trocknet den Laugtropfen durch die Verbrennungsluft in der Brennkammer. Während dieser Phase ändern die Laugetropfen ihre Brennstoffeigenschaft, in dem sie Wasser in Form von Wasserdampf verlieren. Abhängig von der Wärmeleitung der Tropfen, ändert sich das Trocknungsverhalten aber auch ihre Temperatur. Nach diesem Schritt erfolgt die Pyrolyse, also die oxidative Verw Verwertung der organischen Substanzen der Lauge. Wiederum bestimmt die Tropfengröße, aber auch die Wärmeleitung der Tropfen, die Zeit, in der die Verbrennung stattfindet (Marklund, 2000). In Abhängigkeit der gelösten Sauerstoffkonzentration ändert sich die Dauer der Pyrolyse.

Die organischen Bestandteile der Dicklauge werden bei Verbrennungstemperaturen von über 1000°C nahezu vollständig in die Oxidationsprodukte Kohlendioxid und Wasser 3-13) umgesetzt. entration ändert sich die Dauer der Pyrolyse.<br>auge werden bei Verbrennungstemperaturen von<br>Dxidationsprodukte Kohlendioxid und Wasser (Gl.

### *3.1.2.1 Die Reaktion von Natronlauge*

Der anorganische Anteil reagiert nach Gl. 3-16 zu flüssigem Natriumcarbonat. Laborversuche bei der Inbetriebnahme des Kessels haben ergeben, dass 60% der eingetragenen Na Natriumfracht als flüssige Schmelze anfallen. Der restliche Anteil verlässt die Brennkammer mit riumfracht als flüssige Schmelze anfallen. Der restliche Anteil verlässt die Brennkammer mit<br>dem Rauchgas in Form von Asche. Der energetische Anteil der bei der Trocknung des Laugetropfens verbraucht wird erfolgt aufgrund der exothermen Reaktion aus der Erdgasverbrennung, aber auch aus der Oxidation des beinhaltenden Kohlenstoffs der Lauge. Bei der Verbrennung mit Erdgas wird die Annahme getroffen, dass dieses zu 100 % aus Methan besteht.

$$
2NaOH + CO2 \rightarrow Na2CO3 + H2O
$$
 
$$
\Delta HR = -126kJ / kg
$$
 Gl. 3-16

Die Grundlage für die Verbrennungsrechnung von EOP-Lauge liefert die Elementaranalyse des Brennstoffes aus Tabelle 3-2. Aus dieser bestimmten Brennstoffzusammensetzung lässt sich eine Verbrennungsrechnung von den Gl. 3-2 - Gl. 3-4 behandelten Reaktionsgleichungen durchführen. Die Probenahme erfolgt direkt unter dem EOP-Lauge Behälter, um eventuelle Sperrwässer von Pumpen und Kondensaten auszuschließen und so eine Verdünnung der Probe zu verhindern.

**Tabelle 3-2: Ergebnisse EOP - Laugezusammensetzung Fall Auslegung** 

| <b>Spezies</b> | $C_{i.\text{orig}}$ | $n_{i. \text{oria}}$ | $n_{i. \text{oria}}$ | S <sub>i.oria</sub> | O <sub>i.oria</sub> | W <sub>i.orig</sub> | $a_{i. \text{oria}}$ |
|----------------|---------------------|----------------------|----------------------|---------------------|---------------------|---------------------|----------------------|
| Massenanteile  | 0.199               | 0,025                | 0.001                | 0,005               | 0,097               | 0.301               | 0.372                |
| [kg/kg]        |                     |                      |                      |                     |                     |                     |                      |

Die jeweiligen Anteile aus der Analyse spiegeln die auftretende Spezies wieder, die anhand der Laugenprobe im Elementaranalysator bestimmt wurden. Die unter anderem reichlich auftretende Asche im Brennstoff wirkt sich wie folgt auf die weitere Vorgehensweise der Brennstoffanalytik aus. Der Ascheanteil der Elementaranalyse besteht größten teils aus Natrium, das als Reaktionspartner bei der Verbrennung zu Soda reagiert. Dazu erfolgte ein Vergleich, der aus den in der Literatur bekannten Gleichungen zur Berechnung der maximal nutzbaren Wärmemenge die aus der Verbrennung entsteht. Gemäß der Näherungsgleichung laut Boje nach Gl. 3-17 kann man aus einer Elementaranalyse für feste und flüssige Brennstoffe den Heizwert (MJ/kg) errechnen. Um Vergleiche auch mit den berechneten Heizwerten anzustellen, erfolgt ein weiterer Vergleich anhand von Gl. 3-18, der Verbandsformel.

$$
Hu_{Boje} = 34,835 \times c + 93,87 \times h + 6,28 \times n + 10,465 \times s - 2,44 \times w - 10,8 \times o
$$
 **GL. 3-17**

$$
Hu_{Verband} = 33.9 \times c + 121.4 \times (h - \frac{o}{8}) + 10.5 \times s - 2.44 \times w
$$
 Gl. 3-18

Die Gegenüberstellung in Abbildung 3-4 zeigt die Abweichungen zu den gemessenen We Werten aus der Kalorimeterbombe, zu den errechneten Werten mit Hilfe der Näherungs Näherungsgleichungen.

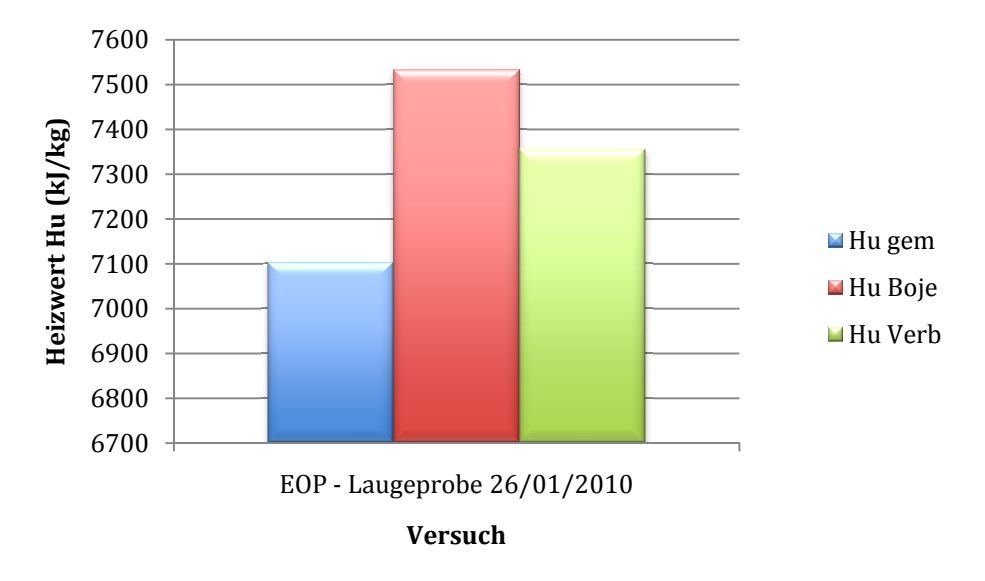

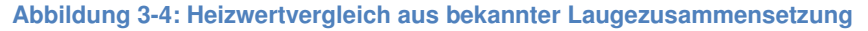

Die für die Wärmeeintragsberechnung des Brennstoffes sehr wichtigen Werte, sollten einen Anhaltspunkt geben, um Fehler bei der weiteren Simulation des Kessels zu vermeiden.

Weitere Untersuchungen des Brennstoffes haben ergeben, dass während der Heizwertan Heizwertanalyse im Probentiegel bereits Asche in Form von Natriumcarbonat vorliegt. Bei genauer B Be-Die für die Wärmeeintragsberechnung des Brennstoffes sehr wichtigen Werte, sollten einen<br>Anhaltspunkt geben, um Fehler bei der weiteren Simulation des Kessels zu vermeiden.<br>Weitere Untersuchungen des Brennstoffes haben erg zwischen Messung Berechnung zeigt in Abbildung 3-4, dass eine Überschätzung des Heizwertes erfolgte. Dies lässt sich dadurch erklären, dass der noch im Carbonat gebundene wertes erfolgte. Dies lässt sich dadurch erklären, dass der noch im Ca<br>Kohlenstoff bei der Rechnung mit oxidiert wird und somit Wärme freigibt.

Die Berechnung auf Basis der Näherungsgleichung setzt jedoch eine vollständige Oxidation des im Brennstoff vorhandenen Kohlenstoffs voraus. Um sicher zu gehen, dass diese Ve Vermutungen auch zutreffen, musste eine weitere Untersuchung der zurückbleibenden Asche im Bombenkalorimetertigel erfolgen. Die Analyse nach Kohlenstoffverbindungen ergab als Ergebnis, dass 10,7 Gew. % C in der Asche im Reaktionstigel zurück bleibt. Aus diesem Grund kann darauf geschlossen werden, dass keine vollständige Oxidation des i in der Lauge vorhandenen Kohlenstoffes erfolgt. Deshalb wird bei der Berechnung des schlussendlichen Heizwertes eine Korrektur der Parameter aufgrund einer Restkohlenstoffanalyse in der S daasche durchgeführt. n der Lauge<br>ssendlichen<br>e in der So-

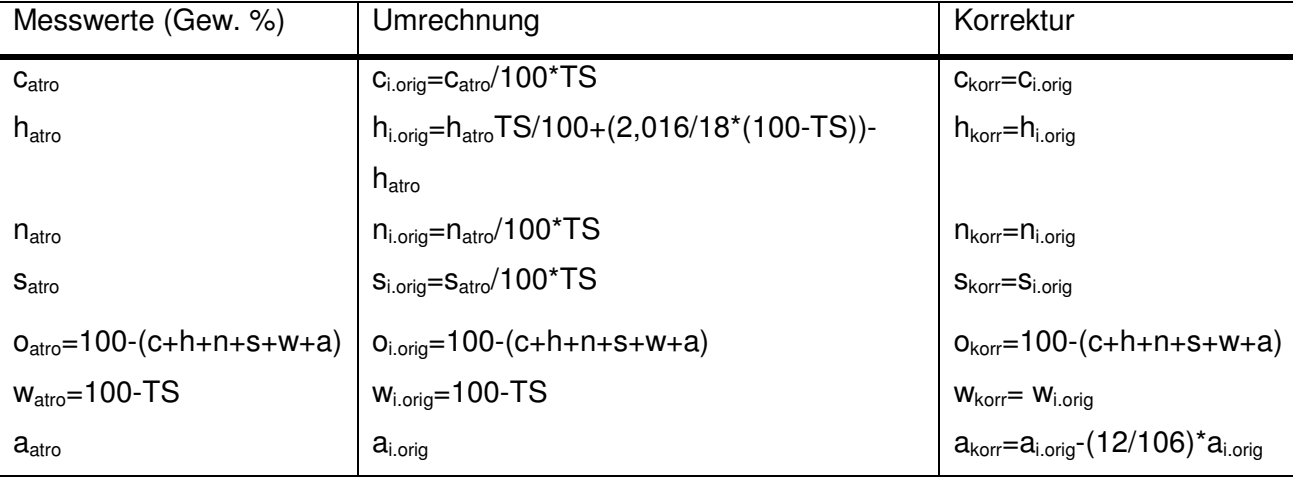

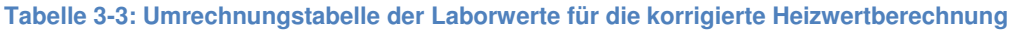

 $H u_{Boie} = 34,835 * c_{korr} + 93,87 * h_{korr} + 6,28 * n_{korr} + 10,465 * s_{korr} - 2,44 * w_{korr} - 10,8 * o_{korr}$  GI. 3-19

Die vom Labor erhaltenen Werte sind immer auf den absolut trockenen Zustand bezogen. Um brauchbare Ergebnisse zur Heizwertrechnung zu Erhalten erfolgt die Umrechnung auf den originalen Zustand. Eine Trockensubstanzbestimmung gibt dazu Aufschluss über den Wassergehalt des Brennstoffes. Durch die Veraschung des Brennstoffes bei der Trockensubstanzbestimmung erfolgt die Aschewertbestimmung. Der enthaltene Sauerstoffgehalt der Lauge wird durch das Labor nicht mit bestimmt. Dieser errechnet sich aus der Massenerhaltung nach Gl. 3-1.

Um diese sehr aufwendigen Analysen für jede Probe an EOP-Lauge zu vermeiden, kann eine lineare Korrelation auf die Abweichungen und die gemessenen Werte erstellt werden. Die in Tabelle 3-3 angeführten Korrekturwerte, werden in Gl. 3-20 eingesetzt. Sie berücksichtigen den in der Asche gebundenen Kohlenstoff und korrigieren den Heizwert der Berechnung.

Aus Abbildung 3-5 ist ersichtlich, dass mit dieser Maßnahme eine erfolgreiche Korrektur in das Programm implementiert werden kann. Um eine Bestätigung für diesen chemischen Ablauf zu bekommen, konnte durch eine Analysenreihe verschiedener EOP – Dicklaugepr Dicklaugeproben diese Reaktion nachgewiesen werden.

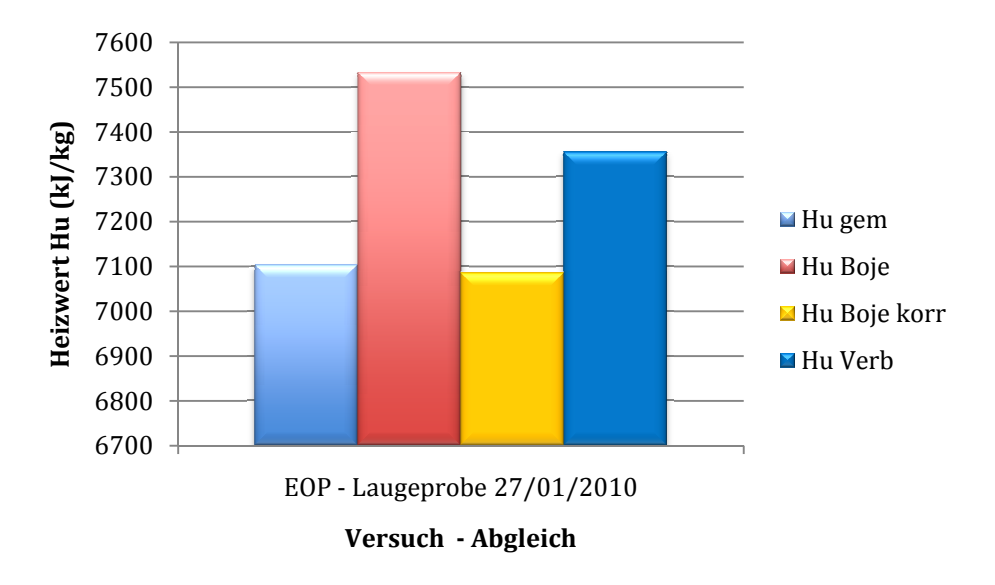

**Abbildung 3-5: Heizwertvergleich EOP** 

Da die Werte für Kohlenstoff, Wasserstoff, Stickstoff, Schwefel und dem Wasseranteil dazu keine Wirkung zeigen, muss die Masse durch den Asche und Sauerstoffanteil aufgeteilt werden. Aus der monatlichen Analyse, ist ein Erfolg erkennbar. Mit dem ermittelten Heizwert der EOP-Lauge kann mit der oben errechneten Zusammensetzung bei der Verbrennung Verbrennungsrechnung fortgefahren werden. Wie bei der Verbrennung von gasförmigen Brennstoffen läuft hier die Verbrennungsreaktion in bereits bekannten Reaktionsgleichungen ab. Aus diesem Verbrennungsablauf lässt sich die Bestimmung des minimalen Sauerstoffbedarfes Sauerstoffbedarfes, wie bei gasförmigen Brennstoffen, durchführen. Aus Gl. 3-20 folgt die Menge an Sauerstoff, die für eine vollständige Verbrennung des eingesetzten Brennstoff Brennstoffes benötigt wird. Abbildung 3-5: Heizwertvergleich EOP – Laugeprobe 27/01/2010<br>
die Werte für Kohlenstoff, Wasserstoff, Stickstoff, Schwefel u<br>
e Wirkung zeigen, muss die Masse durch den Asche und<br>
den. Aus der monatlichen Analyse, ist ein

$$
O_{2_{\min}} = \frac{c_{korr}}{M_C} + \frac{1}{2} \frac{h_{korr}}{M_{H_2}} + \frac{s_{korr}}{M_S} - \frac{o_{korr}}{M_{O_2}}
$$
  $\left[\frac{kmol_{O_2}}{kg_{Br}}\right]$  <sup>Gl. 3-20</sup>

Die berechnete Sauerstoffmenge gibt somit Rückschluss auf die benötigte Luftmenge Luftmenge, die analog zur Verbrennungsrechnung von gasförmigen Brennstoffen mit Gl. 3-21 21 berechnet wird. Um Variationsmöglichkeiten bei der Eingabe der Parameter zu gewährleisten gewährleisten, kann auch bei dem flüssigen Brennstoffeintrag der Luftüberschuss für Laugefeuerung geändert werden. Der somit benötigte tatsächliche Luftbedarf errechnet sich nach bekannten Parametern (Gl. 3-21).

$$
L = \lambda \times \frac{O_{2_{\min}}}{0.21}
$$
 Gl. 3-21

Die Betrachtung der Abgasvolumenströme infolge der Verbrennung, erfolgt in Anlehnung an die Reaktionsgleichungen der Oxidation von Verbrennungspartnern. Somit muss wieder nach Gl. 3-22 gelten, dass die Volumenströme der einzelnen Abgasfraktionen die gesamt produzierte feuchte Rauchgasmenge  $v_{a,f}^2$  ergibt.

$$
v_{a,f} = v_{CO_2} + v_{H_2O} + v_{N_2} + v_{O_2} + v_{SO_2}
$$
\n
$$
\begin{bmatrix} m_{RGn,f}^3 \\ \hline kg_{Br} \end{bmatrix}
$$
 Gl. 3-22

Man bestimmt die Mengen der einzelnen Abgasströme durch Betrachtung der Reaktionsgleichungen. Unter Berücksichtigung der Wasseranteile in der Lauge, lässt sich daraus ein feuchter Rauchgasstrom bestimmen.

Die Molmassen *M<sup>i</sup>* der einzelnen Fraktionen des Rauchgases ergeben nach Gl. 3-23 die Dichte des Rauchgases, womit sich eine Massenbilanz der anfallenden Rauchgasmenge analog zu Gl. 3-10 und Gl. 3-11 ergibt.

$$
\rho_{RG\_EOP} = \frac{p}{\frac{R_m}{M_{RG\_EOP}} \cdot T} \qquad \qquad \left[\frac{kg_{RG}}{m_{Br}^3}\right] \qquad \qquad \text{Gl. 3-23}
$$

Die gewonnenen Rechenergebnisse lassen sich mit dem aus der Erdgasfeuerung berechneten Werte zusammenführen. Durch Einführung des eingesetzten Brennstoffeinsatzes ergeben sich aus den spezifischen Ergebnissen die tatsächlich auftretenden Rauchgasbelastungen.

### *3.1.2.2 Freiwerdende Reaktionsenthalpie bei der Sodareaktion*

 $\overline{a}$ 

Unter Betrachtung des Energieeintrages durch die Brennstoffmassenströme, der Verbrennungsluft und des Zerstäubermediums, sollten auch Untersuchungen in Hinsicht der Soda -

<sup>&</sup>lt;sup>2</sup> Abgasmenge: nicht zu verwechseln mit Volumen des Abgases, es handelt sich hierum eine spezifische Abgasmenge bezogen auf die Brennstoffmenge

Reaktion selbst vorgenommen werden. Die Hauptreaktion nach Gl. 3-1 beschreibt den chemischen Ablauf zur Bildung von Natriumcarbonat in der Brennkammer durch den Eintrag der EOP - Lauge.

Um die Reaktionsenthalpie zu erhalten, muss die Bildungsenthalpie der Verbindungen, bezogen auf die Bildung der Elemente betrachtet werden. Dazu zieht man die Standardbildungsenthalpien aus der Literatur und Stoffdatenbanken heran und kann so bei bekannter Reaktion und den beteiligten Verbindungen die Reaktionsenthalpie bestimmen, die für die jeweilige Reaktion aufgenommen, beziehungsweise abgegeben wird. Erfolgt dabei eine Wärmeabgabe so liegt eine exotherme Reaktion vor und die Reaktionsenthalpie ist negativ. Im Gegenteil dazu, muss bei endothermen Reaktionen Wärme zugeführt werden um die Reaktion ablaufen zu lassen, wobei die Reaktionsenthalpie positiv ist. Läuft also die Reaktion nicht unter Standardbedingungen ab, kann die 1. Ullichsche Näherung herangezogen werden (Siebenhofer, 2007).

$$
\Delta H_R^{\circ} = \sum \Delta H_f^{\circ}{}_{Endstoffe} - \sum \Delta H_f^{\circ}{}_{Assgangsstoffe} \qquad \qquad \qquad \left[\frac{kJ}{mol}\right] \quad \text{Gl. 3-24}
$$

Da die Berechnung der Reaktionsenthalpie eine Standardbedingung vorsieht, muss eine Bestimmung der Reaktionsenthalpie bei der jeweiligen Verbrennungstemperatur erfolgen. Dazu muss vorher der Zusammenhang zwischen Enthalpieänderung und der Arbeitsfähigkeit definiert werden. Die Reaktionsenthalpie ist definiert nach Gl. 3-25.

$$
\Delta H = \Delta G + \Delta H_{\text{gebunden}} \qquad \qquad \left[\frac{kJ}{mol}\right] \quad \text{Gl. 3-25}
$$

Ziel sollte es sein, den gleichen Ausgangs- und Endzustand zu erreichen, was in der Praxis selten der Fall ist. Aus diesem Zusammenhang errechnet sich die gebundene Enthalpie aus der Differenz von der freien Enthalpie und der Reaktionsenthalpie. Da ein wesentlicher Unterschied der freien Reaktionsenthalpie in Abhängigkeit der Temperatur auftritt, findet man eine Zustandsfunktion nach Gl. 3-26

$$
\Delta G = \Delta H - T \Delta S
$$

um die freie Reaktionsenthalpie zu berechnen.

Beim Vermischen zweier Substanzen stellt sich ein chemisches Gleichgewicht der Reaktionspartner ein. Würde die Reaktion optimal ablaufen, wäre die Hinreaktion genauso schnell wie die Rückreaktion und die Konzentration der Substanzen bleibt konstant. Diesen Vorgang beschreibt das Massenwirkungsgesetz nach Gl. 3-27 Gl. 3-28 und gibt eine Auskunft über das Konzentrationsverhältnisses nach Gl. 3-28 der Reaktion.

$$
aA + eE \Longleftrightarrow xX + zZ
$$
 [ ] Gl. 3-27  

$$
\frac{c^x(X) \cdot c^z(Z)}{c^a(A) \cdot c^e(E)} = K
$$
 [ ] Gl. 3-28

Um das Verhalten von Reaktionssystemen bei geänderten Bedingungen beurteilen zu können, hat Le Chatelier das Prinzip des kleinsten Zwanges beschrieben. Es verlagert sich dadurch das Gleichgewicht der Reaktion bei Änderungen der Temperatur und des Partialdruckes. Um sicher zu gehen auf welcher Seite die Reaktion abläuft, muss die Temperatur herangezogen werden, bei der die Gleichgewichtskonstante errechnet werden soll (Siebenhofer, 2007).

$$
\ln\left(\frac{K_1}{K_o}\right) = \frac{\Delta H^o}{R} \left(\frac{1}{T_o} - \frac{1}{T_1}\right)
$$
 [1] G1. 3-29

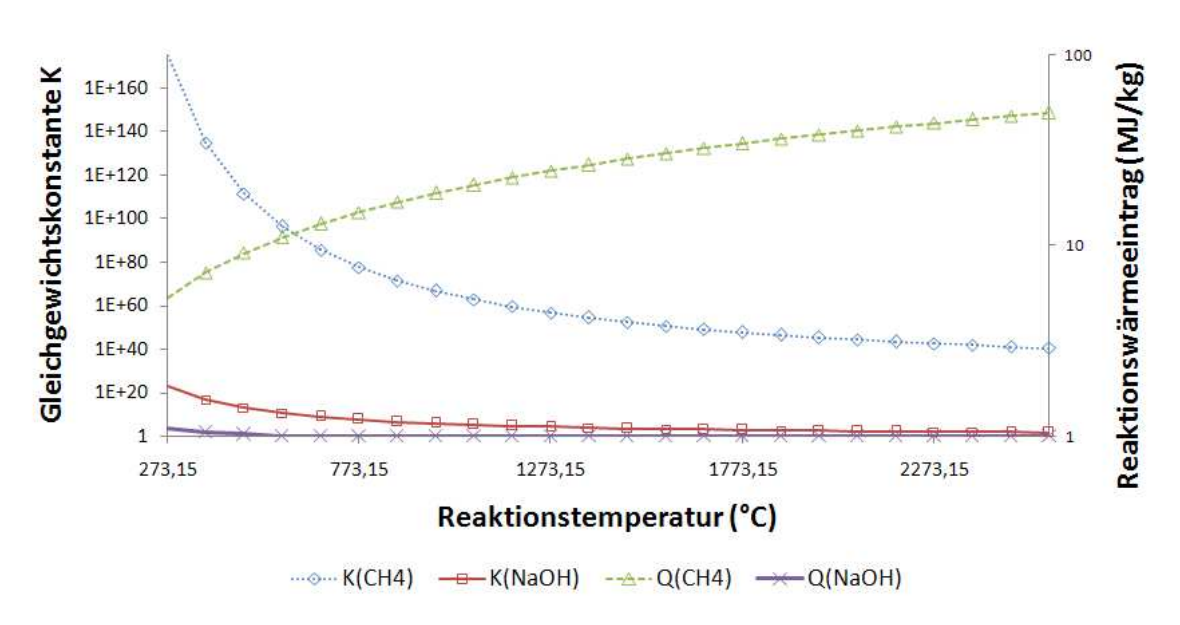

Temperaturabhängigkeit der Gleichgewichtskonstanten K

**Abbildung 3-6: Gleichgewichtskonstante in Abhängigkeit der Reaktionstemperatur in der Brennkammer**

Da dieser Vorgang auch stark Temperatur abhängig ist, wurden unter anderem auch Untersuchungen bei der in der Brennkammer ablaufenden Hauptreaktion der EOP – Lauge nach Gl. 3-1 durchgeführt. Dabei hat sich ergeben, dass durch die erhöhten Temperaturen in der Brennkammer, die Reaktionsenthalpie (Abbildung 3-6) drastisch abnimmt. Der Wärmeeintrag bei den hohen Brennkammertemperaturen, lässt dadurch die freiwerdende Reaktionsenthalpie bei der Soda Reaktion vernachlässigbar klein werden. Somit werden diese Energieeinträge bei der Berechnung des Dampferzeugers nicht weiter berücksichtigt.

#### *3.1.2.3 Spezifische Wärmekapazität von Rauchgasen*

Die Spezifische Wärmekapazität ist eine Funktion von Temperatur, Druck und der Gaszusammensetzung. Da die Verbrennung nicht in jedem Modellelement bei gleicher Temperatur abläuft und die Gaskonzentration des Rauchgases dadurch nicht konstant bleibt, muss die spezifische Wärmekapazität in Abhängigkeit der Temperatur bestimmt werden(Witte, 1990).

$$
\overline{c}_p\Big|_{T_1}^{T_2} = \overline{c}_{p12} = \frac{1}{T_2 - T_1} \int_{T_1}^{T_2} c_p(T) dT
$$
\n
$$
\left[\frac{kJ}{kgK}\right]
$$
 **GL. 3-30**

Aus dem Polynomansatz, lässt sich durch lineare Interpolation durch zwei Temperaturpunkte (300 – 1200K) die spezifischen Wärmekapazitäten aus Tabelle 3-4 ermitteln.

$$
cp_{\text{Gas},n}(t) = \frac{4,186}{t(n)} \bigg( a_1 t(n) + \frac{a_2}{2} t^2(n) + \frac{a_3}{3} t^3(n) + \frac{a_4}{4} t^4(n) \bigg) \qquad \qquad \bigg[ \frac{kJ}{kgK} \bigg] \quad \text{Gl. 3-31}
$$

| <b>Spezies</b>        | $N_2$       | O <sub>2</sub> | CO <sub>2</sub> | SO <sub>2</sub> | H <sub>2</sub> O | H <sub>2</sub> | CH <sub>4</sub> |
|-----------------------|-------------|----------------|-----------------|-----------------|------------------|----------------|-----------------|
| Molmasse<br>(kg/kmol) | 28,014      | 31,998         | 44,01           | 64,062          | 18,015           | 2.016          | 16,04           |
| $a_1$                 | 7,07        | 6,22           | 5,14            | 5,85            | 8,1              | 6,88           | 5.04            |
| a <sub>2</sub>        | $-1.32E-03$ | 2,71E-03       | 1,54E-02        | 1,54E-02        | $-7,20E-04$      | $-2,20E-05$    | 9,32E-03        |
| a <sub>3</sub>        | $3.31E-06$  | $-3,70E-07$    | $-9,94E-06$     | $-1,11E-05$     | 3,63E-06         | 2,10E-07       | 8,87E-06        |
| a <sub>4</sub>        | $-1.26E-09$ | $-2.20E-10$    | 2,42E-09        | $2,91E-09$      | $-1.16E-09$      | 1.30E-10       | $-5,37E-09$     |

**Tabelle 3-4: Spezifische Wärmekapazitäten und molare Massen einzelner Rauchgasbestandteile (Quelle: Steinmüller)** 

Die Mischung einzelner Gasbestandteile des Rauchgases erfordert die Bestimmung der Molmasse des Rauchgasgemisches. Aus dem Stoffdatensatz können die Molmassen bekannter Stoffe ausgelesen und in die Berechnung einbezogen werden. Die Molmasse eines Gasgemisches errechnet sich aus den Raumanteilen  $v_i$ der Gasbestandteile nach Gl. 3-32 (Berties, 1996).

$$
M=\sum_{i=1}^k \left(v_i M_i\right)
$$

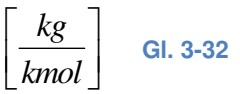

## **3.2 Wärmetechnische Berechnung des Strahlungsraumes**

Dieser Teilabschnitt zeigt die Berechnung der Brennkammer und des Strahlungsraumes eines Dampferzeugers. Durch die geeignete Auswahl vorhandener Modelle zur Nachbildung dieser Prozesse lässt sich eine gute Näherung an die wirklichen Gegebenheiten nachbilden. Unter Berücksichtigung von Transportprozessen wie Leitung, Konvektion, Übergang und Strahlung, erfolgt die Beschreibung der Wärmeübertragung. Die durchgeführte Verbrennungsrechnung des eingesetzten Brennstoffes liefert wichtige Daten zur Berechnung des Strahlungsraumes. Weiters können aus den errechneten Rauchgasdaten die Strahlungsmodelle angesprochen werden.

# **3.2.1 Berechnungsmodell zur Diskretisierung der Brennkammer und des darauffolgenden Strahlungsraumes**

Zur Berechnung und mathematischen Nachbildung der Brennkammer können zwei Modellvarianten herangezogen werden. Die implementierten Brennkammermodelle, das Rührkesselmodell und das Zonenmodell werden hier verwendet.

Das Well Stirred Reactor Model ist ein sogenannter perfekt umgerührter Reaktor, in dem eine homogene Ausbildung der Reaktionszone vorausgesetzt wird. Das heißt, es wird ein Kontrollvolumen über die gesamte Brennkammer gespannt und die Wärmeentbindungsgleichung in einem Rechengang aufgelöst. Somit lassen sich auf eine schnelle Art und Weise globale Reaktionsparameter überprüfen und eine komplette Energiebilanz über die gesamte Brennkammer bilden. Abgesehen von der Einfachheit dieses Modells wird bei dieser Art von Modellansatz nur mit konstanten Brennkammertemperaturen gerechnet. Bei höheren Lasten und sehr hohen Temperaturen in der Brennkammer dominiert hier vorwiegend der Strahlungswärmetransport. Durch eine mittlere Gastemperatur über den gesamten Reaktor lässt sich eine einzige Strahlungsemission dafür bilden. Die Bestimmung von Strahlungsemissions- und Absorptionsdaten durch Gasstrahlung können mit Hilfe der in Kapitel (3.2.1) beschriebenen Gasstrahlungsmodelle bestimmt werden. Weiteres wird die Annahme getroffen, dass die Flamme, die den Brennraum vollständig ausfüllt.

Die Weiterentwicklung des Rührkesselmodells oder auch nulldimensionales Brennkammermodell genannt, ergibt ein in mehrere Zonen nach Abbildung 3-7 aufgeteiltes Modell. Das Zonenmodell zählt zur Kategorie der eindimensionalen Brennkammermodelle und dient der Berechnung von langen Brennkammern von Dampferzeugern. Der Vorteil dieses Modelles liegt darin, dass die einzelnen Verbrennungszonen der Brennkammer in beliebig viele Teile geteilt werden können.

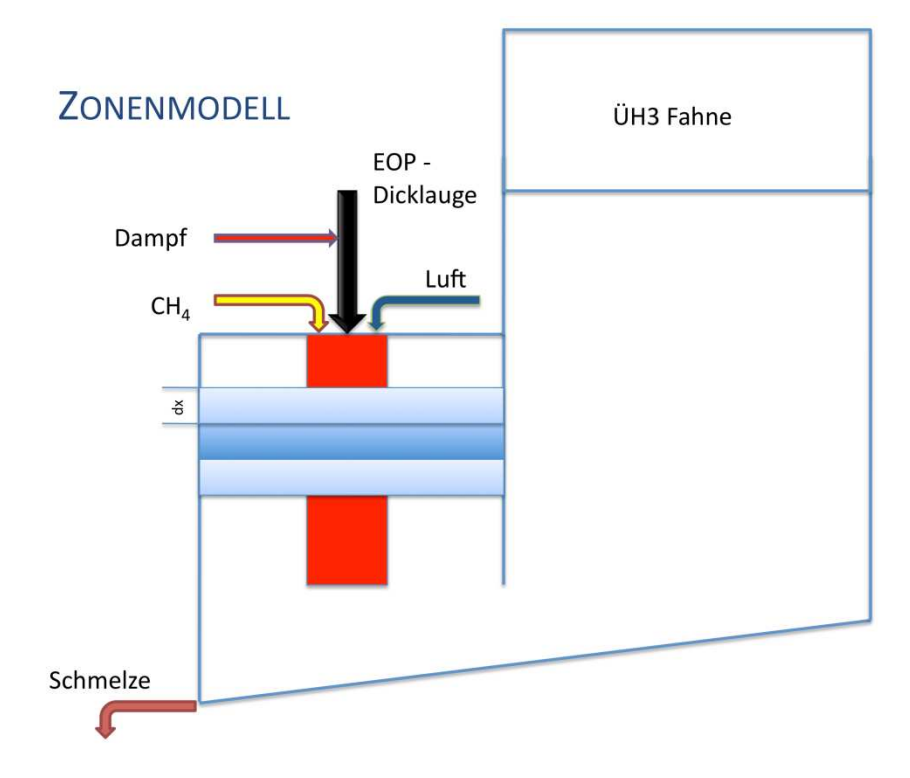

**Abbildung 3-7: Zonenmodell**

Diese Zonen bilden die Verbrennungs-, Strahlungs- und Wärmeentbindungsvorgänge für jedes Element ab. Bei diesem Modell wird die Brennkammer in zwei Teilbereiche aufgeteilt. In Anlehnung an das Zonenmodell von Hottel und Sarofim (Hottel, et al., 1967), erfolgt die Aufteilung in einen Flammraum und einen Strahlungsraum. Dazu nimmt man an, dass im Bereich des Flammenraumes vorwiegend Flammenstrahlung und im Strahlungsraum der Wärmeaustausch in Folge von Gasstrahlung auftritt. Innerhalb jeder Zone erfolgt die Bestimmung der zugehörigen Stoffdaten, einerseits für die Wärmeentbindung, andererseits aber auch für die Wärmeabgabe an die Verdampferflossenwände. Dabei wird in jedem Element des Flammenraumes die zugehörige Wärmeentbindung des Brennstoffes ermittelt. Somit lassen sich individuell Randbedingungen für verschiedene Abschnitte setzen und so zum Beispiel unterschiedliche Verschmutzungsfaktoren für die jeweiligen Zonen berücksichtigen. Die Länge jeder einzelnen Zone kann individuell in Abhängigkeit der Brennkammergeometrie angepasst werden (Mullinger, et al., 2008).

Der in Kapitel 2.6 beschriebene Mehrstoffbrenner und die dabei eingesetzte Laugelanze zum Eindüsen des Brennstoffes, muss daher numerisch nachgebildet werden. Um Informationen über die Flammenparameter wie zum Beispiel die Wurfweite und den Flammendurchmesser zu erhalten, wurden Versuche angestellt. Der Einsatz der Freistrahltheorie und des angewendeten Impulssatzes, können durch einen empirischen Ansatz ersetzt werden. Eine weitere Schwierigkeit ist der Einsatz von Dampf zur Zerstäubung der Lauge selbst, was somit ein zweiphasiges Gemisch darstellt. Wurfweitenberechnungen von dieser Art von Düsen können auf einfache Weise so nicht gelöst werden. Die hier als eigentlich typisches Freistrahlproblem angesehene Flamme erfährt durch seine Ausströmung eine an der Randschicht erfolgende Massenstromzunahme. Der Impulsaustausch mit der Umgebung, wo das Umgebungsmedium beschleunigt und die Strahlsubstanz verzögert, nimmt der Gesamtmassenstrom des Freistrahles zu (Cerbe, 1992).

Eine aus der Literatur bekannte Berechnung von Wurfweiten nach Gl. 3-33 eingesetzter Ölbrennerzerstäuberdüsen (17th Symp. (Int.) on Combustion, 1970), wird für EOP - Verbrennung modifiziert. Die Methode hat sich für diese Anwendung bewährt und liefert genügend genau Ergebnisse zur Ausbildung des Flammenkörpers.

$$
flaml = 1,15\dot{m}_{Br}^{0,379} \left[ 0,36 + 0,128 \left( e^{-16(\lambda-1)} \right) - 1 \right] \qquad [m] \qquad \text{Gl. 3-33}
$$

 $\text{fland} = \dot{m}_{Br}^{0,387} \bigg[ 0,147 + 0,025 \bigg( e^{-22(\lambda-1)} \bigg) - 1 \bigg]$  [*m*] **Gl. 3-34**

Der bekannte Brennstoffwärmeeintrag durch die Lauge muss auf den Heizwert von Ölflamme aufgerechnet werden und anschließend eine Einstellung des korrekten Brennstoffmassenstrom auf den Heizwert von Schweröl erfolgen. Bei dieser Vorgehensweise wird ein Fehler durch diese Art von Umrechnung in Kauf genommen. Durch die chemische Reaktion des Laugetröpfchens erfolgt auch die Oxidation einer thermischen Entbindung, die für eine Impulszunahme führt. Für diese Anwendung stehen besser entwickelte Rechenmethoden wie die Lösung dieses Problems durch CFD-Rechnung zur Verfügung.

Diese nun gewonnen Daten aus der empirischen Lösung, bilden den Flammenkörper aus. Die als zwei Zylinder angenommene Flamme stellt den Strahlungskörper im Flammenraum dar. Um die Wechselwirkung der Brennkammerwände und der Flamme zu berücksichtigen wird in Kapitel 3.2.2 beschrieben, wie die Berechnung von Sichtfaktoren erfolgt. erücksichtigen<br>t.<br>hme der Koh-

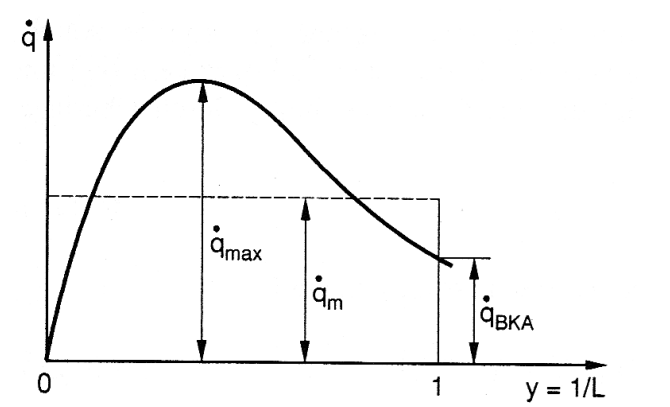

**Abbildung 3-8: Wärmestrom längs des Flammenweges Quelle: (Epple, et al., 2009)**

Die Wärmeentbindung entlang eines Flammenkörpers ist aufgrund der Abnahme der Ko lenstoff und Wasserstoffverbindungen nicht als konstant anzusehen. Die Pfrop Pfropfenströmung und die Quervermischung der Rauchgase ist eine weitere Annahme zur Beschreibung der Wärmeentbindung entlang der Flammenachse. Die in Abbildung 3-8 dargestellte Wärm entbindung der Flamme in Längsrichtung, die als mathematische Exponentialfunktion wiedergegeben werden kann, zeigt Gl. 3-35 anzusehen. Die Pfropfenströmung<br>re Annahme zur Beschreibung der<br>Abbildung 3-8 dargestellte Wärme-

$$
\dot{q}_{Br}(x) = a \left( e^{-\frac{x}{flaml}} - \frac{1}{e} \right) \qquad \qquad \left[ \frac{kW}{m} \right] \qquad \qquad \text{Gl. 3-35}
$$

Die darin enthaltene Konstante a muss noch bestimmt werden. Die Berechnung des Integrals entlang der Flammenwärmeentbindung muss die gesamte zugeführte Brennstoffwärme ergeben. Aus der Funktion der Wärmeentbindung und der Integration nach Gl. 3-36 ergibt sich der Gesamtbrennstoffwärmeeintrag entlang der Flamme (Pfeiffer, 1993).

$$
\int_{0}^{x} q_{Br}(x) dx = \dot{Q}_{Br}(x)
$$
 [kW] Gl. 3-36

Aus den Randbedingungen zur Bestimmung der Konstanten wird nach nach Gl. 3-37 und Gl. 3-38 vorgegangen.

$$
\dot{Q}_{Br}(0) = 0 \qquad \qquad [kW] \qquad \qquad \text{Gl. 3-37}
$$

$$
\dot{Q}_{Br} (flaml) = Q_{Br} = P_B
$$
 [kW] Gl. 3-38

Eingesetzt in das Integral ergibt Gl. 3-39

$$
\dot{Q}_{Br}(flaml) = a \cdot flaml \left(1 - \frac{2}{e}\right) \rightarrow a = \frac{P_B}{flaml \left(1 - \frac{2}{e}\right)} \qquad [kW] \qquad \text{Gl. 3-39}
$$

Dieser Zusammenhang gibt nun Aufschluss über die Wärmemenge, die vom Brennstoff in jedem Element entbunden wird. Die Wärmeentbindung endet mit dem Erreichen der errechneten Flammenlänge. An diesem Punkt geht das Modell in den Berechnungsbereich des reinen Gasstrahlungsteiles über.

Die CO<sub>2</sub> und H<sub>2</sub>O Entstehung nach (Pfeiffer, 1993) erfolgt nicht prompt, sondern sinngemäß in Abhängigkeit der Wärmeentbindung des Brennstoffes in der Brennkammer. Durch die Maßnahme, dass die Gasstrahlung für jede Zelle berechnet wird muss die Rauchgaszusammensetzung nach Gl. 3-40 und Gl. 3-41 folgen.

$$
CO_2(x) = \frac{CO_{2,0}}{flaml \left(1 - \frac{2}{e}\right)} flaml \left[1 - \left(e^{-\frac{x}{flaml}t} + \frac{x}{flaml \cdot e}\right)\right] [bar] \quad \text{Gl. 3-40}
$$

$$
H_2O(x) = \frac{H_2O_0}{\text{Haml}\left(1-\frac{2}{e}\right)}\text{Haml}\left[1-\left(e^{-\frac{x}{\text{Haml}}}-\frac{x}{\text{Haml}\cdot e}\right)\right] \quad [bar] \quad \text{Gl. 3-41}
$$

Ausgehend von der Verbrennungsrechnung und des Zonenmodelles, lassen sich einerseits der Partialdruck der Rauchgasbestandteile und die Flammenlänge bestimmen. Aus Abbildung 3-9 ist ersichtlich, dass entlang der Wärmeentbindung also der Ort an der die Flamme vorhanden ist, der Abgaspartialdruck in jeder darauf folgenden Zone ansteigt. Am Flammenende, das hier bei Element 20 erfolgt, stellt sich ein konstanter Rauchpartialdruck ein.

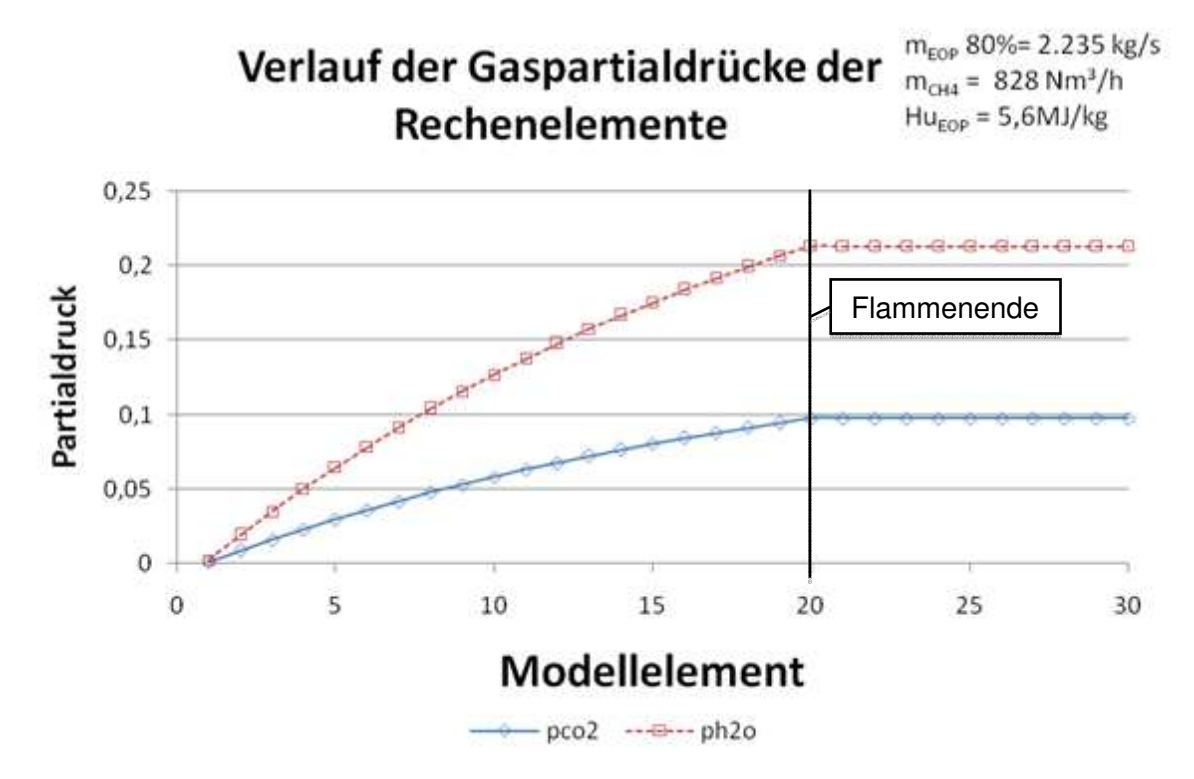

**Abbildung 3-9: Partialdrücke von CO<sup>2</sup> und H2O entlang der Flamme**

Energiebilanz über das Berechnungselement:

Abbildung 3-10 zeigt schematisch die zu- und abgeführten Energieanteile für ein Berechnungselement im Flammenraum. Die zugeführte Energie erfolgt durch die vom Rauchgas eintretenden Flüsse. Dazu muss beachtet werden, dass beim ersten Element Verbrennungsluftzustand herrscht, der als Randbedingung vorgegeben wird. Die Massenströme der eingesetzten Brennstoffwärme, der Verbrennungsluft und das Zerstäubungsmedien treten bei der ersten Zone in das Modell ein. Ähnlich zum Rührkesselmodell erfolgt die Lösung der Wärmegleichungen in jedem Element. In den folgenden Elementen errechnet sich die Rauchgasenergie in Form der bestimmten Gastemperatur und dem Rauchgasmassenstrom durch die Verbrennungsrechnung. Die Wärmeentbindung im Element wird durch einen Quellterm berücksichtigt. Die Größe der Brennstoffenergie berücksichtigt die nach in Gl. 3-35 beschriebene Funktion. Gl. 3-42 beschreibt die Energiebilanz des ersten Rechenelementes im Flammenraum. Die Wandwärmeabgabe nach Gl. 3-43 erfolgt durch die Konvektion durch das Rohr und die Wärmestrahlung.

$$
\dot{Q}_{Br} + \dot{Q}_{Da} + \dot{Q}_{Lu} + \dot{Q}_{Source} = \dot{Q}_{wand} + \dot{Q}_{ab}
$$
 [kW]

 $\dot{Q}_{\text{word}} = \dot{Q}_{\text{temp}} + \dot{Q}_{\text{graph}}$  [kW] **Gl. 3-43**

**Gl. 3-45**

Betrachtet man nun die folgenden Elemente, so muss nach Gl. 3-44 gelten, dass der Quellterm addiert mit dem Energiefluss des vorigen Elementes die gesamte Zugeführte Wärmemenge darstellen muss. Der Zuluftterm wird dabei nicht berücksichtigt und die Energiebilanz erfolgt nach folgender nach Gl. 3-45.

$$
\dot{Q}_{Source}(dx) + \dot{Q}_{\text{cut},i} = \dot{Q}_{\text{wand}} + \dot{Q}_{ab,i}
$$
 [kW] Gl. 3-44

Volumenelement

 $\dot{Q}_{ab,i} = \dot{Q}_{zu,i+1}$  [kW]

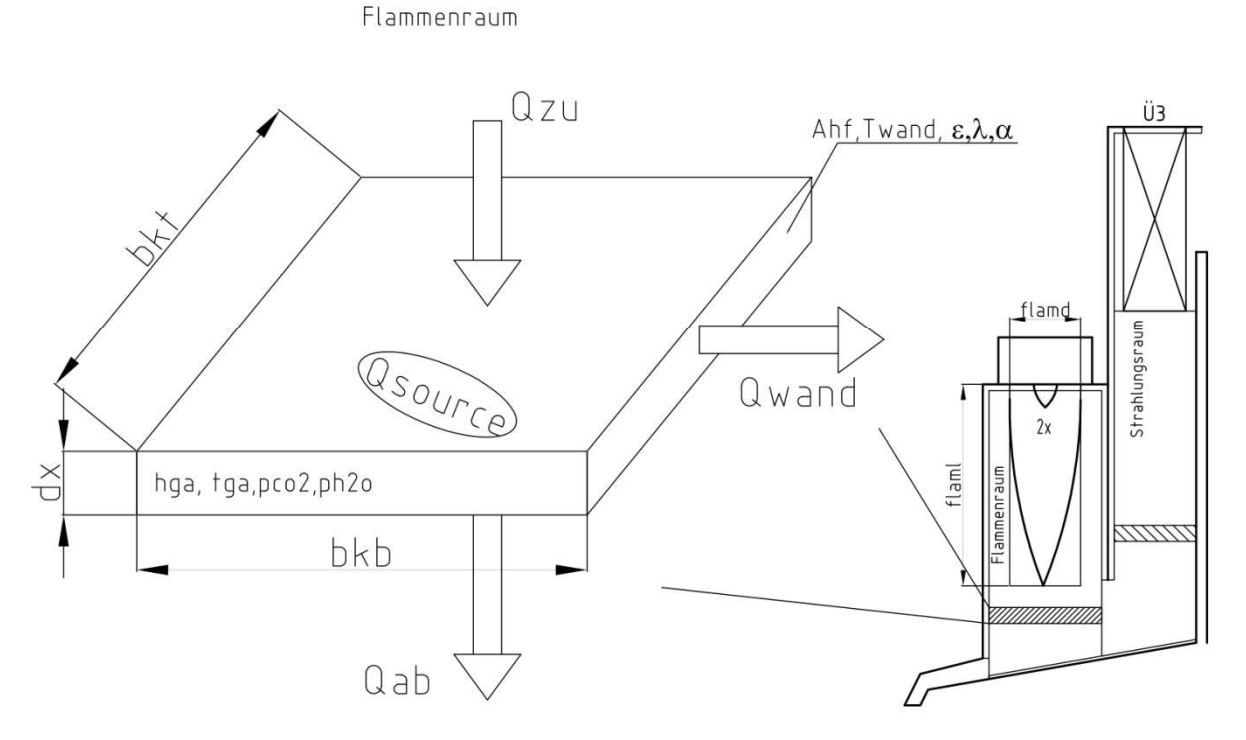

**Abbildung 3-10: Flächenelement des Zonenmodells im Flammenraum**

Allgemein kann gesagt werden, dass die in das Element eintretenden Energieflüsse subtrahiert von den Wärmeverlusten und den Wärmeabgaben an die Flossenwand, die Wärmeflüsse am Eintritt in das darauffolgende Element ergeben.

Die aus Abbildung 3-11 ersichtlichen Energieströme sind aus dem Flammenraum über die Systemgrenzen in das Strahlungsmodell überführt worden. Bei dieser Grenze wird angenommen, dass die Ruß- und Staubstrahlung aufgrund der nicht mehr vorhandenen Flammenstrahlung weg fällt. Die Energiegleichungen im Element sind somit analog zum Volumenelement im Flammenraum, jedoch ohne Quellterm.

Beim letzten Element im Flammenraum ist die Volumenstromsteigerung durch Ansaugen von Falschluft aus der Schmelzeausflussöffnung berücksichtigt.

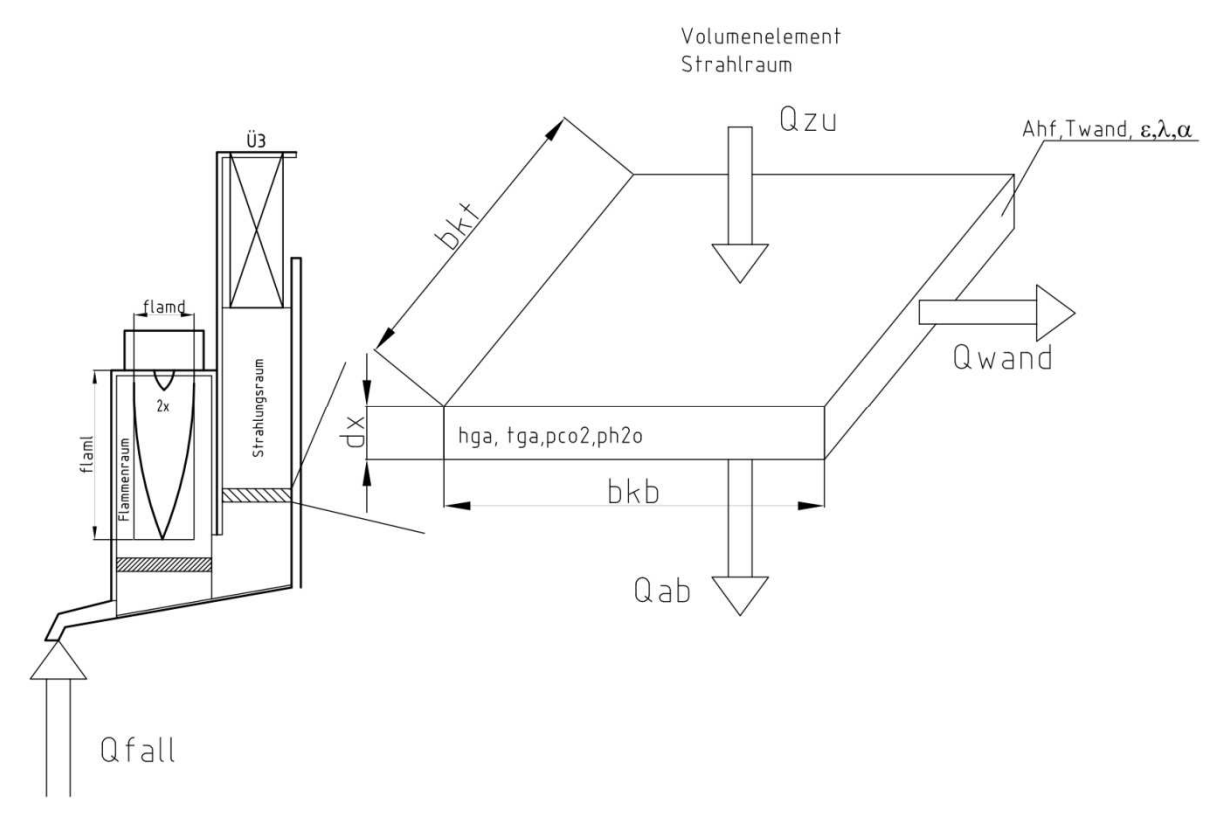

**Abbildung 3-11: Flächenelement des Zonenmodells im Strahlungsraum**

### **3.2.2 Grundlagen der Flammen- und Gasstrahlung**

Bei der Wärmestrahlung wird hier zwischen zwei unterschiedlichen Mechanismen unterschieden, die Flammen- und die Gasstrahlung. Die Übertragung von thermischer Energie erfolgt nicht durch Teilchen, sondern beruht auf dem Prinzip der Ausbreitung von elektromagnetischen Wellen die als Trägermedium dienen. Neben der Gasstrahlung sind in den Rauchgasen der Brennkammer auch Partikel aufgrund der Brennstoffzusammensetzung aber auch Staub und Ruß vorhanden, die zu einem beachtlichen Teil der Wärmeentbindung beitragen. Die Strahlung in Abhängigkeit des verbrannten Brennstoffes ist ausgehend vor allem durch die Leuchtwirkung der Flamme, hervorgerufen durch kohlenstoffreiche Moleküle (Effenberger, 2006).

Die Gasstrahlung ergibt sich durch die bei der Verbrennung entstehenden Rauchgasbestandteile wie H<sub>2</sub>O, CO<sub>2</sub>, CO und SO<sub>2</sub>. Die in diesem verwendeten Modell nach (Hottel, et al., 1967) betrachtet man die Gasstrahlung, hervorgerufen durch die Rauchgasbestandteile Kohlendioxid und Wasserdampf. Diese vorhandenen Strahler emittieren in sehr engen Wellenlängenbereiche und zählen dadurch zu den Bandenstrahlern. Aus diesem Gasstrahlungsmodell erhält man nun Emissionsgrade, die Aufschluss über den Wärmestrahlungseintrag des jeweiligen Gaskörpers liefern. Beim Erreichen von Gastemperaturen unterhalb von 400℃, ist die Gasstrahlung aufgrund sehr kleiner Strahlungsintensitäten zu vernachlässi-<br>gen. Die Strahlungsintensität (Abbildung 3-12) nimmt außerdem auch längs eines Weges ab gen. Die Strahlungsintensität (Abbildung 3-12) nimmt außerdem auch längs eines Weges ab und wird beschrieben durch das Absorptionsgesetz nach Bouguer Bouguer Gl. 3-46 beschrieben.

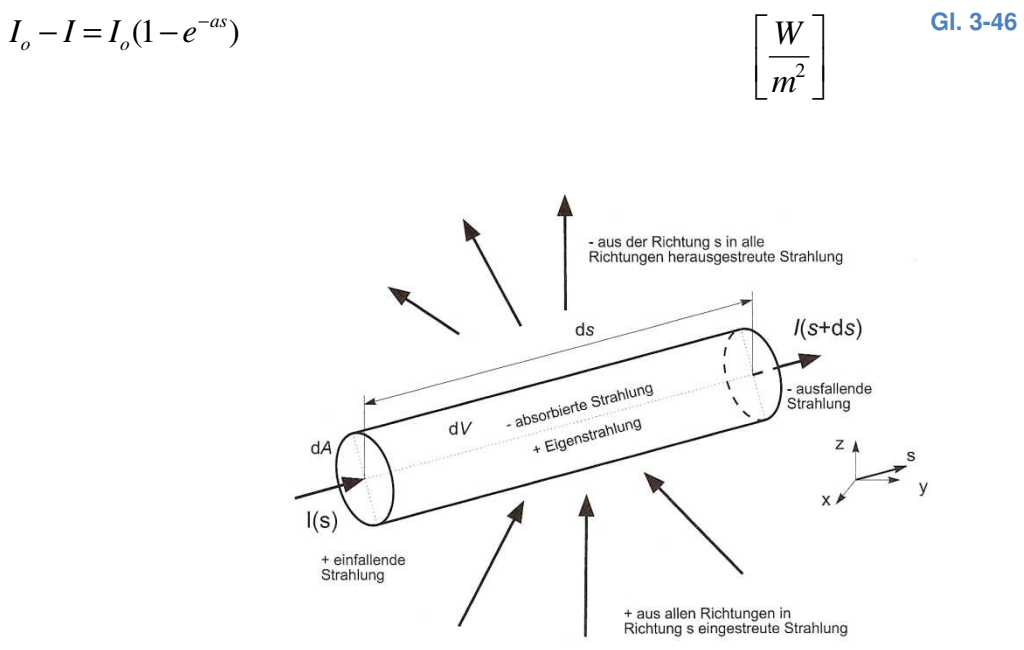

**Abbildung 3-12: Strahlungsintensität entlang eines Gasraumes (Epple, et al., 2009)**

Um den Strahlungsaustausch zwischen Wärmetauscher und Gasraum abbilden zu können, führt man den Zusammenhang der gleichwertigen Schichtdicke  $s_{gl}$  ein. Sie beschreibt die geometrische Gestalt eines Gasraumes, der die Form einer Halbkugel besitzt. Der Gasraum der auf ein Element seine Oberfläche strahlt, ist dadurch definiert, dass die spektrale B Bestrahlungsstärke gleich groß ist, wie die Bestrahlungsstärke des Flächenelementes im Mi Mittelpunkt (Baehr, 2008) der Halbkugel. Das Verhältnis aus Strahlungsraumoberfläche zu Volumen ergibt den Radius der Halbkugel Halbkugel nach Gl. 3-47.

$$
s_{gl} = 3.6 \frac{V}{O}
$$
 [m] Gl. 3-47

Die Abschwächung der Strahlung beim Durchtritt durch den Gasraum der Halbkugel beschreibt der geometrische Absorptionsgrad Av nach Gl. 3-48, der abhängig von der bereits erhaltenen Schichtdicke ist.

 $A_v = 1 - e^{-as_{gl}}$ 

[ ] **Gl. 3-48**

Zur Ermittlung des Emissionsgrades des Gaskörpers, der schlussendlich die Wärmeentbindung durch Strahlung wiedergibt, werden durch die sogenannten Hottel Charts bestimmt. Dabei besteht die Möglichkeit mit Hilfe eines rechnerisch analytischen Modell diese Diagramme mittels einer Berechnungsumgebung abzubilden und Emissionsgrade daraus zu berechnen. Die Diagramme nach Hottel für verschiedene Schichtdicken wurden durch experimentelle Untersuchungen ermittelt. Ein weiterer wichtiger Parameter, der den Emissionsgrad von Rauchgasen beeinflusst, ist der jeweilige Partialdruck. Der Partialdruck des Rauchgases ergibt sich aus der Verbrennungsrechnung, bei der die Rauchgaszusammensetzung berechnet wurde.

• Gasstrahlung

Das erste nicht druckkorrigierte Berechnungsmodell der Hotel Charts ermittelt den Emissionsgrad aus dem folgenden Berechnungspolynom für die Kohlendioxidgasfraktion.

$$
\mathcal{E}_{CO_2} = a_o + a_1 \gamma + a_2 \gamma^2 + a_3 \gamma^3
$$
 [ ] Gl. 3-49

$$
\gamma = \frac{(1273 - T_g)}{1000}
$$
 [ ] Gl. 3-50

$$
a_{i} = \frac{b_{i} (p_{CO_{2}} s_{gl})^{n_{i}}}{c_{i} + (p_{CO_{2}} s_{gl})^{n_{i}}} + (a_{\infty i} - b_{i}) \frac{(p_{CO_{2}} s_{gl})^{m_{i}}}{d_{i} + (p_{CO_{2}} s_{gl})^{m_{i}}}
$$
 [ ] Gl. 3-51

Bei dieser Berechnungsvorschrift treten gegenüber den aus den Diagrammen abgelesenen Werten, Abweichungen von lediglich 3 % auf. Bestimmt man  $\varepsilon_g$  jedoch für Temperaturen unterhalb von 250 und über 2500°C, so können Abweichungen von bis zu 20 % auftreten (VDI Wärmeatlas, 2006).

Die Emissionsgrade für H<sub>2</sub>O – Strahlung im Rauchgas erfolgen bei einem Gesamtdruck von 1 bar und einer vorgegeben Schichtdicke im Bereich von s = 0,5 m. Weit außerhalb dieser Werte können wiederum große Fehler bei der Berechnung mit dem Vergleich der Diagramme vorkommen.

$$
\varepsilon_{H_2O} = \varepsilon_{\infty} \Biggl\{ 1 - \exp \Biggl[ -f \Bigl( p_{H_2O} s_{gl} \Bigr) g \Bigl( p_{H_2O} s_{gl} \Bigr) \Biggr] \Biggr\}
$$
 [ ] Gl. 3-52

$$
\varepsilon_{\infty} = 0,747 - 0,168 * 10^{-3} T_{g}
$$
 [ ] Gl. 3-53

$$
g\left(p_{H_2O} s_{gl}, T\right) = 1 + \frac{0,11923}{0,137 + \left(p_{H_2O} s_{gl}\right)^{0,79}} \left(10^{-3} T - 0,273 - \frac{0,99}{0,495 + \left(p_{H_2O} s_{gl}\right)^4}\right)^2 \qquad \qquad \text{CI. 3-54}
$$

$$
f\left(p_{H_2O}s_{gl}\right) = \left[1,785 - 0,039\,p_{H_2O}s_{gl} + 0,2436\left(p_{H_2O}s_{gl}\right)^2\right] * p_{H_2O}s_{gl} \qquad \left[\right] \qquad \text{Gl. 3-55}
$$

Die Berechnung der Emissions- bzw. Absorptionsgrade von CO<sub>2</sub> und H<sub>2</sub>O Gemischen erfolgt unter Zuhilfenahme von Korrekturfaktoren. Durch die Überlagerung einzelner Emissionsbanden der beiden Gase, muss ein Abgleich erfolgen. Um eine Zusammenführung rechnerisch zu erhalten, erfolgt dies durch Zuhilfenahme von Korrekturfaktoren nach Gl. 3-56 bis Gl. 3-58. Bei dieser Berechnung erfolgt die Korrektur der Banden durch den *<sup>k</sup> f* Faktor, der gleichzusetzen ist mit ∆ε.

$$
\Delta \mathcal{E} = f_k \tag{1}
$$
 Gl. 3-56

$$
f_k = 1 + \frac{0,25\sum (p_{H_2O} s_{gl})}{0,11 + \sum (p_{H_2O} s_{gl})} (1 - z) \ln (1 - z)
$$
 [ ] Gl. 3-57

$$
z = \frac{\left(p_{CO_2} s_{gl}\right)}{\sum p s_{gl}} \tag{1}
$$
 **GI. 3-58**

$$
\sum p s_{gl} = (p s_{gl})_{CO_2} + (p s_{gl})_{H_2O}
$$
 [ ] Gl. 3-59

$$
\varepsilon_{\rm \rm \scriptscriptstyle ges} = \varepsilon_{\rm \scriptscriptstyle H_2O} + \varepsilon_{\rm\scriptscriptstyle CO_2} - \left(\Delta\varepsilon\right)_{\rm \scriptscriptstyle W} \tag{3.3-60}
$$

Auch für die Absorption der Strahlung von Brennkammerwänden folgt eine korrigierte Vorschrift für Gasmischungen von Wasserdampf und Kohlendioxid.

$$
A_{\nu} = A_{\nu H_2 O} + A_{\nu CO_2} - (\Delta \mathcal{E})_{\nu}
$$
 [ ] Gl. 3-61

Um zu den Absorptionsgraden aus den Emissionsgraden der CO<sub>2</sub> und H<sub>2</sub>O Strahlung zu schließen, trifft dies nur zu wenn die Brennkammerwandtemperatur gleich der Gastemperatur ist. Ansonsten folgt eine neue Berechnung der Absorptionsfaktoren nach Gl. 3-62 bei einem Gesamtdruck von 1 bar. Zur Berechnung der Emissionsgrade von  $\epsilon_{CO2}$  und  $\epsilon_{H2O}$  erfolgt die Vorgehensweise nach der bereits bekannten Bestimmung der Emissionsgrade von Verbrennungsgasen. Das Produkt aus Schichtdicke und Partialdruck muss mit dem Verhältnis aus der Wandtemperatur und der Gastemperatur übereinstimmen, um in die Emissionsgradberechnung gehen zu können.

Aus der Beziehung nach Gl. 3-62 und Gl. 3-63 erfolgt die Berechnung der Absorptionsfaktoren für beide Bandstrahler.

$$
A_{v,H_2O} = \left(\frac{T_g}{T_w}\right)^{0.45} \cdot \mathcal{E}_g \left(T_w; s_{gl} p_{H_2O,W} \frac{T_w}{T_g}\right)
$$
 [ ] Gl. 3-62

$$
A_{v,CO} = \left(\frac{T_g}{T_w}\right)^{0.65} \cdot \mathcal{E}_g \left(T_w; s_{gl} p_{CO_2,W} \frac{T_w}{T_g}\right)
$$
 [ ] Gl. 3-63

**Tabelle 3-5: Koeffizienten Emissionsgrade CO2 Quelle:(VDI Wärmeatlas, 2006)** 

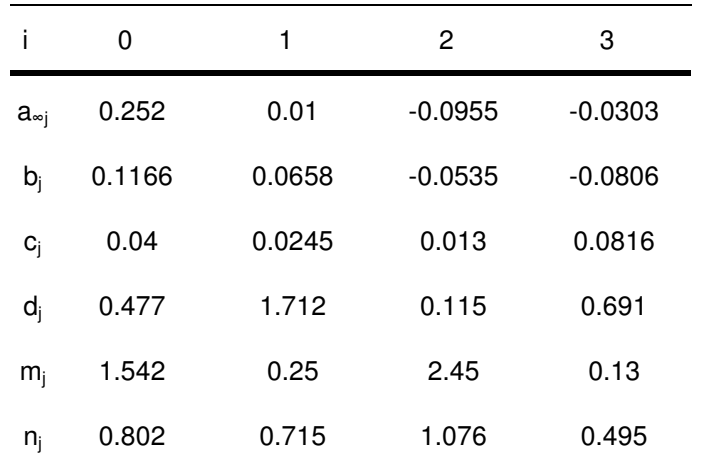

• Ruß und Staubstrahlung

Die Berechnung der Partikelstrahlung ist aufgrund der vielen Einflussgrößen eine sehr komplexe Aufgabe. Hier spielen die Staubbeladung und die Wellenlänge eine große Rolle in Hinsicht auf die emittierte Strahlung. Aus Staubstrahlungsmodellen können die jeweiligen Strahlungsemissionen bestimmt werden. Bei diesen Modellen muss zwischen geringen und hohen Staubbeladungen unterschieden werden. Aus dieser Vorentscheidung kann das geeignete Modell ausgewählt und in die Berechnung implementiert werden. Die Bestimmung ob eine hohe oder geringe Staubbeladung vorliegt, wird durch das Produkt aus Schichtdicke und Staubbeladung bestimmt. Liegt dieses Ergebnis unterhalb des Grenzwertes von 0,05 kg/m² so liegt geringe Staubbeladung vor. Da bei dieser Berechnung sehr hohe Staubfrachten vorhanden sind, muss die Staubstrahlung durch hohe Staubbeladung berechnet werden. Durch die Einwirkung der Rückwärtsstreuung an den Staubpartikeln bei hoher Staubbeladung, hat dieser Effekt einen großen Einfluss auf den Gesamtstrahlungseinflusses in der Brennkammer. Der diesem Effekt zu Grunde gelegte Mie – Theorie, lässt die Strahlungsund Streuanteile berechnen. Um nun eine Aussage über die gesamte Strahlungssituation im Brennraum treffen zu können, müssen eine Reihe von Annahmen getroffen werden. Für die hier eingesetzte Lauge ist es sehr schwierig Informationen in Hinsicht der Staubbeladung bei der Verbrennung, aber auch den Eigenschaften der Staubpartikeldurchmesser zu erhalten. Erfahrungswerte haben gezeigt, dass die in Anlehnung nach (VDI Wärmeatlas, 2006) angegebenen Werte für Schwerölflammen gute Ergebnisse liefern.

• Strahlungsaustausch der Wärmeaustauscherflächen

Die Brennkammerwände strahlen aufgrund ihrer hohen Brennkammerwandtemperatur und ein Wärmefluss unter den Heizflächen stellt sich ein. Der unterschiedliche Strahlungsaustausch untereinander, bestimmt das Emmisionsverhältnis und die Geometrie der Flächen. Es wird durch den Sichtfaktor von parallelen Platten die Einstrahlung der gegenüberliegenden Flächen mit berücksichtigt.

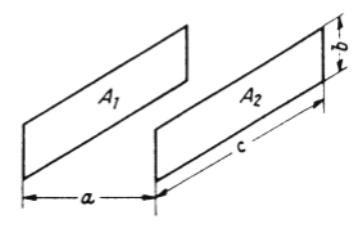

**Abbildung 3-13: Einstrahlzahlen zweier paralleler Platten Quelle:(VDI Wärmeatlas, 2006)**

Dazu ist im Programm jedoch ein Schalter implementiert, der diese Subroutine nur bei kleineren Flammendurchmessern < 1m aktiviert. Da die Sichtfaktorenberechnung in dieser Art von Brennkammer aufgrund der Flammenkörper und der Brennkammerwände sehr komplex ist, wird nur der Sichtfaktoreinfluss auf die parallel zueinander berichteten Flächen berücksichtigt. Der geometrische Zusammenhang zweier parallelen Platten mit gleicher Fläche erfolgt nach Gl. 3-64 und Gl. 3-65.

$$
\varphi_{12} = \frac{1}{\pi} \left[ \frac{1}{BC} \ln \frac{\left(1+B^2\right) \left(1+C^2\right)}{1+B^2+C^2} - \frac{2}{\arctan} C - \frac{2}{C} \arctan B + \frac{2}{C} \sqrt{1+C^2} \arctan \frac{B}{\sqrt{1+C^2}} + \frac{2}{B} \sqrt{1+B^2} \arctan \frac{C}{\sqrt{1+B^2}} \right]
$$
\n
$$
B = \frac{bkb}{bkh} = \frac{b}{a}; C = \frac{bkt}{bkh} = \frac{c}{a}
$$
\n[ ] G1. 3-65

# **3.2.3 Numerisches Newton'sches Näherungsverfahren zur Bestimmung der Brennkammertemperaturen**

Die eigentliche Aufgabe des Brennkammermodells ist es, die Temperatursituation in der Brennkammer zu berechnen. Wie bereits erwähnt kommt in der Berechnung das Long Furnace oder Zonenmodell zum Einsatz. Der in einzelne Flächenelemente nach Abbildung 3-11 unterteilte Brennraum, verhilft zur genaueren Betrachtung der geometrischen Gegebenheiten. Dazu zählt vor allem die Verschlackung der Brennkammerwände die mit Hilfe von Foulingfaktoren die Beeinflussung der Wärmedurchgänge an den Rohren berücksichtigen. Grundsätzlich, muss in jedem der Berechnungselemente ein Gleichgewichtszustand eintreten. Die durch Strahlung, vereinfacht in Gl. 3-66 freiwerdende Wärme,

$$
q_{\text{Str}} = \varepsilon \sigma \left( T_{\text{G}}^4 - T_{\text{W}}^4 \right) \tag{8.3-66}
$$

muss durch die Schlackenschicht an den Brennkammerwänden an das Rohr abgeführt werden. Dieser Vorgang wiederholt sich für jedes einzelne Element, das in dem Model vorkommt. Die Wärmebilanz des Flächenelementes ergibt sich aus der infolge durch Brennstoff und Luft zugeführten Strahlungs- und konvektiven Wärme, die zum Teil an die Wand, aber auch in das darauffolgende Volumenelement übergeben wird und zur Berechnung des nächsten Elementes dient.

$$
\dot{Q}_{_{\mathcal{Z}u}} = \dot{Q}_{ab} + \dot{Q}_{\text{W}and} \tag{kW}
$$

Dazu ist anzumerken, dass im Bereich der Flamme die Rußstrahlung zum Gesamtstrahlungseintrag berücksichtigt wird. Am Ende der Flamme wird dieser vernachlässigt und reine Gasstrahlung angenommen.

Die Wärmeaustauschfläche zur Brennkammerwand, ist abhängig von der Anzahl der Elemente in der Brennkammer. Steigt die Anzahl der Elemente, so sinkt der Flächenumfang des Berechnungselementes und ein genaueres Temperaturprofil entlang der Brennkammer kann erstellt werden. Dazu muss angemerkt werden, dass die Gaskonzentration, die Rauchgasdichte und die Temperatur als konstant innerhalb der einzelnen Elemente anzusehen werden.

Die Schichtdicke der Schlacke an den Brennkammerwänden hängt von der Wärmebelastung, die durch den Brennstoff bestimmt ist, ab. Bei steigender Belastung muss mehr Wärme an das Verdampferrohr der Flossenwand übertragen werden. Aus diesem Grund stellt sich eine gewisse Schlackenschichtdicke während des Betriebes ein. Am Ende des Modells resultiert die aus der letzten Zone austretende Rauchgastemperatur für die Berechnung der nachgeschalteten Heizflächen.

Aus den Wärmebilanzen kann die Wandtemperatur an der Schlackenoberfläche durch ein iteratives Nullstellenverfahren gesucht werden. Variiert man die Wandtemperatur eines Flächenelementes, bis die Wärmebilanz der Zu- und Abfließenden Wärmen erfüllt ist, so ist die an der Wand herrschende Temperatur gefunden. Das zu Hilfe genommene Newton'sche Näherungsverfahren löst die Wärmebilanz und errechnet die gesuchte Wandtemperatur auf numerische weise. Die Lösung der Strahlungsfunktion nach Gl. 3-66 ist abhängig von den Emissiongraden des Gases und der Wand. Die Berechnung erfolgt aufgrund der unterschiedlichen Einflussgrößen (Gl. 3-68) auf die Emissiongrade für jedes Element nach Kapitel 4.3.

$$
\varepsilon_i = f\left(p_{CO_2} s_{gl}; p_{H_2O} s_{gl}; T_G; T_W; \frac{A_{FL}}{A_W} = \varphi\right)
$$
 [ ] Gl. 3-68

Die Funktion nach Gl. 3-69 mit Gl. 3-70 zeigt den Wärmestrahlungsverlauf in Abhängigkeit der vorgegebenen Gastemperatur und der Wandtemperatur des Elementes. Dazu berück-

sichtigt man durch  $w_{\tiny{wand}} = \frac{1}{foul}$  den festgelegten Foulingfaktor der Wärmeübertragungsfläche.

$$
f_1(T_w) = C \left( \varepsilon_{ges} T_G^{-4} - \alpha_w T_w^{-4} \right) - w_{wand} \left( T_w - T_R \right)
$$
  
\n
$$
C = \frac{1,02 \sigma \varepsilon_w}{\alpha_{ges} + \varepsilon_w - \alpha_{ges} \varepsilon_w} \qquad \qquad \left[ \frac{kW}{m^2} \right] \qquad \text{Gl. 3-69}
$$

Um die tatsächliche Wandtemperatur zu finden, erfolgt die Variation der Wandtemperatur durch Erzeugen eines Temperaturunterschiedes der gegebenen Wandtemperatur um 1 %. Die in Abbildung 3-14 gezeichnet Strahlungsfunktion zeigt den Verlauf der Wärmeströme in Abhängigkeit der Wandtemperatur.

$$
T_{w}(2) = 1,01 \cdot T_{w}(1) \tag{K}
$$

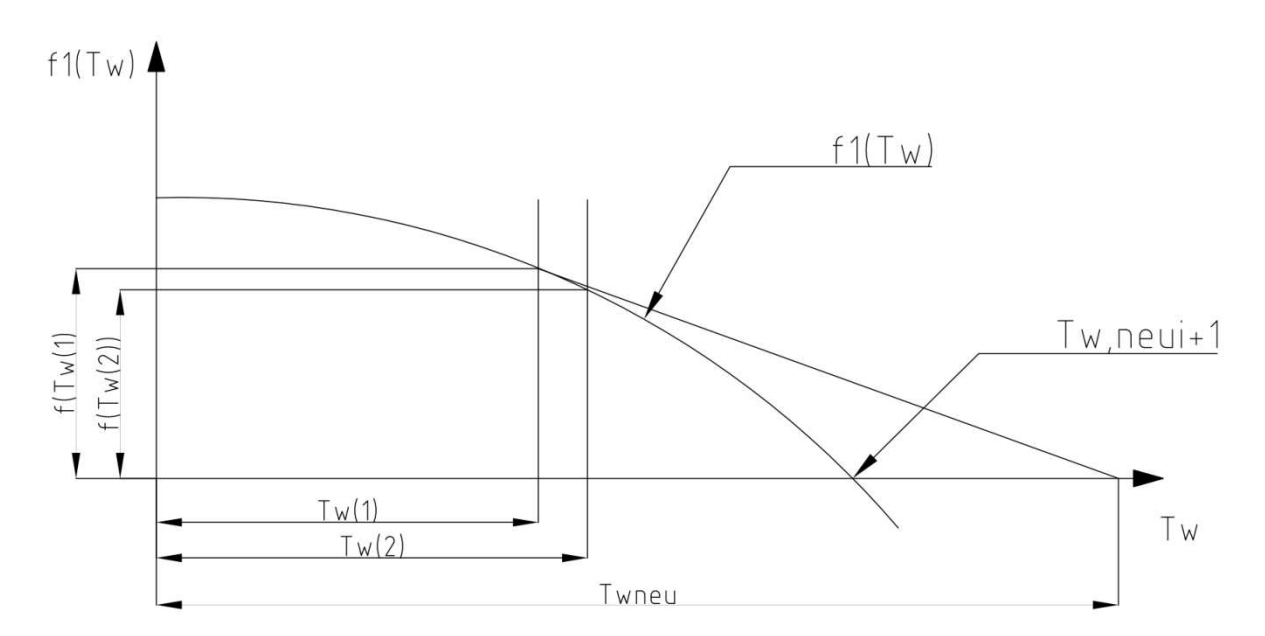

**Abbildung 3-14: Newton'sches Näherungsverfahren numerisch** 

Die erhaltenen beiden Punkte an der Funktion verbunden mit einer Geraden, ergeben die Steigung nach Gl. 3-72.

$$
k = \frac{y}{x} = \frac{f(T_w(1)) - f(T_w(2))}{T_w(1) - T_w(2)}
$$
 [ ] Gl. 3-72

Die neue Wandtemperatur kann durch den Vergleich der Seitenverhältnisse nach Gl. 3-73 der Wandtemperaturen  $T_w(1)$  und  $T_w(2)$  und den Funktionswerten  $f\left(T_w\left(1\right)\right)$  und  $f\left(T_w\left(2\right)\right)$ mit der neuen Wandtemperatur  $T_{\tiny wnew}$  und dem bestehenden Funktionswert tw(1) verglichen werden.

$$
\frac{f(T_w(1)) - f(T_w(2))}{T_w(1) - T_w(2)} = \frac{f(T_w(1))}{T_w(1) - T_{wneu}}
$$
 [ ] Gl. 3-73

Diese iterative Lösung zur Bestimmung der Wandtemperatur, wird bis zum Erreichen des Nulldurchganges mittels Prüfung durch ein Abbruchkriterium nach Gl. 3-74 wiederholt, bis dieses erfüllt ist.

$$
a_{\text{krit}} = \left[ \left( T_{\text{w,neu} \_i} - T_{\text{w,neu} \_i+1} \right) \right] < 0,0001 \tag{K}
$$

Zur Berechnung der Gastemperatur wird wiederum die Energiebilanz des Elementes herangezogen. Die Enthalpie des Rauchgases in dem Element errechnet sich aus Enthalpie der Wärmeentbindung abzüglich der durch die in Form von Strahlung an die Wand abgegebene Enthalpie. Aus der Enthalpie kann mit Hilfe eines Polynomansatzes die neue Gastemperatur errechnet und in die Berechnungsschleife eingelesen werden. Das Ende der Iteration bestimmt die Länge der Brennkammer und der Strahlungsraum, dass durch die baulichen Gegebenheiten vorliegt. Des Weiteren hängt die Anzahl des Durchlaufens des Näherungsverfahrens von der Anzahl der Elemente ab.

#### *3.2.3.1 Fouling*

Einen wesentlichen Einfluss auf den Wärmedurchgang am Wärmetauscher haben Beläge, die durch die im Rauchgas enthaltene Asche entstehen. Die Verschmutzung von Oberflächen durch Rauchgasbestanteile sind ein massives Problem, die in der Berechnung berücksichtigt werden müssen.

Die Angabe von Foulingfaktoren erfolgt durch Einführung eines Proportionalitätsfaktors nach Gl. 3-75, der die Abminderung des Wärmedurchganges am Rohr berücksichtigt

$$
\alpha = \frac{\lambda}{s} \qquad \qquad \left[ \frac{W}{m^2 K} \right] \quad \text{G1. 3-75}
$$

Da die Entstehung des Belags sehr unterschiedlich sein kann und vom eingesetzten Brennstoff abhängt, müssen zur Bestimmung der Wärmeübergänge an den Rohrwänden Annahmen getroffen werden. Vernachlässigt man die Wärmeleitung durch die Rohrwand, so erhalt man den Wärmekoeffizienten für die Rohraußen- und Rohrinnenseite nach Gl. 3-76

$$
U = \frac{1}{\frac{1}{\alpha_a} + \frac{1}{\text{foul}} + \frac{1}{\alpha_i}} \qquad \qquad \left[\frac{W}{m^2 K}\right] \quad \text{Gl. 3-76}
$$

Der addierte Foulingfaktor senkt den Wärmedurchgangskoeffizient der Wand. Die Verbrennung von EOP – Dicklauge hat in Betriebsversuchen gezeigt, dass aufgrund der Laugenzusammensetzung, Schlackendicken bis zu 20 cm auftreten können. Die aus der Bleiche mitgeführten Mg Anteile oxidieren beim Verbrennungsprozess zu Carbonaten. Diese Bestandteile besitzen einen hohen Schmelzpunkt von > 2000°C, welcher beim Austrag aus dem Feuerraum Probleme verursacht. Die Sodaschmelze, die als Hauptprodukt in flüssiger Form aus dem Kessel austritt, hat einen Ascheschmelzpunkt von 900°C. Die niedrigen Schmelzkammertemperaturen, verursachen ein Zusammenpacken der Mg – Bestandteile wodurch die Ablagerungen an den Kesselwänden anwachsen. Dieses Zusammenpacken, ist bei längerem Betrieb als eine Art sintern von Magnesiumpartikeln zu beschreiben.

Die Fouling Situation wird durch die Berechnung in mehrerer Bereiche nach Abbildung 3-15 unterteilt.

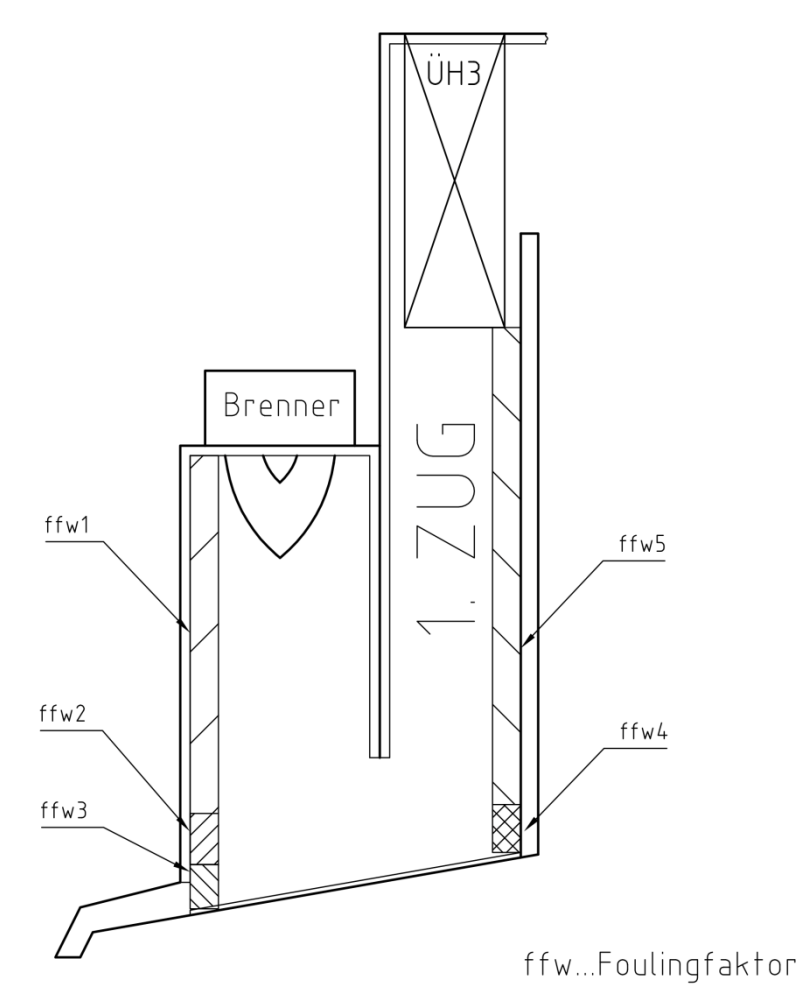

**Abbildung 3-15: Foulingsituation im Brennkammermodell**

## **3.3 Energietechnische Betrachtung des Dampferzeugers**

Eine energetische Bewertung des Dampferzeugers, erfolgt durch die Nachrechnung der zurzeit vorhandenen baulichen Gegebenheiten. Der zuvor erfolgte Berechnungsabschnitt liefert den Ausgangspunkt für die Berechnung der Wärmeübergänge und energetischen Parameter an den Fahnenheizflächen und Überhitzern. Aus den gewonnen Daten kann eine Übergabe in das Wärmetauscherberechnungsunterprogramm erfolgen. Die Aufteilung der Berechnung erfolgt in Endüberhitzer, Überhitzer und Economiser. Es muss der gekühlte Rauchgaskanal bis zum Ende des ersten Überhitzerpakets berücksichtigt werden, und die Wärmeabgabe an die Wand zur Berechnung der Rauchgastemperaturen im Kessel erfolgen.

## **3.3.1 Konstruktive Details der Überhitzersituation**

Der Überhitzer ist eine Rohrkonstruktion direkt im Rauchgasstrom eines Dampferzeugers situiert. Er dient dazu, die Überhitzung des gesättigten Dampfes durchzuführen und die geforderten Frischdampfparameter einzustellen. Bestehend aus parallel geschalteten Rohren entzieht der Wärmetauscher dem Rauchgasstrom Wärme, um den in den Rohren strömenden Dampf zu überhitzen. Die Rohrbündel werden mit Hilfe von Sammlern zusammengeschaltet, um so eine Rohrgruppe zusammenzufassen. Meist dient hier bei Naturumlaufdampferzeugern die Trommel als der Hauptsammler, von der aus die einzelnen Überhitzerheizflächen angespeist und mit Dampf versorgt werden. Die zwischen den einzelnen Sammlern sitzenden Rohrgruppen nennt man Rohrzüge, von denen meist mehrere davon pro Überhitzer vorhanden sind (Ledinegg, 1966).

Bei den Überhitzern unterscheidet man in zwei Arten:

- Strahlungsüberhitzer
- Konvektions- und Schottüberhitzer

Die Strahlungsüberhitzer, mit denen der erste Rauchgaszug nach der Brennkammer bestückt ist, erfahren die höchste Rauchgastemperatur gleich nach der Brennkammer. Sie kommen hier zum Einsatz, um zu gewährleisten, dass die Überhitzungsparameter des Dampfes auch sicher erreicht werden können. Aufgrund der hohen Rauchgastemperaturen muss hier die überwiegend große Wärmeübertragung durch Strahlung mittels des bereits beschriebenen Gasstrahlungsmodelles bestimmt werden. Zur Auslegung tragen die Rauchgaskomponenten Kohlendioxid und Wasserdampf bei. Dieser Teil des Dampferzeugers nimmt die Endüberhitzung vor und speist Dampf in das zentrale Hochdruckdampfnetz. Die einzelnen Rohrgruppen des Überhitzers sind längs der Rauchgasrichtung angeordnet, was bei dieser Art von Wärmetauschern unüblich ist. Der Grund liegt darin, dass das sehr aschereiche Rauchgas leicht an den Wärmetauscherrohen anpackt und den Wärmeübergang an das Arbeitsmedium drastisch verringert. Es kann dadurch ein Zuwachsen des Rauchgasweges erfolgen, was einen stabilen Betrieb des Dampferzeugers verhindert. Die Längsanordnung soll dies vermeiden und so den Rauchgasweg frei halten.

Aus Abbildung 3-16 ist ersichtlich, dass die Verschaltung der Überhitzersiederohre durch eine Mehrpassigkeit erfolgt. Das heißt, dass der überhitzte Dampf das Rohr bis zu achtmal von oben bis zum Sammler durchströmt.

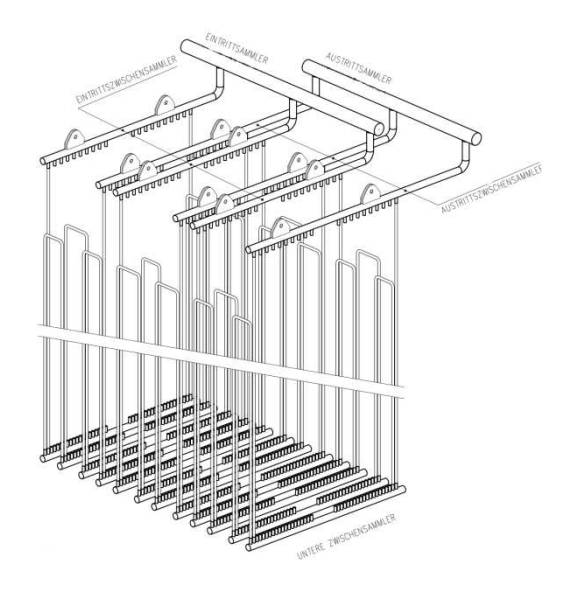

**Abbildung 3-16: Endüberhitzerschaltung ÜH3 durch Sammler zur Mehrpassigkeit verbunden**

Zur Regelung der Frischdampfparameter dient ein Einspritzkühler, der durch Injektoren direkt in den Dampfweg zwischen den Überhitzerstufen Speisewasser eindüst. Die Einspritzmenge senkt die Enthalpie in der vordefinierten Mischungsstrecke und regelt die Dampftemperatur am Austritt des Strahlungsüberhitzers.

Die Überhitzung des Dampfes, der von der Trommel abgezogen wird, erfolgt in den Konvektionsüberhitzerpaketen 1 und 2. Die ebenfalls in hängender Ausführung installierten Rohrpaare, erhalten aus dem ersten Zug des Kessels das abwärtsströmende Rauchgas. Mittels Sammler erfolgt die Speisung der Siederohre die abwärts durchströmt sind. Anhand des Zwischensammlers am Fuße der beiden Überhitzerpakete (1+2) erfolgt die Umlenkung des überhitzten Dampfes in den oberen Teil des Kessels und weiter zum Einspritzkühler. Die eingehängten Überhitzer bringen den Vorteil, dass sie sich leicht Abreinigen lassen. Während des Anfahrbetriebes des Dampferzeugers bringt dies wesentliche Vorteile, da die Wärmeausdehnung in Richtung Kesselboden statt findet und so keine Kollision mit angrenzenden Bauteilen möglich ist.

### **3.3.2 Energetische Bilanzierung des Dampferzeugers**

Die Abmessungen der installierten Überhitzer und Wärmetauscherflächen können in das Programm eingelesen werden. Die strömungsbeeinflussenden Bauteile im Rauchgaskanal lassen somit eine erste Evaluierung des Strömungszustandes treffen und von der Verbrennungsrechnung und dem Brennkammermodell die Rauchgaszustände bestimmen. Ausgehend von der Überhitzung bei einem gewählten Druckniveau am Austritt des Überhitzers sind die gewünschten Dampfparameter festgelegt. Die Speisung mit Kesselwasser erfolgt aus dem zentralen Speisewassernetz das wasserseitig die Economiserparameter fixiert. Die Berechnung der thermophysikalischen Stoffdaten (Wagner, et al., 2006) erfolgt nach dem IAPWS – IF97 Standard und ist als Makro in das VBA Programm implementiert. Ziel ist es, den Wärmetransport vom Rauchgas auf das Wasser – Dampfgemisch zu bestimmen. Die gesuchte Wärmestromdichte an der Oberfläche der Wärmeübertrager ist abhängig von den Wärmedurchgangskoeffizienten. Die Strömungsverhältnisse, die Stoffeigenschaften und die Oberflächenbeschaffenheit haben Einfluss auf den Wärmedurchgangskoeffizienten. Aus der dimensionslosen Nusselt Zahl, nach Gl. 3-77, können die gesuchten Wärmedurchgangskoeffizienten berechnet werden. Die Bestimmung der Kennzahl erfolgt durch Ähnlichkeits- und Modellansätze, die auf Basis von Modellversuchen bei Großausführungen abge-

$$
Nu = \frac{\alpha l}{\lambda}
$$
 [ ] G1.3-77

leitet wurden.

η

Für den richtig gewählten Produktansatz der Nusseltzahl, muss vorerst eine Beurteilung des Strömungszustandes am Wärmetauscher erfolgen. Die Reynoldszahl beschreibt das Verhältnis von Trägheits- und Zähigkeitskräften im Rauchgaskanal. Bei Strömungen durch nicht kreisrunde Querschnitte wird eine Annäherung durch den hydraulischen Durchmesser nach Gl. 3-78 vorgenommen.

$$
d_H = 4\frac{A}{U}
$$
 [m] Gl. 3-78  
Re =  $\frac{vd_H \rho}{U}$  [ ] Gl. 3-79

Die Auswahl der richtigen Methode zur Berechnung der Nusseltzahl bestimmt der Strömungszustand für turbulente und laminare Strömungen. Dazu wird in drei Teilbereiche wie folgt unterteilt (VDI Wärmeatlas, 2006):

Re < 2300

$$
Nu_{lam} = \frac{\alpha d_H}{\lambda}
$$
 [ ] G1.3-80

Übergangsbereich 2300 < Re < 10000

$$
Nu_{\text{über}} = 0,0998 \left( \text{Re}^{0.667} - 125 \right) \text{Pr}^{0.495} \frac{1}{e^{\left[ 0,0225 \left( \text{ln}(\text{Pr}) \right)^2 \right]}} \left( 1 + \frac{d_H}{L} \right)^{0.667} \qquad \qquad \text{[} \quad \text{I} \quad \text{G1. 3-81}
$$

Turbulenter Bereich > 10000

$$
Nu_{tu} = 0.037 \left( \text{Re}^{0.75} - 180 \right) \text{Pr}^{0.42} \left( 1 + \frac{d_H}{L} \right)^{0.667}
$$
 [ ] Gl. 3-82

Aus diesem mathematischen Zusammenhang kann der Wärmeübergangskoeffizient für konvektive Wärmeströme in den Rohren berechnet werden.

Für die Bestimmung des Wärmeübergangskoeffizienten vom Rauchgas auf das Rohr, wird das Gasstrahlungsmodell verwendet. Die entstehenden Rauchgastemperaturen erfordern eine Berechnung der neuen Gasabsorptions- und Gasemissionswerte bei dem am Wärmetauscher herrschendem Rauchgastemperaturniveau. Um für die Wärmestrahlung und Konvektion am Wärmetauscher einen einheitlichen Wärmeübergangskoeffizienten zu erhalten, werden die Wärmeübergänge kombiniert mit dem in weiterer Folge der Wärmedurchgang nach Gl. 3-83 berechnet werden kann.

$$
U = \frac{1}{\frac{1}{\alpha_a} + \frac{s}{\lambda} + \frac{1}{\alpha_i}} \qquad \qquad \left[\frac{W}{m^2 K}\right] \quad \text{Gl. 3-83}
$$

Der Wärmedurchgangskoeffizient setzt sich nach Gl. 3-84 aus dem Anteil der Strahlung und der Konvektion zusammen.

$$
\alpha_{a} = \alpha_{K \circ n v} + \alpha_{Str}
$$

$$
\left[\frac{W}{m^2K}\right]
$$
 Gl. 3-84

Foulingfaktoren wie in Kapitel 3.2.3.1 beschrieben vermindern den Wärmedurchgang am Wärmetauscherrohr und müssen berücksichtigt werden. Es wird in der Rechnung ein Wärmedurchgangskoeffizient bestimmt der dieser negativen Auswirkung auf den Wärmedurchgang beinhaltet. Nach Gl. 3-85 kann der Wärmedurchgangskoeffizient eines Rohres unter Berücksichtigung der Belagsbildung nach bestimmt werden (Effenberger, 2006).

$$
\frac{1}{U} = \left(\frac{1}{\alpha_a} + \text{foul}\right) \frac{d_a}{d_i} + \frac{d_a \ln \left(\frac{da}{d_i}\right)}{2\lambda} + \left(\frac{1}{\alpha_i} + \text{foul}\right) \qquad \left[\frac{m^2 K}{W}\right] \quad \text{Gl. 3-85}
$$

Der Foulingfaktor an der Rohr Innenseite kann vernachlässigt werden, da der weitaus größere Anteil an der Außenseite des Rohres auftritt. Beispiele für Foulingfaktoren werden bei der Auswertung der Messdaten genauer beschrieben.

Mit den nun gewonnenen Daten zur Berechnung der Wärmen an den Heizflächen, kann eine erste Berechnung der Wärmetauscher erfolgen. Die Rauchgasaustrittstemperatur der Heizfläche wird durch eine iterative Lösung der Energiegleichungen ermittelt. Zum einen muss die Energieabnahme des Rauchgases und aber auch die Energiezunahme des rohrseitig geführten Wärmeträgermediums berücksichtigt werden. Durch den in Kap.3.1.2.3 angeführten Polynomansatz erfolgt die Berechnung der temperaturabhängigen Wärmekapazitäten der Rauchgase. Aus Gl. 3-86 ergibt sich die Wärmemenge, die anhand der Temperaturdifferenz zwischen Ein- und Austritt des Wärmetauschers das Rauchgas abgibt.

$$
\dot{Q}_{RG} = \dot{m}_{RG} \cdot cp_{RG} (T_{RG}) \cdot \Delta T_{RG,WT} \qquad [kW] \qquad \text{Gl. 3-86}
$$

Die Wärmemenge, die schlussendlich an die Dampfseite des Rohres übergeben wird, bestimmt die Differenz aus der Rauchgaswärmemenge und der durch den Wärmedurchgang eines Rohres erhaltenen Wärmemenge. Aus dem Wärmedurchgangskoeffizienten und der Oberfläche des Wärmetauschers lässt sich nach Gl. 3-87 die übertragene Wärmemenge errechnen.

$$
\dot{Q}_{\text{wand}} = U A_{\text{WT}} \Delta T_{\text{log}} \tag{kW}
$$

Der Endüberhitzer wird durch seine Ausführung 8-mal durch das Wärmeträgermedium durchflossen, darum muss ein Berücksichtigung in Hinsicht des Wärmeüberganges durchgeführt werden. Durch die Mischform der verschiedenen Typen an Wärmetauscher, erfolgt eine Korrektur des Wärmeüberganges aus Gl. 3-88. Nach (Holman, 1986) erfolgt die Anpassung der verschiedenen Wärmetauscherführungen durch Korrekturfaktoren. Die aus der dort vorkommenden Kurvenschar gewonnen Faktoren, ergeben eine Lösung zu Berechnung von einer mehrpassigen rohrseitigen Dampfführung.

$$
\dot{Q}_{\text{wand}} = U \cdot F \cdot A_{\text{WT}} \cdot \Delta T_{\text{log}} \tag{kW}
$$

Der Enthalpiestrom des Dampfes kann durch zwei Varianten bestimmt werden. Durch den iterativen Vorgang kann sowohl die Dampfeintritts- oder Dampfaustrittstemperatur vorgegeben werden. Bei der Iteration wird die Rauchgasaustrittstemperatur variiert, bis ein Abbruchkriterium, die vorgegebene Abweichung zwischen der bereits stattgefundenen Iterationsschleife mit der laufenden Schleife, erfüllt ist. Die Zunahme der Enthalpie des Dampfes resultiert aus der abgegebenen Wärmemenge des Rauchgases an das Wärmetauscherrohr und lässt sich allgemein anschreiben ermitteln (Gl. 3-89). Das Signum in der Gleichung lässt die Schaltmöglichkeit im Programm für die Dampfeingangs- bzw. Dampfausgangsrandbedingung offen.

$$
h_{res} = h_{ein} \pm \frac{\left(\dot{Q}_{RG} - \dot{Q}_{wand}\right)}{\dot{m}_{RG}}
$$
 [kJ]  $\frac{kl}{kg}$  ]  
Gl. 3-89

Die Dampfzustände im Dampferzeuger errechnet die hinterlegte Wasser - Dampftafel nach IF97 Standard.

### *3.3.2.1 Programm Wärmetauscher*

Die Berechnung der gesamten Rauchgas- und Wärmesituation im Rauchgasteil des Dampferzeugers erfolgt durch eine übergeordnete Schleife im Programm. Mit Hilfe einer Zählvariabel, wird die Wärmetauscherberechnung aufgerufen.
# **4 Messdatenerfassung und Validierung des Programmes**

Um einen Abgleich des Programmes mit dem im Betrieb befindlichen Kessel zu schaffen, muss durch Messungen und Abfahren verschiedener Kessellasten ein Vergleich angestellt werden. Die Erfassung der Messdaten der installierten Systeme wird auf einem zentralen Rechensystem erfasst und über ein Backup System gespeichert.

#### **4.1 Aufbau des Messsystems der Anlage**

Der Betrieb eines Dampferzeugers erfordert eine Fülle verschiedener Messsystemem, um einen stabilen Betrieb zu gewährleisten. Außerdem erfolgt durch den hohen Automatisierungsgrad der Anlage eine ständige Überwachung wichtiger Parameter. Die Schmelzkammerfeuerungen benötigen daher eine genaue Darstellung aller Messdaten am Leitstand. Die Brennkammertemperaturmessungen sind bei dieser Art von Dampferzeuger besonders wichtig, da eine gut ausfließende Schmelze erforderlich ist. Dies wird vor allem durch eine konstante Brennkammerbodentemperatur erreicht.

#### **4.1.1 Temperaturmessung**

Zur Erfassung von genauen Messdaten kommen bei diesem Dampferzeuger zwei verschieden Messsysteme zum Einsatz:

- a. Pyrometrische Temperaturmessung
- b. Thermoelement

a.) Die Temperaturmessung bei Brennkammerfeuerungen ist eine sehr schwierige Aufgabe. Bei der Laugeverbrennung und die dabei entstehende flüssige Schmelze sind Temperaturmessungen, die direkt mit der Brennkammer in Berührung sind keine gute Wahl. Brennkammertemperaturen um 1600°C lassen ein Messsystem mit Schmelzbadkontakt bald an seine Grenzen stoßen. Am Brennkammerboden kommen Pyrometer, welche nach einem optischen Messprinzip arbeiten, und daher zu den berührungslosen Temperaturmessungen zählen, zum Einsatz. Die Funktion beruht auf elektromagnetischer Strahlung, die aus dem Brennraum ausgesendet wird. Die Wellenlängenverteilung und Intensität hängt von der Temperatur und den Stoffparametern ab. Die Temperatur wird an einem Punkt gemessenen(Heyer, 2006).

Bei der Bestimmung der Brennkammerbodentemperatur kommt es durch den nebeligen Brennraum, vor allem im Zentrum der Brennkammer, zu großen Schwierigkeiten. Die Natriumcarbonatteilchen bilden ein sehr dickes, blickdichtes Rauchgas, welches eine genaue Temperaturmessung erschwert.

b.) Die Temperaturen im Rauchgaskanal werden durch Thermoelemente nach dem Prinzip des Berührungsthermometers gemessen. Die Bestimmung der Temperatur erfolgt hier durch Wärmeleitung, Konvektion und Wärmestrahlung. Der an der Kesselwand installierte Temperaturfühler reicht direkt in den Rauchgaskanal. Die Wärmestrahlung die sich negativ auf das Messergebnis auswirkt, kann bei dieser Messmethode nicht kompensiert werden. Die kühlen Flossenwände des Kessels bei Siedetemperatur (300°C bei 82bar) kühlen den Temperaturfühler stark ab und beeinflussen dadurch die Messung. Die Steuerung erhält das Messsignal durch direkt am Kopf der Temperaturfühler sitzende Messumformer, die aus der Spannung des Thermoelementes ein Stromsignal von 4 - 20mA erzeugen. Dadurch wird eine Fehlerkompensation der Verkabelung gewährleistet und ein Spannungsabfall durch den Leitungswiderstand zum Feldbuseingang vermieden.

Die kombinierten Wasser- Dampf Messeinrichtungen zur Bestimmung der Dampfparameter sind mit PT 100 Widerstandstemperaturfühlern ausgestattet. An den Messstellen sind Gewindestutzen zur Montage des Fühlers aufgeschweißt.

#### **4.1.2 Volumenstrom- und Massenstrommessung**

Zur Analyse der eingebrachten Wärmen und Massenbilanzen sind die Volumenströme der Brennstoffe und Verbrennungshilfsmittel vorausgesetzt. Dazu muss eine Volumenstrommessung bzw. Massenstrommessung installiert sein.

- a) Luftvolumenstrommessung
- b) Dampfvolumenstrommessung
- c) Flüssigkeitsvolumenstrommessung

a) Die Verbrennungsluftmessung erfolgt durch eine in den Luftkanal eingebaute Messblende. Diese erzeugt den gewünschten Differenzdruck, vor und nach der Blende, der über den Differenzdrucktransmitter detektiert wird. Die in der Steuerung implementierte Rechnung gibt die tatsächlich eingebrachte Verbrennungsluft in den Brennraum an. Zur Normierung der Messwerte auf den Normzustand müssen über eine Temperaturkompensationsrechnung die normierten Werte bestimmt werden.

b) Das Messprinzip der Dampfmassenstrommessung erfolgt mit Hilfe eines bereits bei der Luftvolumenstrommessung beschrieben Prinzip. Durch den Einsatz einer Messblende kann aufgrund des Differenzdruckes auf einen Dampfmassenstrom zurück gerechnet werden.

c) Bei Flüssigkeitsvolumenströmen setzt man in der Regel Coriolisdurchflussmessgeräte ein. Bei dieser Art von Durchflussmessung wird die Flüssigkeit durch die Messstrecke mit Hilfe eines schwingenden Messrohres in Bewegungen quer zur Strömungsrichtung versetzt. Die dabei auftretenden Corioliskräfte verändern aufgrund von Schwingungen die Rohrgeometrien, die mittels Phasendifferenzen zwischen dem Ein- und Auslaufenden Medium detektiert und bestimmt werden. Durch eine multivariable Sensorik kann ein gleichzeitiges Messen von Dichte, Temperatur Viskosität und der Massendurchfluss erfolgen (Endress Hauser, 2009).

### **4.2 Anordnung der Messstellen**

Um einen Abgleich der Messdaten mit der aus dem Programm gewonnenen Rechenergebnisse zu erhalten, muss vorab eine Positionsbeschreibung der eingesetzten Messpositionen erfolgen. Das aus Abbildung 4-1 dargestellte Anlagenschema zeigt die Position der installierten Messtechnik.

Die in Position 1 und 2 angeordneten Pyrometer erfassen die am Brennkammerboden herrschende Rauchgastemperatur. Die Messfühler an Pos. 3 – 7 messen die Temperaturniveaus des Rauchgases durch den Kessel. Aufgrund der unproblematischeren Messposition sind hier Thermoelemente in Stabform im Einsatz, um die Grenzschicht der Temperatur an der Wand und den Wandstrahlungseinfluss auf den Fühler zu vermeiden. Pos. 8 zeigt die Luftvolumenstrommessung, die eine genaue Beaufschlagung des Brenners mit Verbrennungsluft ermöglicht. Weiters ist bei der Verbrennungsluftmessung eine Temperaturmessung für den Vorwärmzustand der Verbrennungsluft installiert. Pos. 11 zeigt die Messung der Frischdampfparameter am Ausgang des Endüberhitzers. Die Menge des Einspritzspeisewassers wird mit Hilfe eine Messblende auf Pos. 12 durchgeführt.

Die Messeinrichtungen auf Pos. 13 messen die Parameter Druck, Temperatur und Massenstrom der Speisewassermenge.

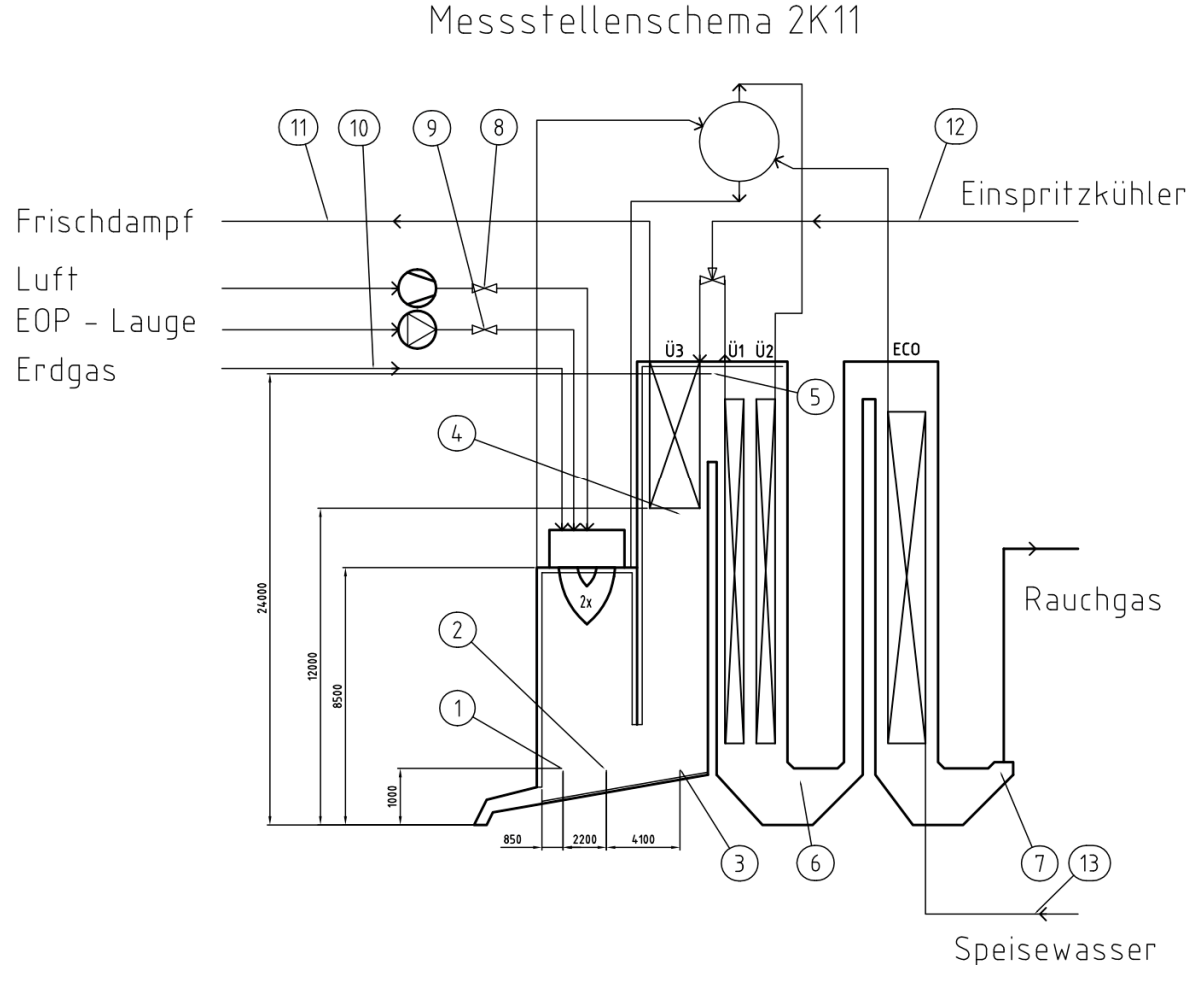

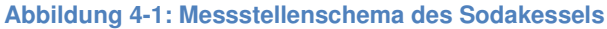

Die Ausstattung der Brennkammer mit Messgeräten ist aufgrund der Verbrennungssituation sehr schwierig. Die genaue Überprüfung der Temperaturen in den einzelnen Elementen der Berechnung ist daher nicht möglich. Die flüssige Sodaschmelze bei einer Temperatur von 1100°C lässt eine Temperaturmessung mittels Thermoelement in dieser materialzehrenden Umgebung nicht zu. Die eingesetzten Pyrometer geben daher eine Kontrollmöglichkeit der in der Brennkammer auftretenden Verbrennungstemperatur.

### **4.3 Ergebnisse des Berechnungsmodells**

Der Kessel wurde auf einen maximal möglichen thermischen Wärmeeintrag von 10 t/h Lauge bei einem Heizwert von 5,6 MJ/kg ausgelegt. Ausgehend von diesem Lastfall mit 100% Wärmeeintrag durch die EOP - Lauge besteht die Möglichkeit, leichter Vergleiche der einzelnen Szenarien durchzuführen. Zusätzlich ist anzumerken, dass eine Stützfeuerung der Lauge mittels 828 Nm<sup>3</sup>/h Erdgas erfolgt, um eine thermische Verwertung der Lauge zu ermöglichen. Folgende Berechnungen sind auf Basis der Betriebsparameter, seitens der Frischdampf und Speisewasserzuführung berechnet. Die festgelegten Parameter für diverse Lastfälle können aus Tabelle 4-1 entnommen werden.

**Tabelle 4-1: Parameter wasserseitig** 

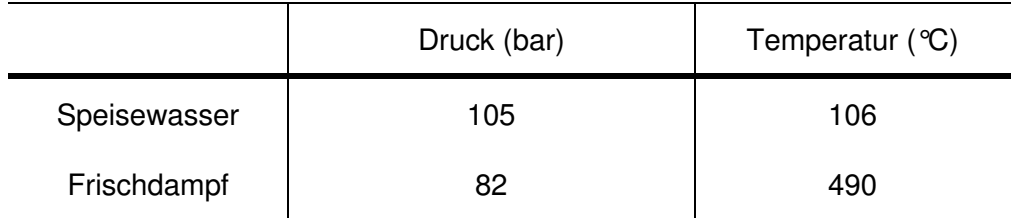

#### **4.3.1 Brennkammer und Flammenmodell**

Die in Tabelle 4-2 angeführten Angaben für die erste Rechnung sollen Ausgangspunkt für Vergleiche mit den Auslegungsdaten des Kessels seitens des Herstellers liefern.

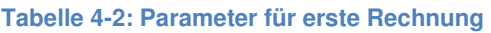

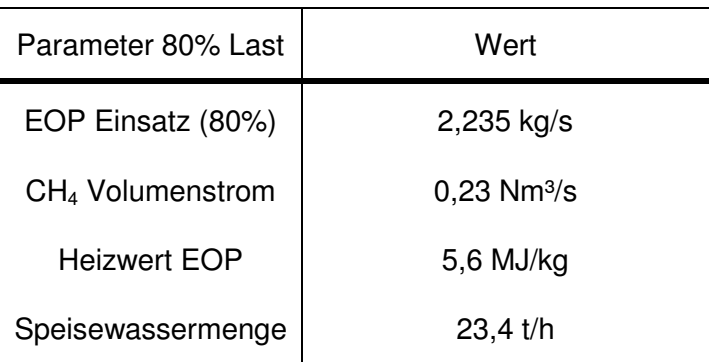

Die ersten Ergebnisse der Simulation ergeben die nach Abbildung 4-2 gezeigten Verläufe der Temperatur in der Brennkammer infolge der Wärmeentbindung entlang der Flamme. Die Wärmeentbindung des Brennstoffes verläuft anhand der implementierten Funktion  $q_{BR}(x)$ . Resultierend aus diesem Zusammenhang ist ein Ansteigen der Rauchgastemperatur TGas ersichtlich. Infolge der Wärmeabgabe an das Verdampferrohr der Flossenwand, stellt sich durch die treibende Temperaturdifferenz des Wassers in den Rohren der Wandtemperturverlauf T<sub>Wand</sub> ein.

Den Gradient über die Wärmeabgabe an das Verdampfungsmedium, bestimmt der in der Brennkammer angesetzte Foulingfaktor zur Berücksichtigung des Wärmeüberganges über die Schlackenschicht.

Im Bereich der Flamme, die hier mit einer Länge von 20 Berechnungselementen bestimmt ist, ergibt sich unter einer Laugenlast von 80% ein nach Abbildung 4-2 angeführter Bren Brennkammertemperaturverlauf. Eine Bedingung im Programm hält fest, dass bei Gastemperat Gastemperaturen unterhalb der Siedetemperatur des Verdampfungsmediums in den Rohren kein Wärmeübergang stattfindet, um die Trocknungsphase des Laugetropfens beim Eindüsen zu b berücksichtigen und um zu verhindern, dass Wärme vom Verdampfungsmedium auf die Brennkammer übergeht. Daher folgt beim ersten Element ein konstanter Wandtemperatu Wandtemperaturverlauf.

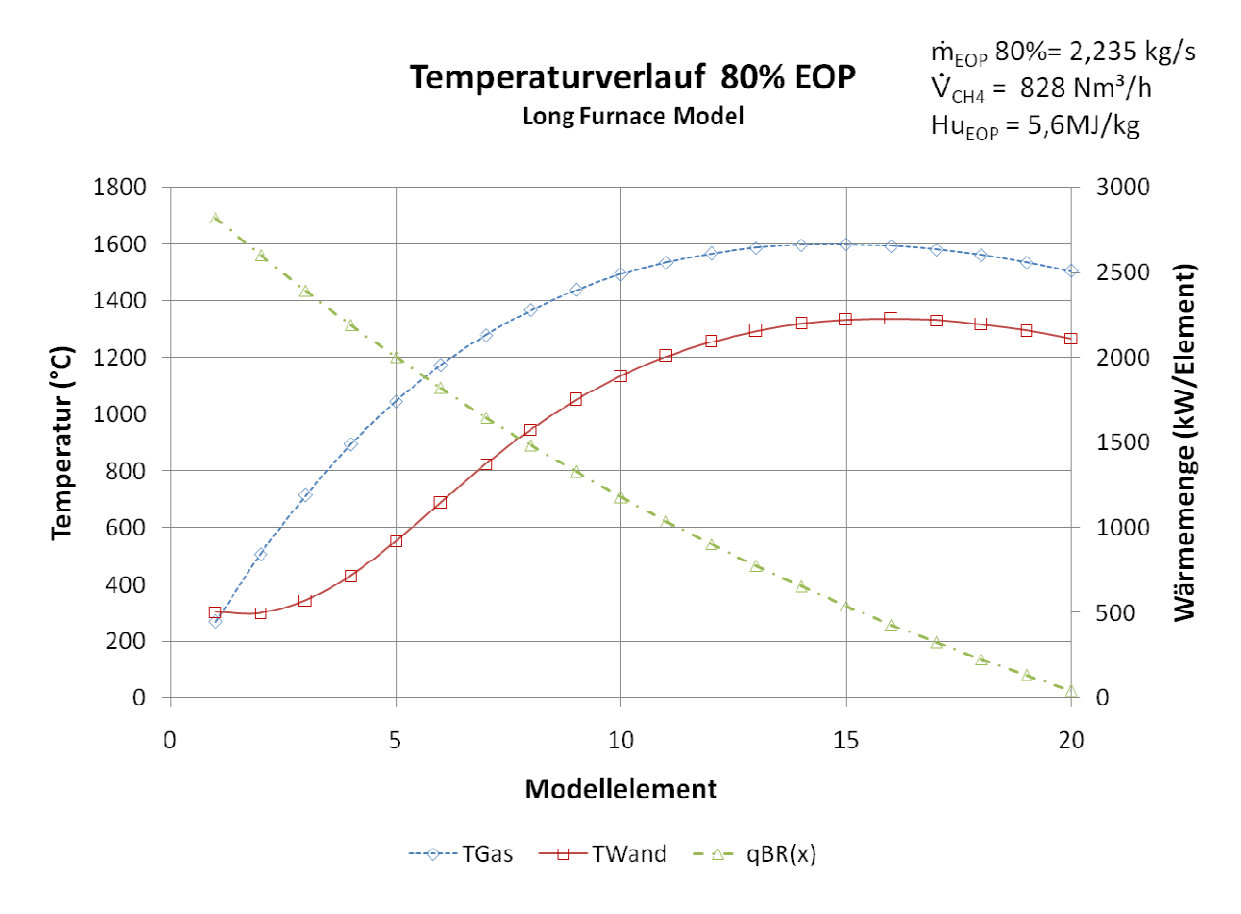

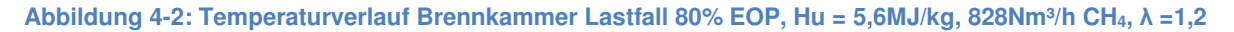

#### **4.3.2 Strahlungsraummodell**

In weiterer Folge, verlässt das Rauchgas den Raum der Brennkammer und gelangt in den Strahlungsraum des 1. Zuges. Die Wärmeentbindung durch den Brennstoff ist in diesem Teil des Modells abgeschlossen. Die innerhalb der Flamme vorhandene Rußstrahlung, hat im Strahlungsmodell keinen Einfluss auf den Emissionsgrad des Rauchgases und wirkt sich somit auf die Gesamtemission nicht aus. Der Temperaturverlauf des Strahlungsteiles zeigt sich nach Abbildung 4-3. Der nicht stetig verlaufende Wert der Rauchgastemperatur wird durch unterschiedlichen Foulingfaktoren entlang des Strahlungsmodelles verursacht. Der

Schmelzeauslauf am Ende der Brennkammer, stellt eine Verbindung mit der Umgebungsluft her und bringt dadurch Falschluft in das Rauchgassystem. Da aufgrund der Offnung seitens her und bringt dadurch Falschluft in das Rauchgassystem. Da aufgrund der Offnung seitens<br>der Betriebsweise des Saugzuges ständig Unterdruck gegen den Atmosphärendruck herrschen muss, wird verhindert, dass Rauchgase in das Kesselhaus ausströmen. Durch diese schen muss, wird verhindert, dass Rauchgase in das Kesselhaus ausströmen. Durch diese<br>Öffnung gelangt Falschluft in die Brennkammer, die zusätzlich den Abgasvolumenstrom erhöht und die entstandenen Rauchgase abkühlt.

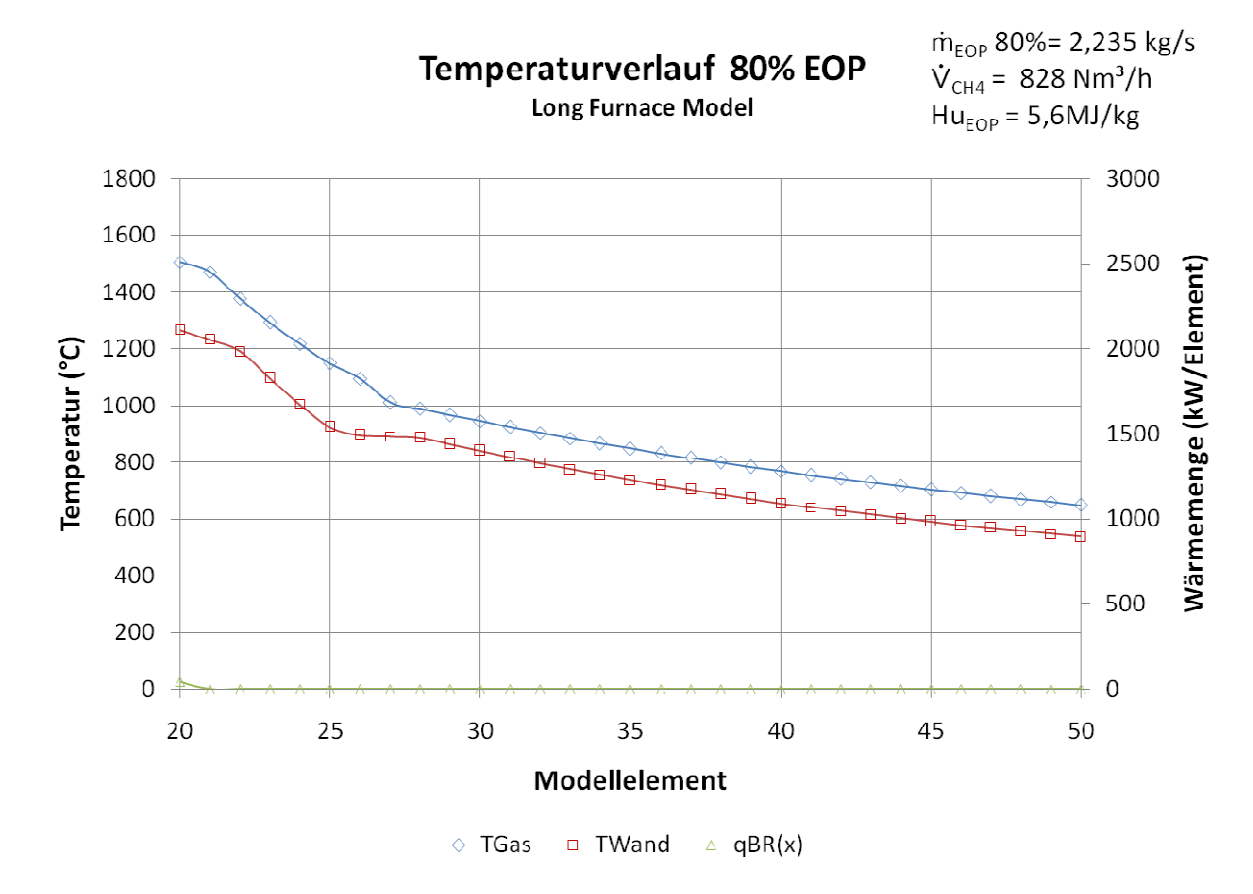

**Abbildung 4-3: Temperaturverlauf Strahlungsraum Lastfall 80% EOP EOP, Hu = 5,6MJ/kg, 828 Nm³/h CH4, λ =1,2** 

Die Annahme der Wärmeübergänge an den Kesselwänden erfolgt zuerst nach gewählten Foulingfaktoren. Auch hier ist eine Temperaturdifferenz zwischen dem Rauchgas aktoren. Rauchgas- und der Wandtemperatur zu erkennen, der durch die übertragene Wärmemenge an den Verdampfer bestimmt ist.

Zeichnet man die ausgelesenen Emissions- und Absorptionsdaten der Gase entlang des Gesamtmodelles auf, so ergibt sich folgender Verlauf (Abbildung 4-4). Der Verlauf der Strahlungsemission ist abhängig vom Partialdruck der Rauchgasanteile CO<sub>2</sub> und H<sub>2</sub>O. Die steigende Konzentration entlang der Flamme lässt die Strahlungsemission bis zu diesem Punkt ansteigen, bis der Flammenkörper endet. Ab diesem Punkt (hier ab Element 20) verschwindet die Rußstrahlung, und reine Gasstrahlung ist zum Strahlungswärmeaustausch vorhan-

den. Der Sprung bei Element 26 ist durch eine Anderung der Geometrie des Strahlungsraumes und der Schichtdicke des Gases zu erklären.

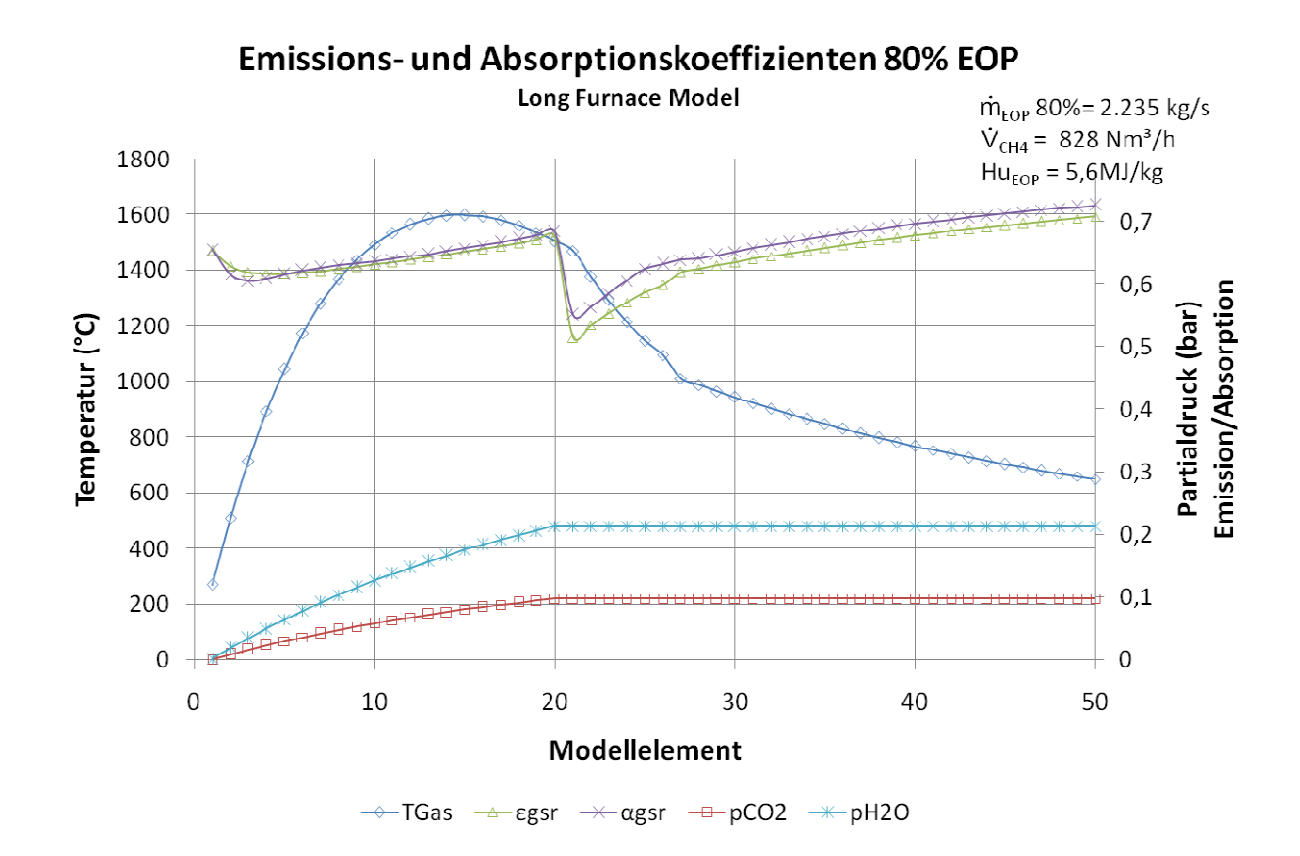

**Abbildung 4-4: Emission- und Absorptionskoeffizienten entlang des Modells Lastfall 80% EOP, Hu = 5,6 MJ/kg, 828 Nm³/h CH4, λ =1,2** 

Vergleicht man die Strahlungsemissionen mit den nach (VDI Wärmeatlas, 2006) 2006) angeben den Hottel Charts, kann man bei geringen Schichtdicken (s<sub>gl</sub> < 1m) und niedrigen Gastemperaturen T $_{\rm Gas}$  < 1000K feststellen, dass die numerische Lösung der Strahlungsemission mit der grafischen Lösung wenig übereinstimmt. übereinstimmt.

Das Ziel der Simulation besteht darin, die entstehenden Rauchgastemperaturen im gesamten Rauchgasweg zu bestimmten. Aus diesem Grund erfolgt eine Berechnung der abgeführten Wärmen, die auf die resultierenden Rauchgastemperaturen nach Abbildung 4-5 schließen lässt.

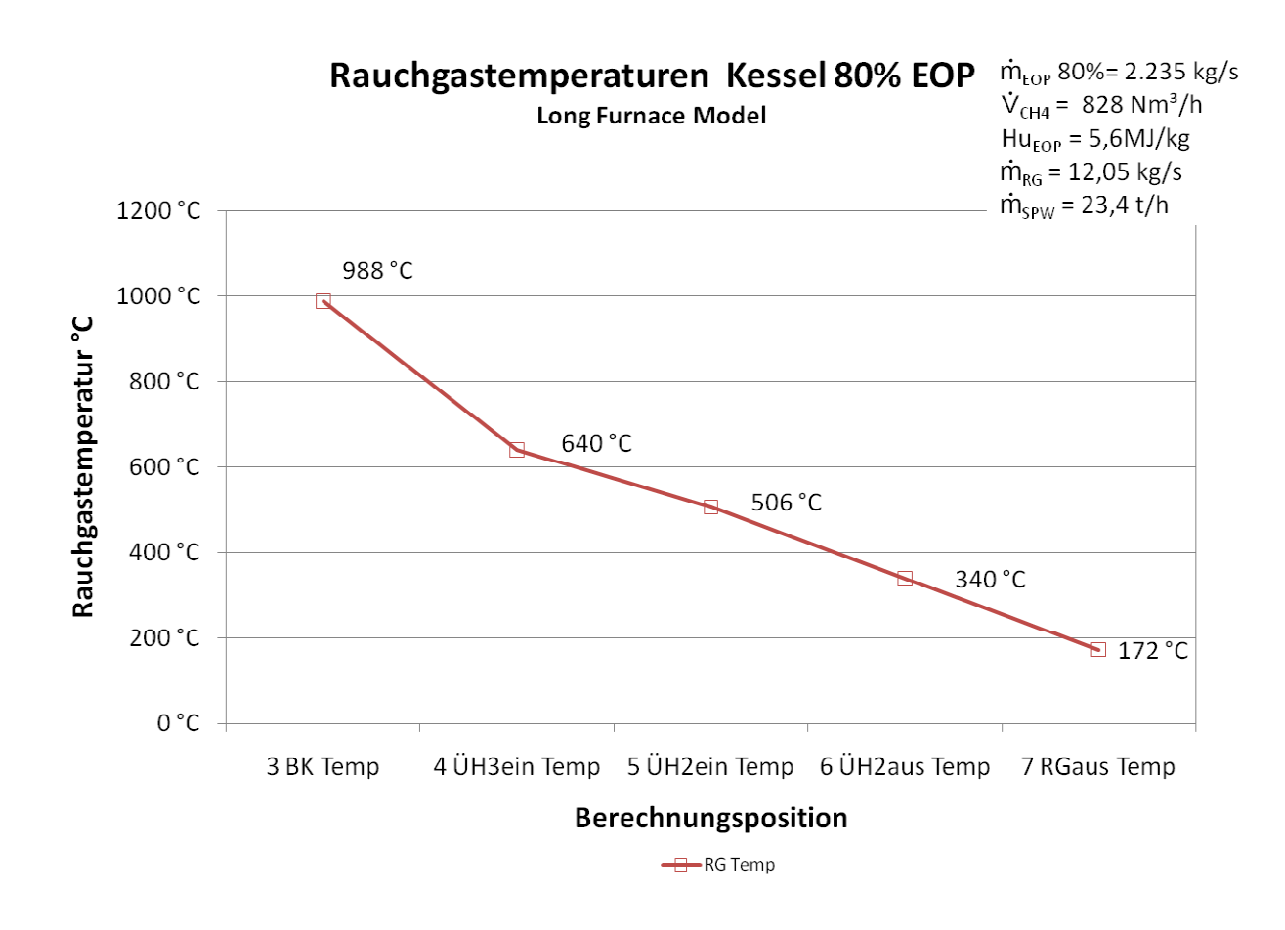

Abbildung 4-5: Rauchgastemperaturverlauf im Kessel Lastfall 80% EOP, Hu = 5,6 MJ/kg, 828 Nm3/h CH<sub>4</sub>, **λ =1,2** 

Der Speisewassermassenstrom am Eintritt des Economisers kann bei dieser thermischen Brennstofflast (80%EOP bei 828 Nm<sup>3</sup>/h CH<sub>4</sub>) die geforderten Frischdampfparameter genau erreichen. Dadurch erfolgt keine zusätzliche Speisung in den Dampfkreis des Kessels um die Frischdampftemperatur einzustellen. Für diese Fahrweise wurde ein Q - T Diagramm nach Abbildung 4-6 erstellt, das den Temperaturverlauf anhand der ermittelten abgegebenen Wärmen der einzelnen Kesselbauteile zeigt.

In dieser Darstellung werden die einzelnen aufgenommen Wärmen der einzelnen Wärmetauscher gezeigt.

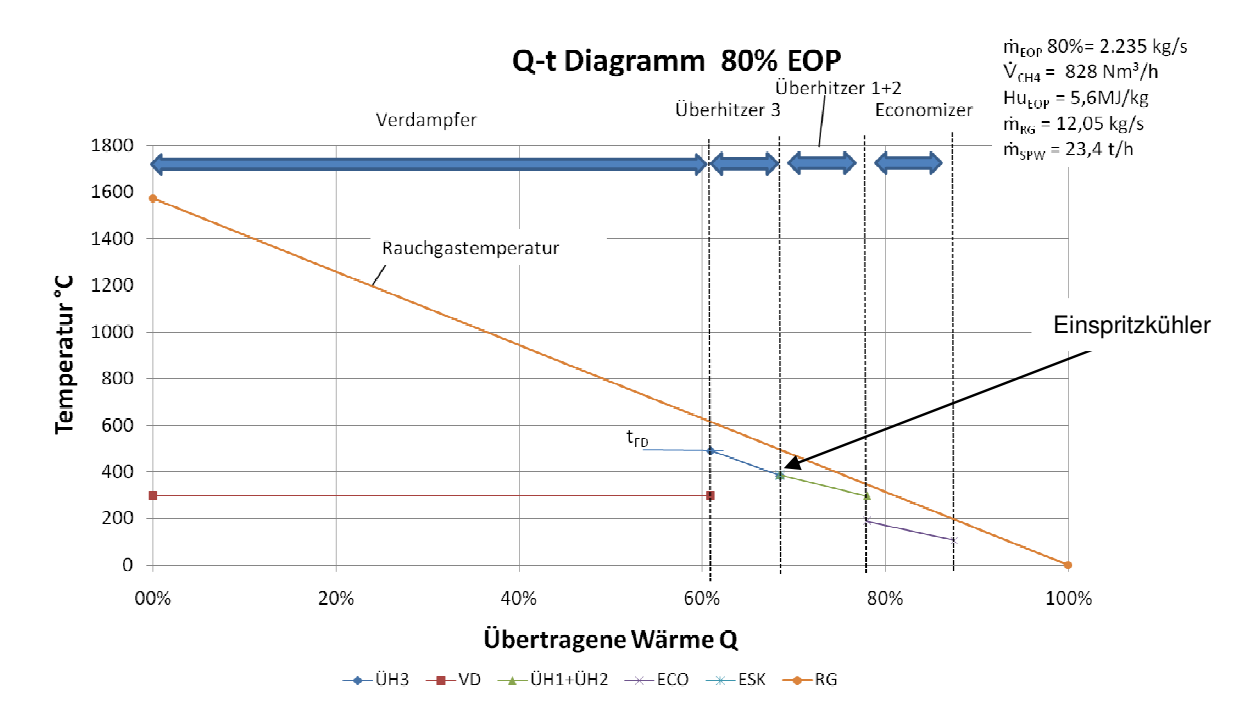

**Abbildung 4-6: Q - T Diagramm Lastfall 80% EOP, Hu = 5,6 MJ/kg, 828 Nm³/h CH4, λ =1,2**

Aus dem Q - t Diagramm ist ersichtlich, dass die meiste Wärme des Rauchgases durch den Verdampferteil aufgenommen wird. Dazu ist anzumerken, dass diese Darstellung aufgrund Verdampferteil aufgenommen wird. Dazu ist anzumerken, dass diese Darstellung aufgrund<br>der Position des Verdampfes, die Summe der gesamten Verdampferwärmen im Kessel darstellt. Die gekühlten Flossenwände im ersten und zweiten Zug tragen auch zum Wärmeei trag des Verdampfers bei. Die angeströmten Überhitzer 3 Heizflächen erhöhen die Damp Dampftemperatur aus Überhitzer 1 + 2 auf Frischdampftemperatur. Der zwischen Überhitzer 3 und Überhitzer 1 + 2 geschaltete Einspritzkühler, muss bei diesem Speisewasser eindüsen um die Frischdampftemperatur zu halten. Den restlichen Wärmeeintrag nimmt der Economiser auf, der das Speisewasser von der Speisewasserversorgung vorwärmt und das Rauchgas dadurch weiter abkühlt. , die Summe der gesamten Verdampferwärmen im Kessel da<br>vände im ersten und zweiten Zug tragen auch zum Wärmeei<br>ie angeströmten Überhitzer 3 Heizflächen erhöhen die Damp<br>+ 2 auf Frischdampftemperatur. Der zwischen Überhitze Wärmeeinwasser von der Speisewasserversorgung vorwärmt und<br>llt.<br>**etriebnahme**<br>s mit den wirklichen Gegebenheiten der im Kessel herr-

#### **4.4 Begleitung der Inbetriebnahme**

Für einen Abgleich des Programmes mit den wirklichen Gegebenheiten der im Kessel her schende thermischen Abläufe, mussten Betriebsversuche während der Inbetriebnahmephaschende thermischen Abläufe, mussten Betriebsversuche während der Inbetriebnahmepha-<br>se erfolgen. Um einen reibungslosen Betrieb des Kessels zu gewährleisten, mussten einige Vorschriften beachtet werden. Eine Vorgabe war, aufgrund von langjähriger Erfahrung zum

Betrieb von Sodakesseln, dass eine Brennkammerbodentemperatur von 1050°C nicht unterschritten werden darf. Die Sodaschmelze muss den Kessel durch einen einwandfreien flüssigen Zustand verlassen. Aus dieser Erkenntnis begann man den Kessel nach dieser Temperatur zu betreiben und mit Hilfe des Stützfeuerungsbrennstoffes diese Temperatur einzuhalten. Die Temperatur vor Eintritt in den Strahlungsüberhitzer (Überhitzer 3) darf eine Temperatur von 730°C auf keinen Fall übersteigen. Laborversuche haben gezeigt, dass der Ascherweichungspunkt bei der Entstehung von Sodaasche bei der Verbrennung bei 780°C liegt.

Während des Betriebes der Kesselanlage, wurden Versuche mit unterschiedlicher Laugelast gefahren, um einen Vergleich der entstehenden Rauchgastemperaturen zu bekommen. Die Vorausberechnung der Rauchgastemperaturen zeigt nach Abbildung 4-7 und Abbildung 4-8 folgendes Ergebnis. Unteranderem ist ersichtlich, dass bei längerem Betrieb des Kessels, die Verschmutzung an den Wärmetauschern ansteigt. Dadurch erhöht sich die gemessene UH3 Temperatur beim Abfahren der EOP - Lastfälle. Die übertragene Wärme kann nicht optimal in der Brennkammer abgegeben werden und verschiebt sich aufgrund von Fouling in den hinteren Teil des Rauchgasweges.

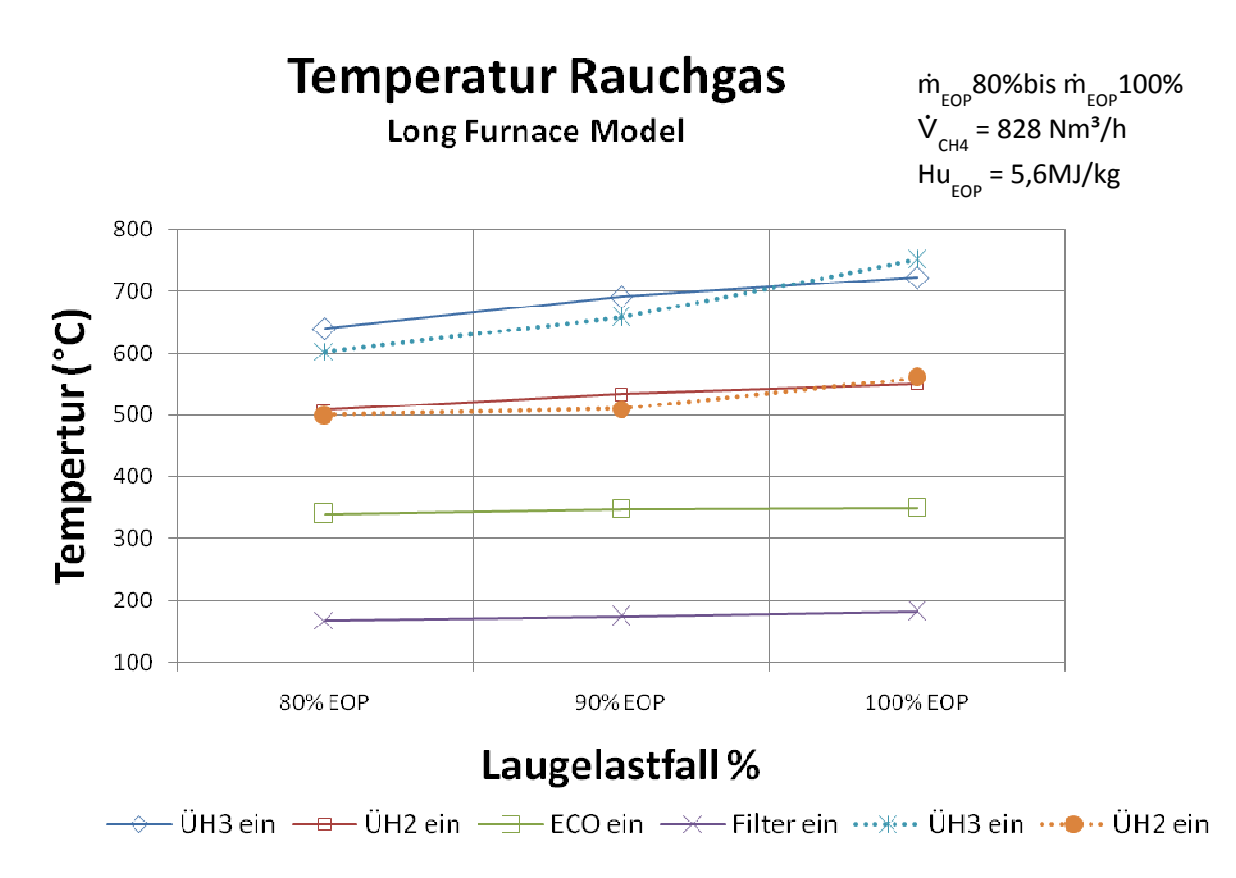

**Abbildung 4-7: Temperatur Rauchgas 80 : - 100% EOP Last**

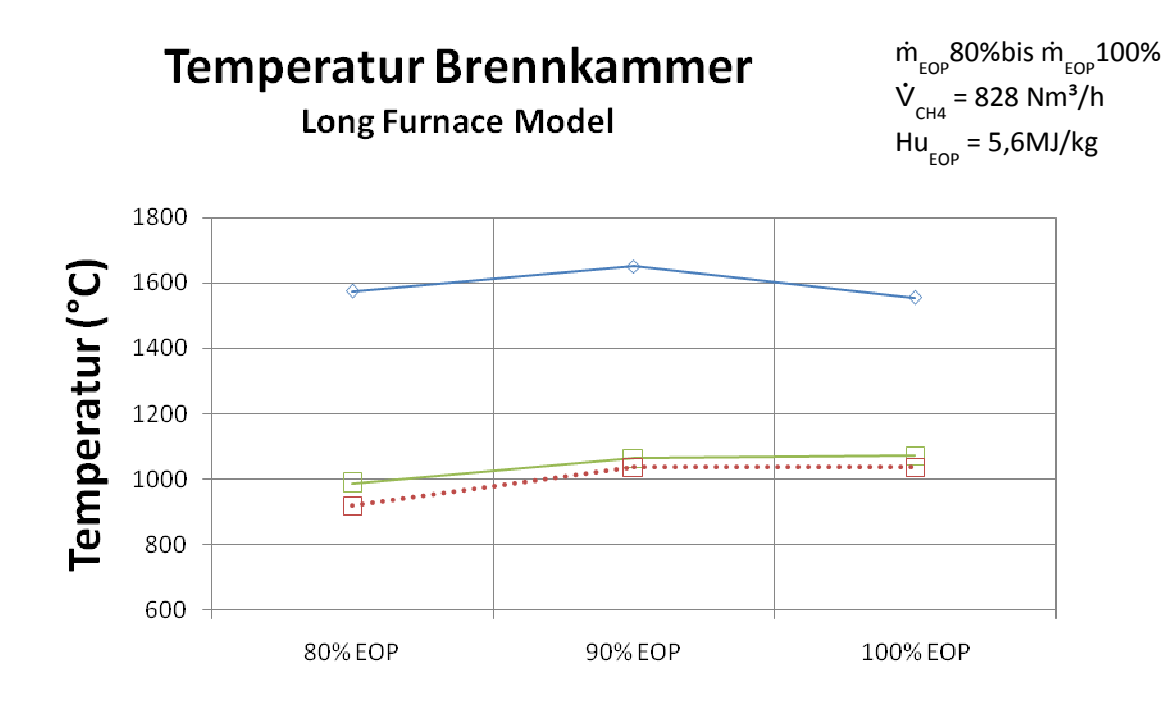

#### Laugelastfall %

- Boden - Tadia … Boden

Infolge des Betriebes des Kessels mit Volllast von 100% Laugeeinsatz entstanden schon bald Probleme, die Temperatur beim Strahlungsüberhitzer einzuhalten. Aus diesem Grund wurden weitere Berechnungen angestellt, um eine Lösung zu dem folgenden Problem zu finden. Die Durchführung neuer Heizwer Heizwertanalysen der EOP - Lauge waren die Folge.

Schnell war ersichtlich, dass sich durch die Einführung eines neuen Zellstofffiltersystems in der Bleicherei die Zusammensetzung des EOP - Abwassers änderte.

Die monatliche Heizwertanalyse der EOP - Lauge zeigt einen deutlichen Anstieg des Heizwertes der EOP - Lauge nach dem Eindicken. Im März 09 wurde ein starker Anstieg des Heizwertes verzeichnet. In diesem Monat startete die Bleicherei den Betrieb eines neuen Waschverfahrens (Nach Kapitel 2.3).

**Abbildung 4-8: Temperatur Brennkammer : (Boden) 80 - 100% EOP Last**

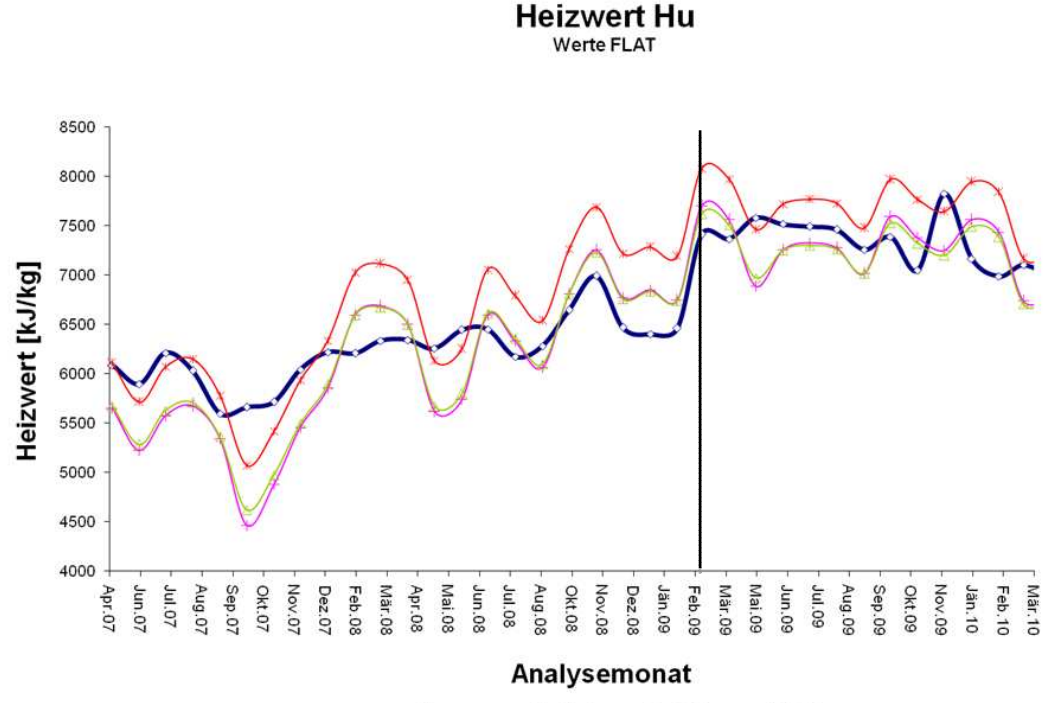

Hu Verb - Hu Boje  $\rightarrow$ Hu gem Hu Mel

**Abbildung 4-9: Heizwertbestimmung EOP – Dicklauge, berechnet, korrigiert und gemessen**

Aus diesem Grund wurden neue Analysen der EOP - Lauge während der Nachrechnungen der Kessellast durchgeführt. Die Auswertung der Daten nach Abbildung 4-10 ergab aus der Rechnung einen Temperaturanstieg am Überhitzer 3 um 120°C (Abbildung 4-10). Bei dieser Temperatur befindet sich die Sodaasche im Ascherweichungspunkt. Die Auswirkungen des Temperaturproblems an den Überhitzerheizflächen kann anhand von Fotos (Abbildung B-6-3) im ersten Rauchgaszug bestätigt werden. Während des Betriebes konnte der zur sicheren Verbrennung wichtige Unterdruck in der Brennkammer nicht mehr gehalten werden, da die Überhitzerheizflächen zum "Zuwachsen" neigten. Daher musste eine zwangsmäßige Reinigung des Kessels veranlasst werden.

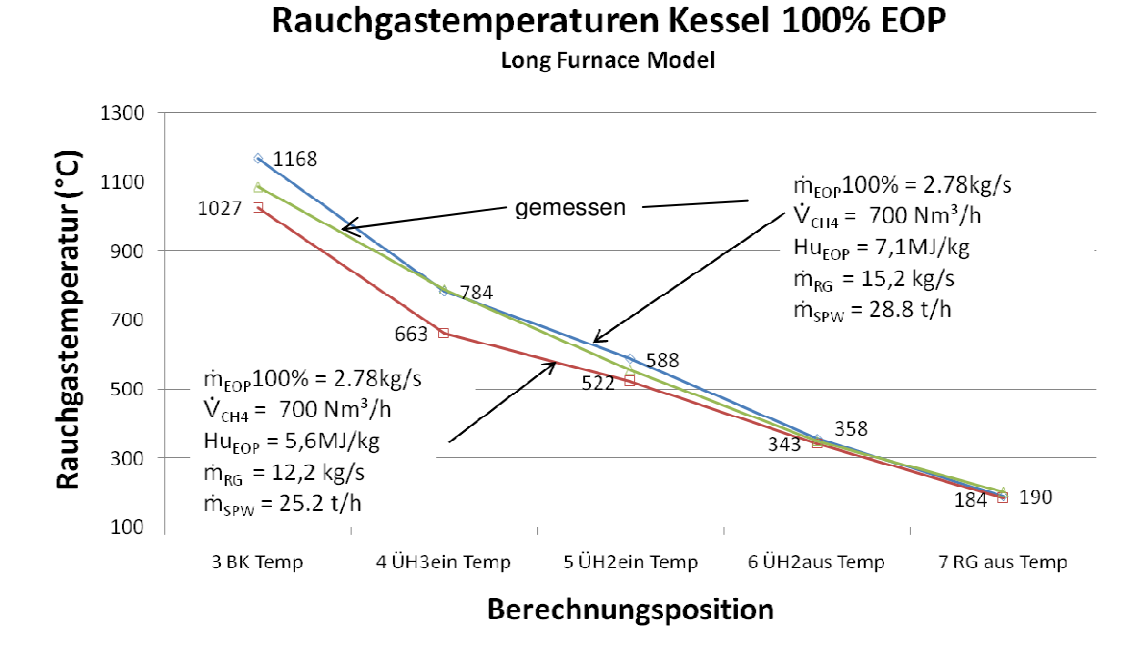

**Abbildung 4-10: Rauchgasverlauf Heizwerterhöhung durch Bleichprozess**

Eine Reduktion der Stützerdgasmenge war eine erste Maßnahme, um dieses Temperaturproblem in den Griff zu bekommen.

Die Laugeanalyse nach Tabelle 4 4-3 durch einen Elementaranalysator zeigt, dass sich der Gehalt an Kohlenstoff um 10% erhöht hat. Dies ist unter anderem der Grund für den steigenden Wärmeeintrag durch die Lauge.

| <b>Spezies</b>           | с     | h     | e 4-3: Laugezusammensetzung Elementaranalyse<br>n | s     | 0     | w     | а     |
|--------------------------|-------|-------|---------------------------------------------------|-------|-------|-------|-------|
| Massenanteile<br>[kg/kg] | 0.199 | 0.025 | 0.001                                             | 0,005 | 0.097 | 0.301 | 0,372 |
| Massenanteile<br>[kg/kg] | 0,217 | 0.026 | 0,002                                             | 0,005 | 0,103 | 0,281 | 0,366 |

**Tabelle 4-3: Laugezusammensetzung Elementaranalyse**

Nach einer Neuberechnung des Kessels, mittels des VBA Programmes, zeigen die Ergebnisse nach Abbildung 4-11, dass diese mit den gemessenen Kesseldaten gut übereinstimmen. Große Probleme brachte die Einspritzkühlung nach Überhitzer 2. Auch die Rechnung zeigte, dass die Einspritzmenge erheblich ansteigt und die Dampftemperatur am Austritt Überhitzer 2 stark nach unten gespritzt werden muss. Die Versuche an der Anlage korrelieren mit diesen gerechneten Ergebnissen. Die Einspritzkühlung am Kessel führ führt dazu, den produzierten Dampf nach Überhitzer 2 abzukühlen. Die Grenze der Abkühlung des Dampfes

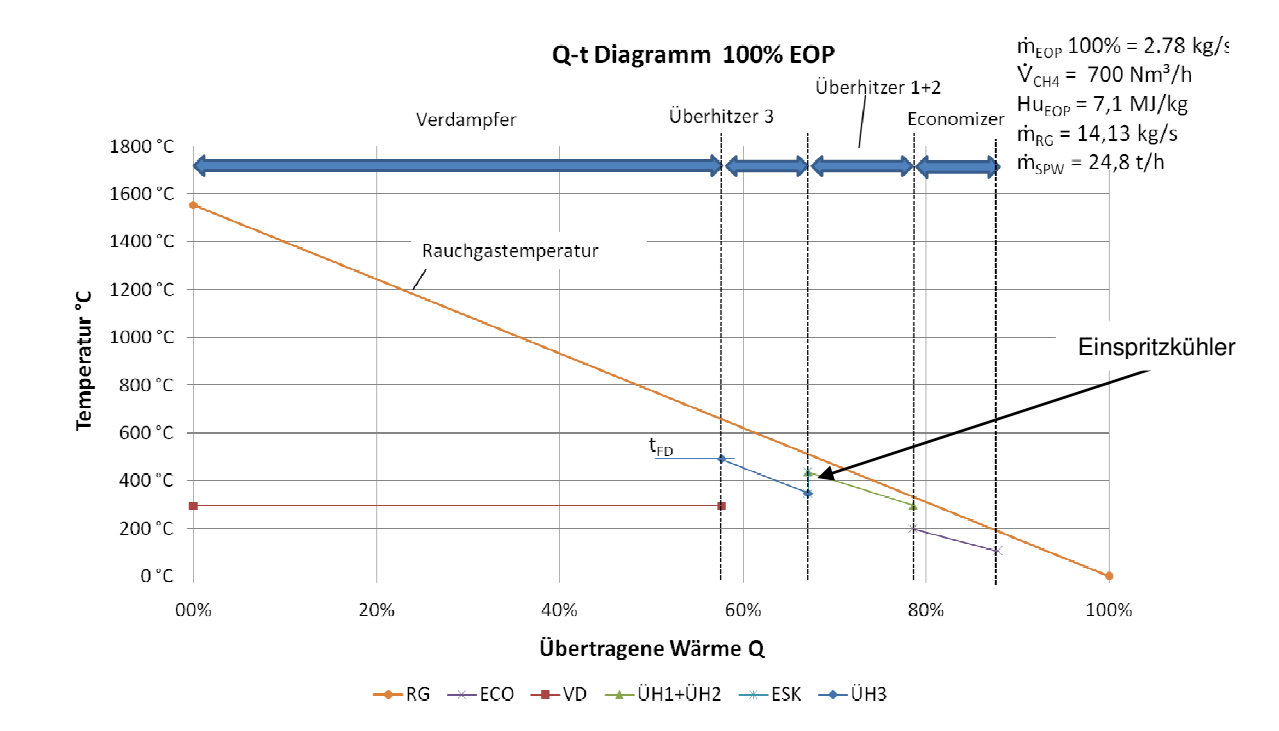

liegt bei Sattdampftemperatur, da bei Erreichen dieser Temperatur Aerosole in den Rohrleitungen entstehen.

Für die gewonnenen Ergebnisse aus den Berechnungen und Versuchen, ergibt sich ein B Betriebskennfeld, das alle geforderten Parameter zum Betrieb dieses Kessels darstellt. Dazu wird anhand eines gegebenen Stützbrennstoffes ein Kennfeld nach Abbildung 4-12 berechnet, dass die produzierte Dampfmenge über die eingesetzte Laugemenge darstellt. In Abhängigkeit unterschiedlicher Heizwerte der Lauge, ergibt sich daraus eine resultierende Dampfmenge. Schlussendlich ist das Ziel einen wirtschaftlichen Betrieb des Kessels zu finden. Für eine weitere Reduktion der Erdgasmenge müsste der Heizwert der Lauge noch weiter Ansteigen um die Brennkammerbodentemperatur auf 1050°C zu halten. Versuche in der Berechnung sollen daher schlussendlich zeigen, wie ein Betriebskennfeld für Laugefeuer ohne Erdgas aussehen könnte. Dadurch wäre es möglich Kosten durch den Zukauf fossiler Energieträger einzusparen und einen unabhängigen Betrieb gewährleisten. nung sollen daher schlussendlich zeigen, wie ein Betriebskennfeld<br>Erdgas aussehen könnte. Dadurch wäre es möglich Kosten durch<br>rgieträger einzusparen und einen unabhängigen Betrieb gewährleiste<br>die Lauge ohne unterstützend

Ziel ist es, die Lauge ohne unterstützende Erdgasfeuerung thermisch behandeln zu können. Da der Einsatz von teurem fossilem Erdgas vermindert werden sollte, resultiert aus der Berechnung des Kessels ein nach Abbildung 4-13 mögliches Betriebskennfeld. Würde man in der Bleiche Maßnahmen setzen und dadurch den Heizwert der Lauge verbessern, wäre das der Bleiche Maßnahmen setzen und dadurch den Heizwert der Lauge verbessern, v<br>besagte Betriebsfeld ohne Erdgas, wie in der Simulation berechnet, theoretisch Eine weitere Forschungstätigkeit in Hinsicht der Zerstäubung und aber auch der Verbre Verbren-Eine weitere Forschungstätigkeit in Hinsicht der Zerstäubung<br>nungseigenschaften von EOP – Dicklaugen wären dazu nötig. . Würde man in<br>ssern, wäre das<br>retisch möglich.

**Abbildung 4-11: Q - T Diagramm Lastfall 100% EOP, Hu = 7,1 MJ/kg, 700 Nm³/h CH4, λ =1,2**

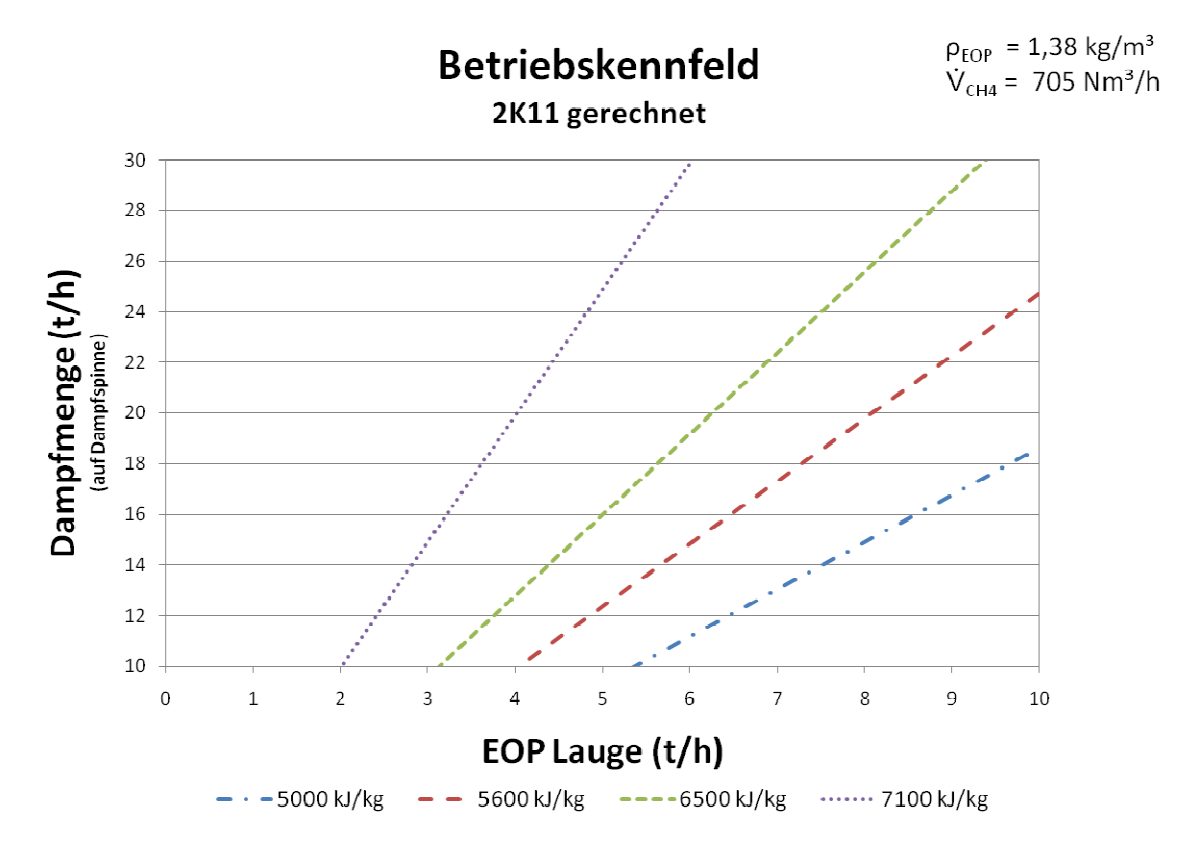

**Abbildung 4-12: Betriebskennfeld 2K11 mit 705 Nm³/h CH4 Stützfeuerung** 

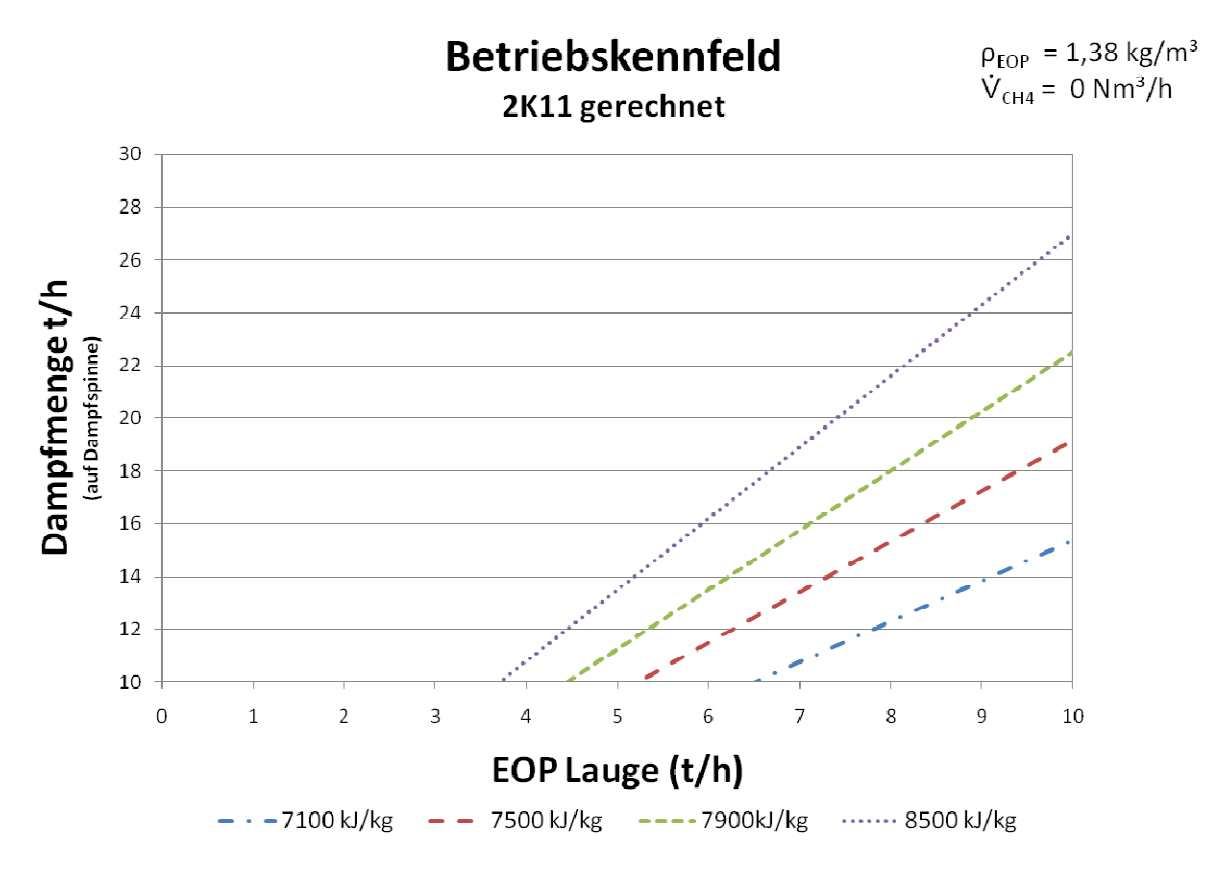

**Abbildung 4-13: Betriebskennfeld 2K11 mit 0 Nm³/h CH<sup>4</sup> Stützfeuerung**

#### **4.4.1 Foulingsituation des Kessels**

Im Zuge der Erstinbetriebnahme des Kessels 2K11 zeigten sich bei der Verbrennung der Lauge einige Probleme, die keinen reibungslosen Betrieb zulassen. Durch Schwankungen in der Laugezusammensetzung, welche vorerst nur auf Vermutungen basierte, konnte eine Abschätzung der Wärmedurchgänge nur schwer ermittelt werden. Eine erhöhte Fracht an Magnesium war laut Laborberichten die Folge für das Ansteigen des Kesselbelages an den Brennkammerwänden (Abbildung Abbildung B-6-2). Nach der Reinigung der Brennkamm ersten Rauchgaszuges startete eine Versuchsreihe, um die Foulingsituation des Kessels zu simulieren. Um Daten über die Auswirkungen des Verschmutzungsgrades bei längerem Betrieb zu erhalten, musste nach dem Reinigen der Brennkammer und Zünden der Brenner der Verlauf der Brennkammertemperaturen und Überhitzer 3 Temperaturen aufgenommen werden. Durch Nachrechnungen und Anpassung der gewonnenen Temperaturen an den Kesselmessstellen, erreicht man eine Annäherung an die tatsächliche Foulingsituation rend eines Betriebszeitraumes von 8 Stunden. . Eine erhöhte Fracht an<br>es Kesselbelages an den<br>r Brennkammer und des nigen der Brennkammer und Zünden der Brenner<br>In und Überhitzer 3 Temperaturen aufgenommen<br>Dassung der gewonnenen Temperaturen an den<br>äherung an die tatsächliche Foulingsituation wäh-

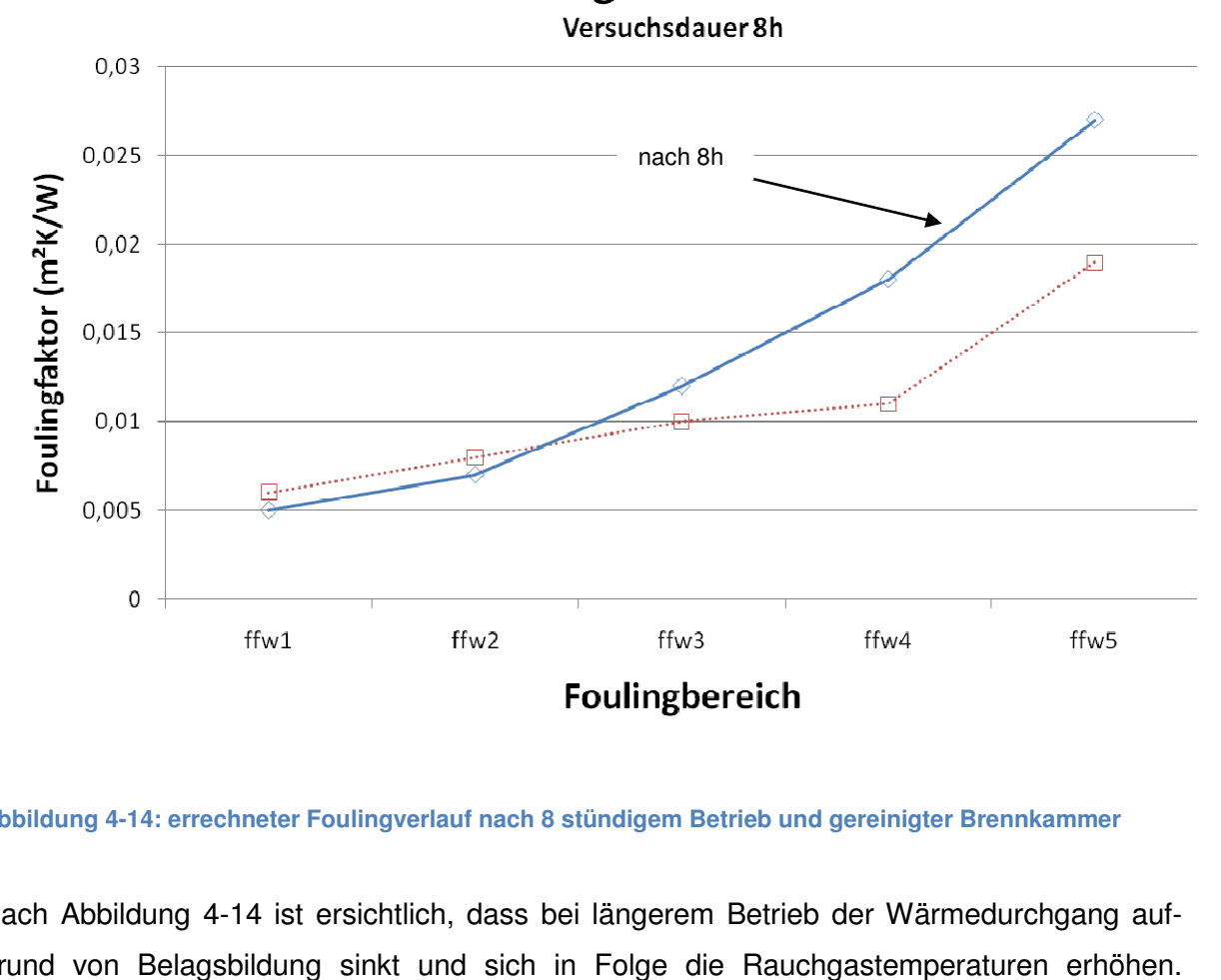

Foulingfaktorverlauf

#### **Abbildung 4-14: errechneter Foulingverlauf nach 8 stündigem Betrieb und : gereinigter Brennkammer Brennkammer**

Nach Abbildung 4-14 ist ersichtlich, dass bei längerem Betrieb der Wärmedurchgang aufgrund von Belagsbildung sinkt und sich in Folge die Rauchgastemperaturen erhöhen.

#### **5 Zusammenfassung**

Durch das entwickelte Berechnungsprogramm besteht die Möglichkeit, kurzfristig Berechnungen in Hinsicht auf die Wärmesituation innerhalb des Kessels durchzuführen. Das auf einem vorerst unübersichtlichen Fortran 77 geschriebene Programm wurde auf eine VBA basierende Excel Berechnung übertragen. Weiters wurden aktuellere Strahlungsmodelle hinterlegt und eine Verbesserung der Bedienelemente vorgenommen. Zusätzlich zur Verbrennungs- und Strahlungsrechnung wurde eine thermodynamische Kalkulation zur Berechnung des Wasser/Dampf Kreislaufes integriert. Mit dieser Erweiterung besteht die Möglichkeit, die übertragenen Wärmen an den Wasser/Dampfkreislauf zu bestimmen. Das in der VBA Entwicklungsumgebung verfasste Programm, lässt sich in jedem Excel - Kalkulationsprogramm in Form eines Makros implementieren. Da dieses Kalkulationsprogramm auf fasst jedem PC installiert ist, kann die Berechnung leicht auf handelsüblichen PCs durchgeführt werden. Es steht außerdem eine Berechnungsumgebung zur Verfügung, die für die Auslegung ähnlich konfigurierter Dampferzeuger verwendet werden kann.

Die grafische Darstellung von Temperaturverläufen kann sehr leicht generiert und zur Visualisierung der gewonnenen Simulationsdaten herangezogen werden. Es besteht zusätzlich die Möglichkeit, Betriebskennfelder zu berechnen, die die produzierte Dampfmenge auf Basis des Brennstoffeinsatzes wiederspiegeln. Die Ergebnisse der Rechnung hängen sehr stark vom Verschmutzungsgrad der Anlage ab. Da dies aber vorwiegend im Zusammenhang mit der verbrannten EOP - Lauge steht, können nur stationäre Verschmutzungszustände betrachtet werden.

Die während der Inbetriebnahme des Kessels vorgenommene Validierung des Programmes, ermöglicht einen Abgleich der Messung mit der Simulation. Durch eine Anpassung der Foulingfaktoren in den jeweiligen Zonen kann eine gute Näherung zum tatsächlich eintretenden Lastfall erreicht werden. Die Berechnung der Wärmedurchgänge an den Schmelzkammerwänden beruht auf Annahmen in Bezug auf Foulingfaktoren, die schwer quantifizierbar sind. Die Probleme der überhöhten Temperaturen in Bereichen der Endüberhitzer, konnten durch die Berechnung bestätigt werden und sind auf die veränderten Laugezusammensetzungen zurückzuführen. Dazu musste vorerst der Zusammenhang für eine korrekte Heizwertberechnung, ausgehend von der aus dem Labor kommenden Laugeelementaranalyse, erarbeitet werden. Für die Berechnung der Flammengeometrie, die hier nur auf empirischen Erfahrungswerten beruhen, ist noch Verbesserungspotential vorhanden. Der durch die Flamme ausgebildete Flammenkörper könnte durch Anwendung der Freistrahltheorie genauer betrachtet werden.

Betrachtet man hingegen den Verbrennungsprozess, so wäre hier Verbesserungspotential durch den Einsatz höher eingedickter Laugen zur Verringerung des Erdgaseinsatzes möglich. Eine genauere Aussage darüber ist erst dann möglich, wenn der zusätzliche Dampfverbrauch zum Eindampfen des Restwassergehaltes bestimmt ist. Auswirkungen hinsichtlich des steigenden Energiebedarfs können erst nach Inbetriebnahme der derzeitig in Bau befindlichen Eindampfanlage, abschätzt werden. Diese Eindampfanlage arbeitet nach dem Brüdenkompressionsprinzip und weist daher einen besseren Wirkungsgrad als die alte Anlage auf. Durch die Verbesserungen in der Eindampfanlage und die Reduzierung des Restwassergehaltes ist eine ökonomischere Fahrweise des Kessels möglich. Diese Maßnahme verhilft auch dazu, dass der erhöhte Eindampfgrad den Heizwert der EOP – Dicklauge erhöht und die zu verbrennende Fracht bei einer gleichbleibenden Abwassersituation verringert.

Ein weiteres Potential liegt in der Anreicherung der Verbrennungsluft mit Sauerstoff. Diese Maßnahme würde zu einer Verringerung des Erdgasverbrauches führen und den Einsatz fossiler Energieträger vermindern. Ob bei dieser Überlegung die Wirtschaftlichkeit gegeben ist, müsste dazu genauere Betrachtung in Hinsicht auf die Sauerstofferzeugung und die dabei verwendete Primärenergie erfolgen. Außerdem könnte durch den Einsatz von Sauerstoff die Heizwertschwankungen kompensiert werden und ein konstanter Verbrennungsbetrieb wäre möglich. Ein weiterer Vorteil zeigt sich durch die Verringerung der schadstoffbeladenen Abgasmenge das dazu führt, dass die staubförmige Asche aufgrund der geringeren Strömungsgeschwindigkeit im Bereich der flüssigen Schmelze zurückbleibt und damit das Problem des Foulings reduziert wird.

#### **6 Literaturverzeichnis**

*17th Symp. (Int.) on Combustion.* **Lowe, A., I.Mc.C., Steward and Wall, T.F. 1970.** 1970, p. 105.

**Adams, Terry N. 1997.** *Kraft Recovery Boilers.* Atlanta : Tappi Press, 1997.

**Baehr, Hans Dieter. 2008.** *Wärme- und Stoffübertragung.* Hannover : Springer, 2008.

**Berties, Werner. 1996.** *Übungsbeispiele aus der Wärmelehre.* Leipzig : Fachbuchverlag Leibzig, 1996.

**Brandt, Fritz. 1981.** *Brennstoffe und Verbennungsrechnung.* Düsseldorf : FDBR Fachverband Dampfkessel-,Behälter- und Rohrleitungsbau e.V., 1981.

**—. 1982.** *Wärmeübertragung in Dampferzeugern und Wärmetauschern.* Düsseldorf : FDBR Fachverband Dampfkesel-, Behälter-, und Rohrleitungsbau, 1982.

**Cerbe, Günter. 1992.** *Grundlagen der Gastechnik.* München : Hanser, 1992.

**Dolezal, Dr. Richard. 1954.** *Schmelzkammerfeuerungen.* Ostrava : VEB Verlag Technik Berlin, 1954.

**Effenberger. 2006.** *Dampferzeugung.* Dresden : Springer, 2006.

**Endress Hauser. 2009.** *Technische Dokumentation.* Weil am Rhein : Endress Hauser, 2009.

**Epple, Bernd, et al. 2009.** *Simulation von Kraftwerken und wärmetechnischen Anlagen.*  Wien - New York : Springer, 2009.

**Grace, T.M. 1992.** *Chemical Recovery Process Chemistry.* Atlanta : TAPPI press, 1992.

**Heyer, Dieter. 2006.** *Handbuch der Mess- und Automatisierungstechni in der Produktion.*  Berlin Heidelberg : Springer, 2006.

**Holman, J.P. 1986.** *Heat Transfer.* New York : McGraw-Hill Book Company, 1986.

**Hottel, H. C. and Sarofim, A. F. 1967.** *Radiativ Transfer.* Massachusetts : McGraw-Hill Book Company, 1967.

**HZ, PTS -.** *Vom Holz zum Zellstoff.* Steyrermühl : Papiermacherschule Steyrermühl.

**Joos, Franz. 2006.** *Technische Verbrennugn.* Berlin Heidelberg : Springer, 2006. p. 907.

**Karl, Jürgen. 2006.** *Dezentrale Energiesysteme.* München : Oldenbourg, 2006.

**Ledinegg, M. 1966.** *Dampferzeugung Dampfkessel,Feuerungen.* Wien : Springer Wien - New York, 1966.

**Lenzing AG. 2009.** *Geschäftsbericht.* Lenzing : s.n., 2009.

**—. 2006.** *Gewerberechtliches einreichprojekt, Errichtung eines neuen Sodakessels 2K11.*  Lenzing : Lenzing AG, 2006.

**Lucas, Klaus. 2008.** *Thermodynamik.* Aachen : Springer, 2008.

**Marklund, Magnus. 2000.** *Black liquor recovery: how does it work?* s.l. : ETC, 2000.

**Mohammed, Shuaibu Ndache. 1996.** *The Investigation of Furnace Operatin characteristics Using the Long Furnace Model.* Nigeria : Department of Mechanical Engineering, Univeritiy of Technology Nigeria, 1996.

**Mullinger, Peter and Jenkins, Barrie. 2008.** *Industrial and Process Furnace Principles Design and Operation.* Burlington : Butterworth-Heinemann, 2008.

**Pfeiffer, Peter. 1993.** *Das instationäre Verhalten von Heizungen.* Leoben : s.n., 1993.

**Shand, Mark A. 2006.** *The Chemistry and Technology of Magnesia.* Ohio : Wiley, 2006.

**Siebenhofer, Matthäus. 2006.** *Chemisch-/Thermische Abwasserreinigung.* Graz : s.n., 2006.

**—. 2007.** *Reaktionstechnik.* TU Graz : s.n., 2007.

**Sixta, Herbert. 2006.** *Handbook of Pulp.* 2006.

**Sixta, Herbert. 1990.** *Ursachen und Einflüsse der Organochlorbe- lastung von Sulfitzellstoffen.* Lenzing : Lenzing AG, 1990.

**Steinbichler. 2002.** *Allgemeine Beschreibung des Bereiches FPB.* Lenzing AG : Lenzing AG, 2002.

**VDI Wärmeatlas. 2006.** *VDI - Wärmeatlas.* Düsseldorf : VDI Verlag, 2006.

**VGB Technische Vereinigung der Großkraftwerksbetreiber E.V. 1986.** *Verschlackung,*  Verschmutzung und Korrosion rauchgasberührter Anlagenteile in Dampferzeuger. Essen : VGB, 1986.

**Wagner, W. and Overhoff, U. 2006.** *Extended IAPWS - IF97 Steam Tables.* Berlin, Heidelberg : Springer-Verlag, 2006.

**Witte, Ulrich. 1990.** *Steinmüller Taschenbuch Dampferzeugertechnik.* Essen : VULKAN Verlag, 1990.

**Zahoransky, Richard A. 2007.** *Energietechnik.* Universität Karlsruhe : Springer, 2007.

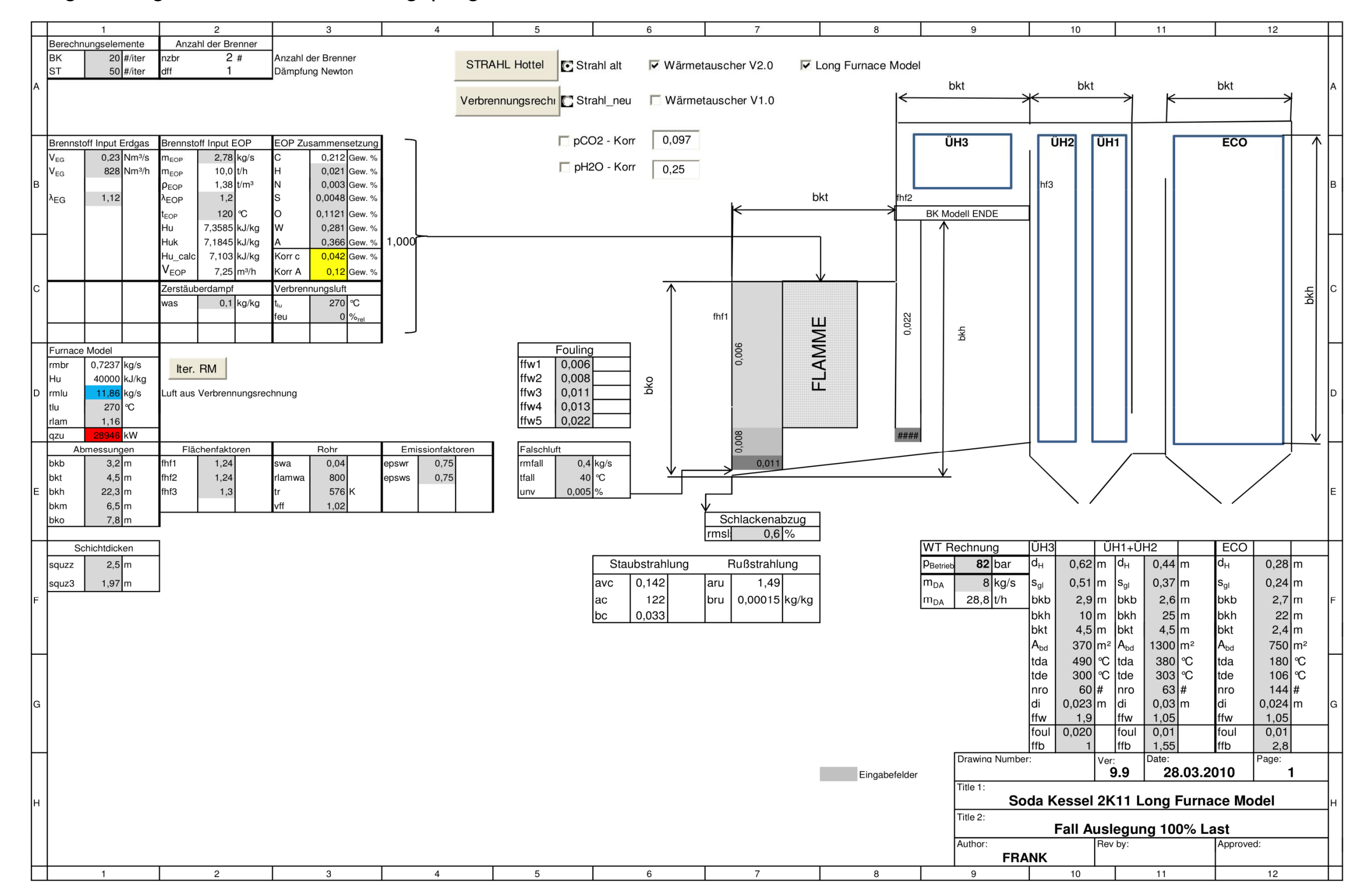

### Anhang A: Eingabemaske Berechnungsprogramm 2K11

**Abbildung A-6–1: Eingabemaske Berechnungsprogramm 2K11**

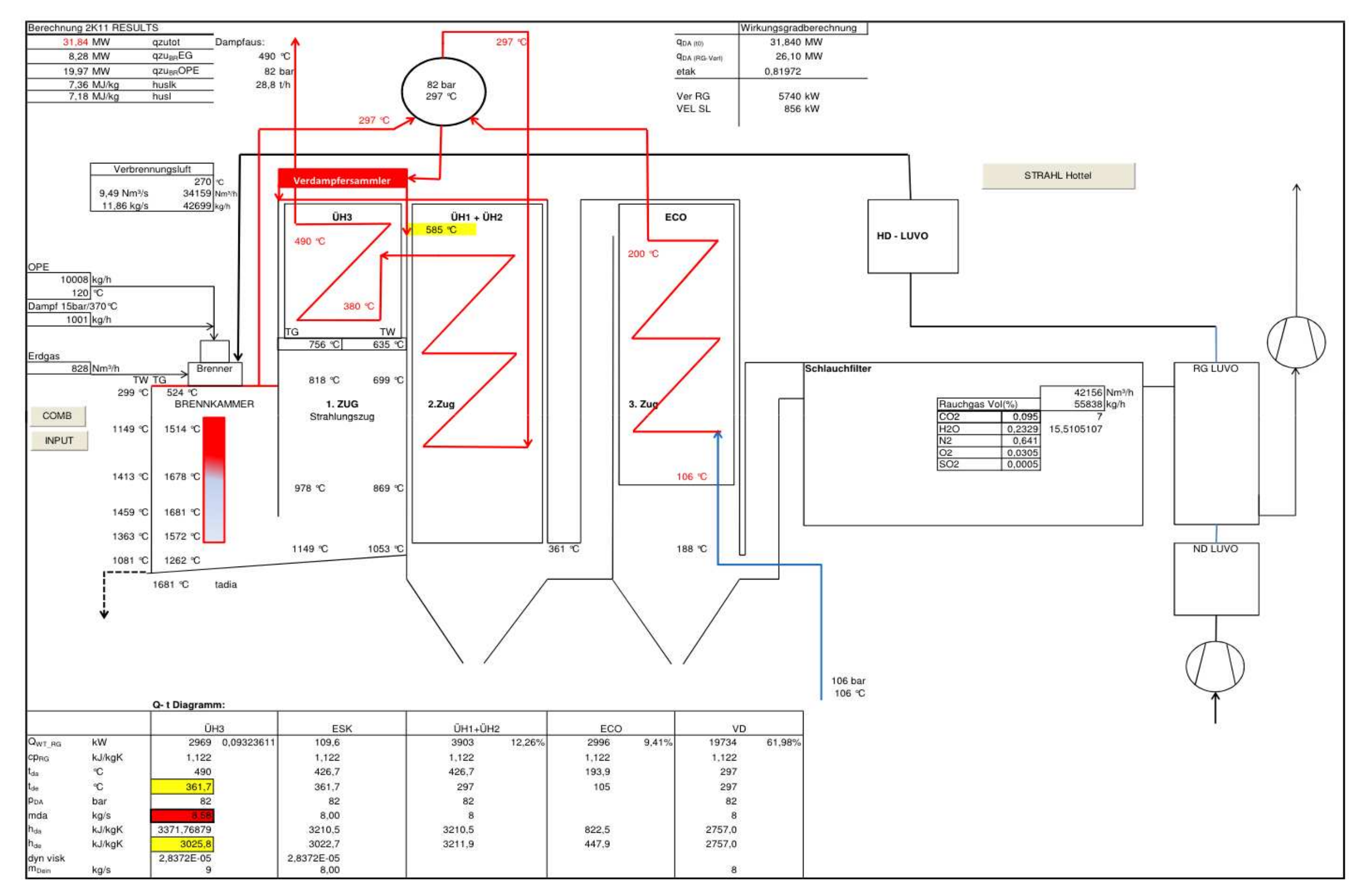

**Abbildung A-6–2: Ergebnisübersicht Berechnungsprogramm 2K11**

## Anhang B: Fotos der Anlage:

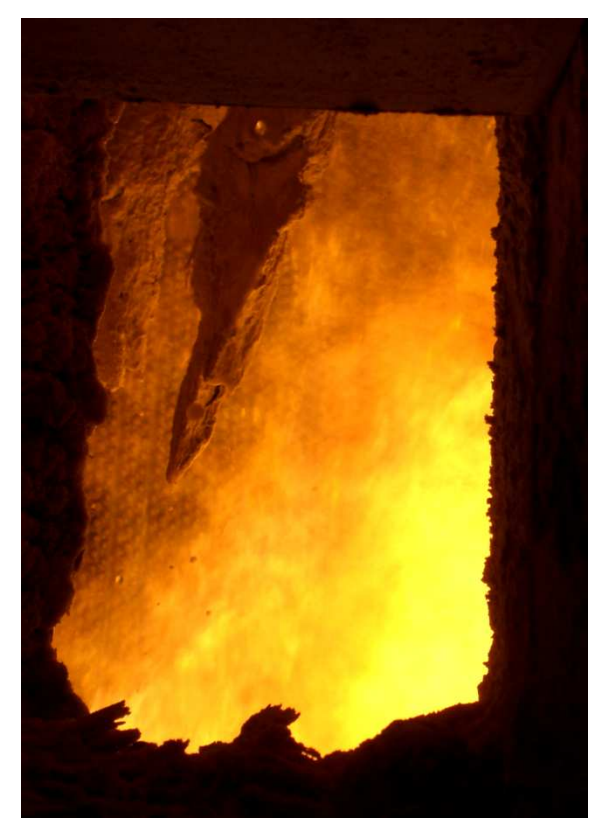

**Abbildung B-6-1: Brennkammer Fouling währen des Ausheizens durch Erdgasflamme** 

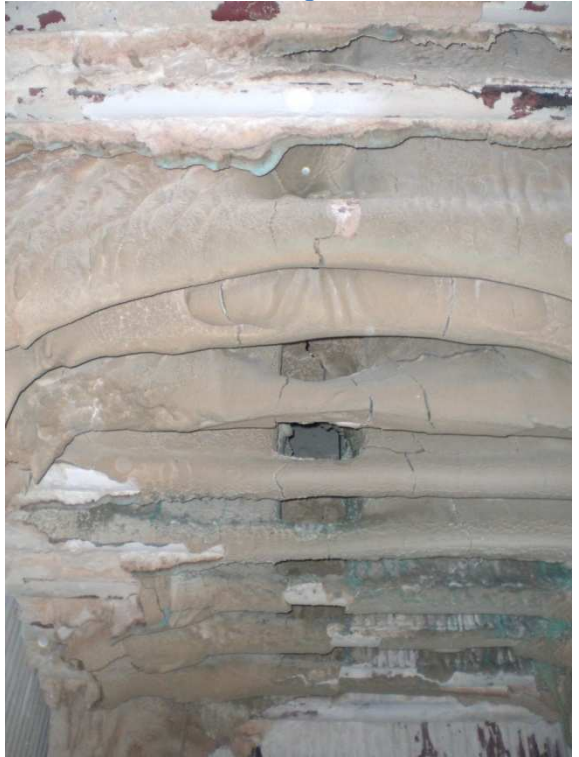

**Abbildung B-6-3: Fouling am Überhitzer 3**

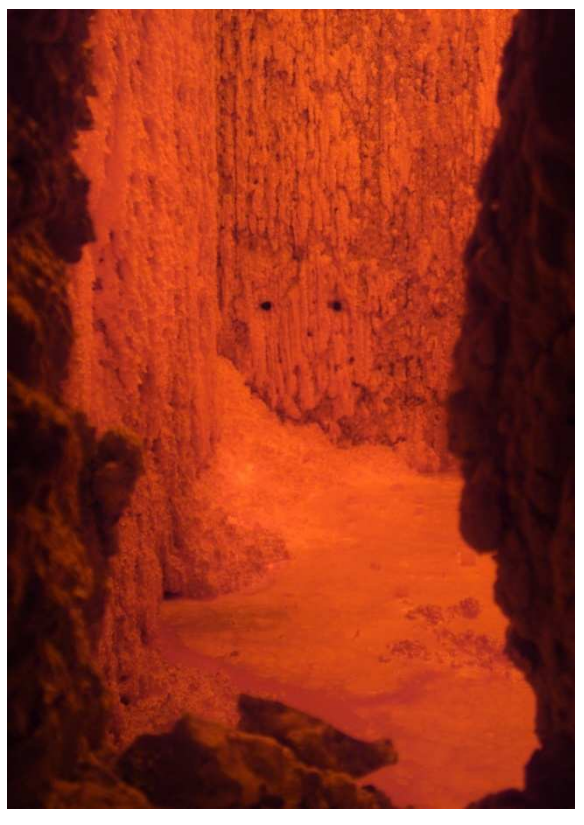

**während- Abbildung B-6-2: Foulingsituation am Fuße der Brennkammer, Pyrometertemperaturmessung**

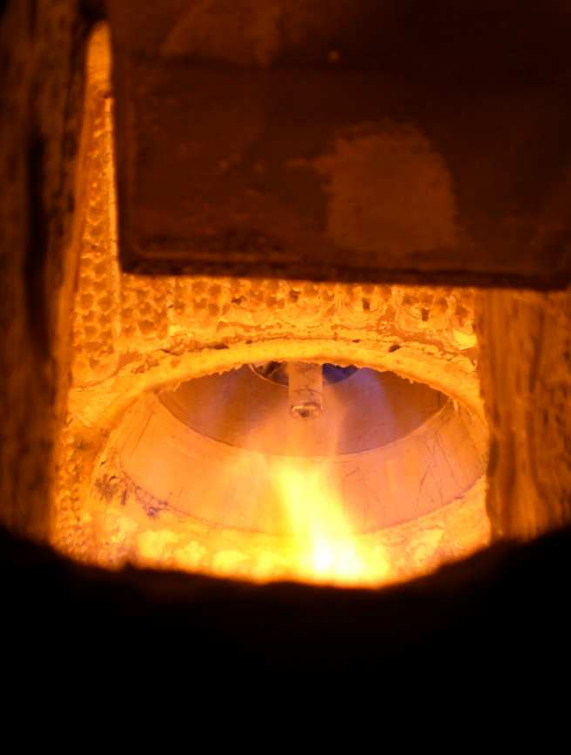

**Abbildung B-6-4: Brenner mit Laugedüse**